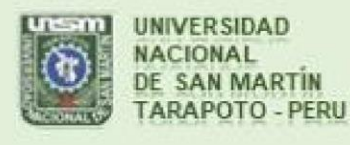

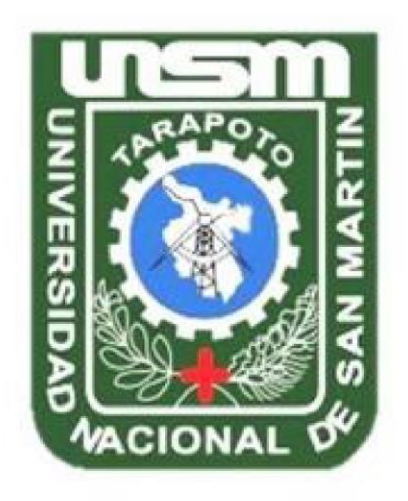

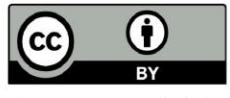

Esta obra está bajo una Licencia Creative Commons Atribución -4.0 Internacional (CC BY 4.0) Vea una copia de esta licencia en https://creativecommons.org/licenses/by/4.0/deed.es

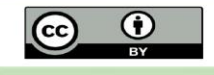

Obra publicada con autorización del autor

# **UNIVERSIDAD NACIONAL DE SAN MARTÍN FACULTAD DE INGENIERÍA DE SISTEMAS E INFORMÁTICA ESCUELA PROFESIONAL DE INGENIERÍA DE SISTEMAS E INFORMÁTICA**

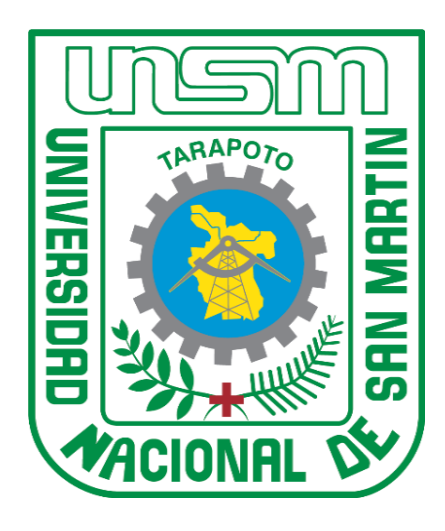

**Sistema de información gamificado y rendimiento académico en problemas de regularidad, equivalencia y cambio en la I.E 0003 El Dorado-Provincia-Huallaga**

## **Tesis para optar el título profesional de Ingeniero de Sistemas e Informática**

**AUTOR:**

Luis Antony Amasifuén Dávila

## **ASESOR:**

Ing. Mtro. John Antony Ruiz Cueva

## **Tarapoto – Perú**

**2023**

# **UNIVERSIDAD NACIONAL DE SAN MARTÍN FACULTAD DE INGENIERÍA DE SISTEMAS E INFORMÁTICA ESCUELA PROFESIONAL DE INGENIERÍA DE SISTEMAS E INFORMÁTICA**

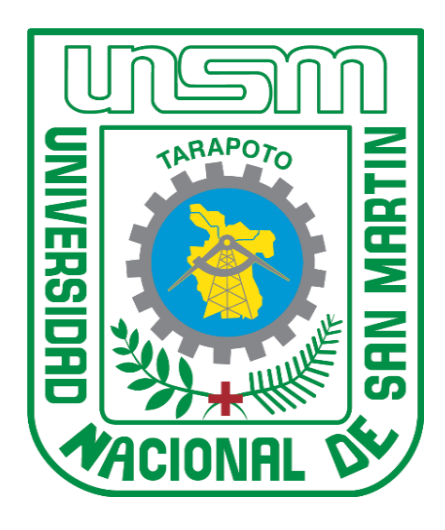

**Sistema de información gamificado y rendimiento académico en problemas deregularidad, equivalencia y cambio en la I.E 0003 El Dorado-Provincia-Huallaga**

## **AUTOR:**

Luis Antony Amasifuén Dávila

**Sustentado y aprobado el 24 de julio del 2023, ante el honorable jurado:**

 $\mu u \rightarrow$  **Ing. Dr. Juan Carlos García Castro Ing. Dr. Alberto Alva Arévalo**  Presidente **Secretario ……………………………………................ Lic. Est. Edwin Augusto Hernandez Torres**

**Vocal** 

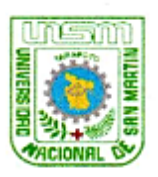

Universidad Nacional de San Martín

Facultad de Ingenieria de Sistema e Informática Jr. Vía Universitaria S/Nº - Ciudad Universitaria - Morales Teléf. (042) 525688 - 524074 - Anexo 109

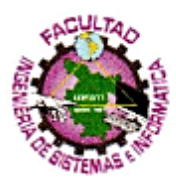

### **ACTA DE SUSTENTACIÓN**

### PARA OPTAR EL TÍTULO DE INGENIERO DE SISTEMAS E INFORMÁTICA

En los ambientes del Aula Magna de la Facultad de Ingeniería de Sistemas e Informática de la Universidad Nacional de San Martín, a las 19:30 horas del día lunes 24 de julio del año 2023, se reunieron los miembros del Jurado Calificador, integrado por:

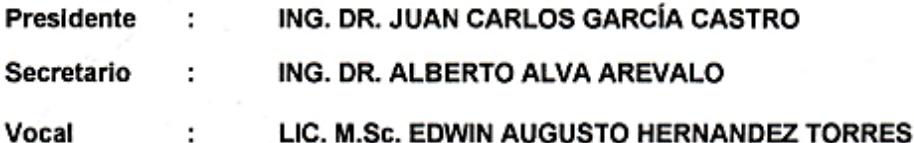

Para evaluar la Tesis: "SISTEMA DE INFORMACIÓN GAMIFICADO Y RENDIMIENTO ACADÉMICO EN PROBLEMAS DE REGULARIDAD, EQUIVALENCIA Y CAMBIO EN LA I.E 0003 EL DORADO-PROVINCIA-HUALLAGA" presentada por el Bachiller LUIS ANTONY AMASIFUÉN DÁVILA, participando en calidad de asesor el Ing. Mtro. John Antony Ruiz Cueva.

Los señores miembros del Jurado, después de haber atendido la sustentación y evaluada las respuestas a las preguntas formuladas y terminada la réplica; luego de debatir entre sí, reservada y libremente lo declaran... APPOBADO por UNANIMIDAD con el calificativo de  $\beta$ UCNO equivalente a DIECLS E 15 minutes en fe de lo cual firmamos la presente acta, siendo las  $\mathcal{L}^2 \mathcal{L}^4$ ,  $\rho_{\mathcal{M}}$ . horas del mismo día, con lo que se dio por terminado el Acto de Sustentación.

ING. DR. JUAN CARLOS GARCÍA CASTRO Presidente

ING. DR. ALBERTO ALVA AREVALO dretario

LIC. M.Sc. EDWIN AUGUSTO HERNANDEZ TORRES Vocal

## **Constancia de asesoramiento**

El que suscribe el presente documento, Ing. Mtro. John Antony Ruiz Cueva.

Hace constar:

Que, he revisado la tesis titulada: **"Sistema de información gamificado y rendimiento académico en problemas de regularidad, equivalencia y cambio en la I.E 0003 El Dorado-Provincia-Huallaga"**, en fechas del cronograma a fin de optimizar y agilizar la investigación, elaborada por el señor:

Bachiller en Ingeniería de Sistemas e Informática: **Luis Antony Amasifuén Dávila**

La que encuentro conforme en estructura y en contenido. Por lo que doy conformidad para los fines que estime conveniente, y para que conste, firmo en la ciudad de Tarapoto.

Tarapoto, 24 de julio del 2023.

Atentamente:

**……………………………………................**

**Ing. Mtro. John Antony Ruiz Cueva**

Asesor

## **Declaratoria de autenticidad**

**Luis Antony Amasifuén Dávila**, con DNI N° 71875839, egresado de la Escuela Profesional de Ingeniería de Sistemas e Informática, Facultad de Ingeniería de Sistemas e Informática de la Universidad Nacional de San Martín, autor de la tesis titulada: **"Sistema de información gamificado y rendimiento académico en problemas de regularidad, equivalencia y cambio en la I.E 0003 El Dorado-Provincia- Huallaga"**.

Declaro bajo juramento que:

- 1. La tesis presentada es de mi autoría.
- 2. La redacción fue realizada respetando las citas y referencia de las fuentes bibliográficas consultadas, siguiendo las normas APA actuales.
- 3. Toda información que contiene la tesis no ha sido plagiada.
- 4. Los datos presentados en los resultados son reales, no han sido alterados ni copiados, por tanto, la información de esta investigación debe considerarse como aporte a la realidad investigada.

Por lo antes mencionado, asumimos bajo responsabilidad las consecuencias que deriven de mi accionar, sometiéndome a las leyes de nuestro país y normas vigentes de la Universidad Nacional de San Martín – Tarapoto.

Tarapoto, 24 de julio del 2023.

 $\frac{1}{2}$ 

**Luis Antony Amasifuén Dávila** DNI<sup>N</sup><sup>o</sup> 71875839 Autor

**Laburessex** 

**Ing. Mtro. John Antony Ruiz Cueva**

DNI N° 01143894 Visto bueno Asesor

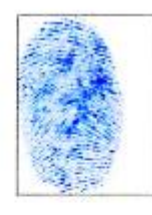

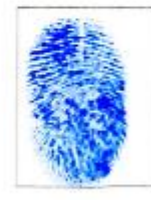

## <span id="page-6-0"></span>**Dedicatoria**

El presente trabajo está dedicado:

A mis queridos padres: Dermi y Nelson, siendo las personas que se sacrificaron y desde mi etapa de niño tuvieron mucha dedicación, constante entrega, paciencia y sabiduría e hicieron sus mayores esfuerzos para educarme y poder alcanzar a lo largo de mi corta existencia, muchos de mis objetivos.

A mi enamorada y mi pequeña hija Stacy Antonella, de quien estoy muy orgulloso y a quien dedico la mayor parte de mi vida, realizando mis actividades dedicadas a ella, siendo la motivación principal para seguir adelante en el día a día y a quien recurro para plantearme nuevos retos para poder alcanzar la felicidad personal y profesional.

## <span id="page-7-0"></span>**Agradecimientos**

Mis más sinceros agradecimientos a mis estimados asesores, Ing. John Antony Ruiz Cueva y especialmente a quien en paz descanse mi estimado Ing. Humberto Valdera Rodriguez, que con sus conocimientos me impartieron muchas enseñanzas y son al mismo tiempo los responsables en ayudarme a poder llevar a cabo este grato estudio.

A la UNSM, que como casa superior de estudios me permitieron desarrollarme en el ámbito laboral y al mismo tiempo me brindaron muchas facilidades para poder cumplir uno de mis sueños y metas que es ser un verdadero profesional.

**El autor**

## Índice general

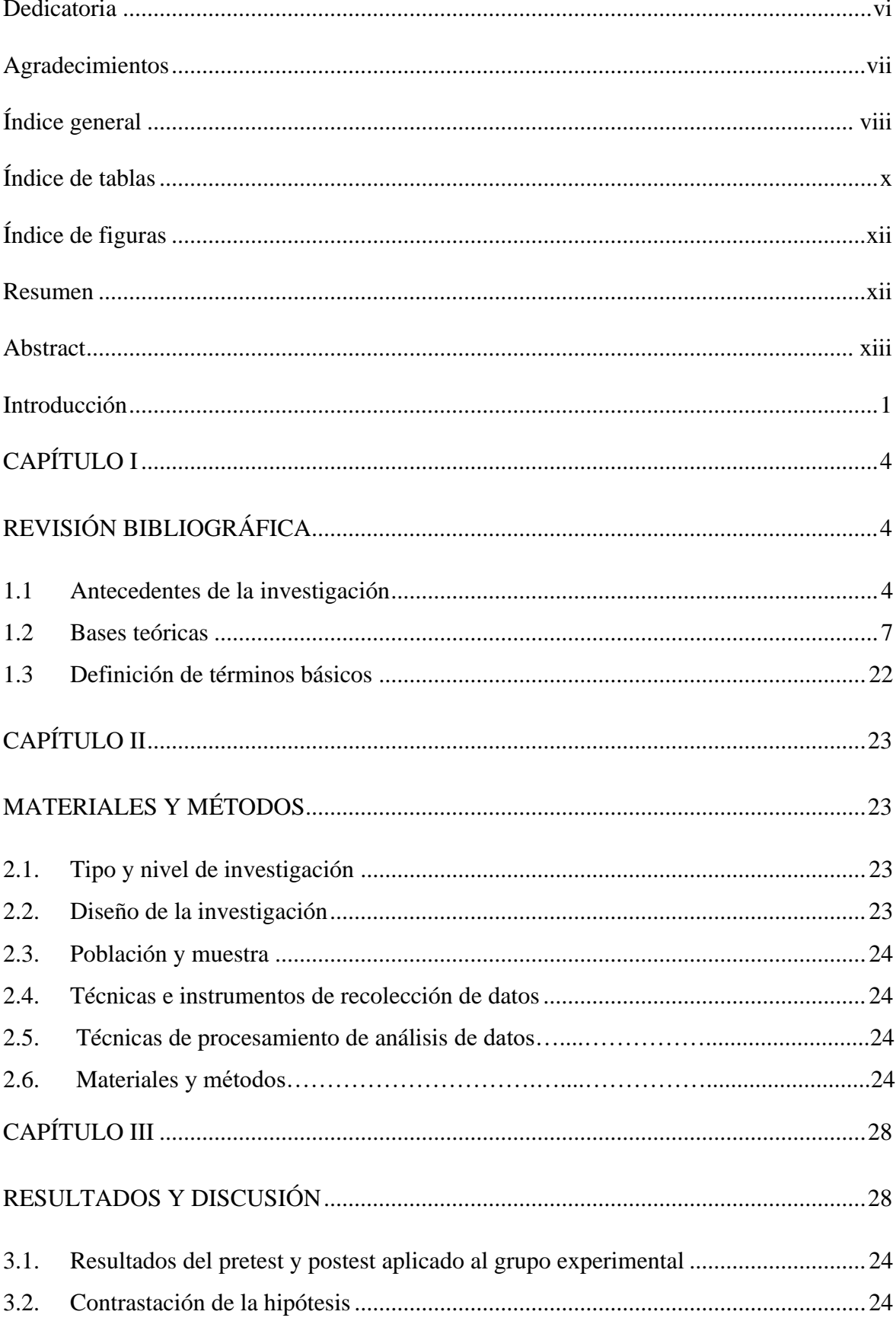

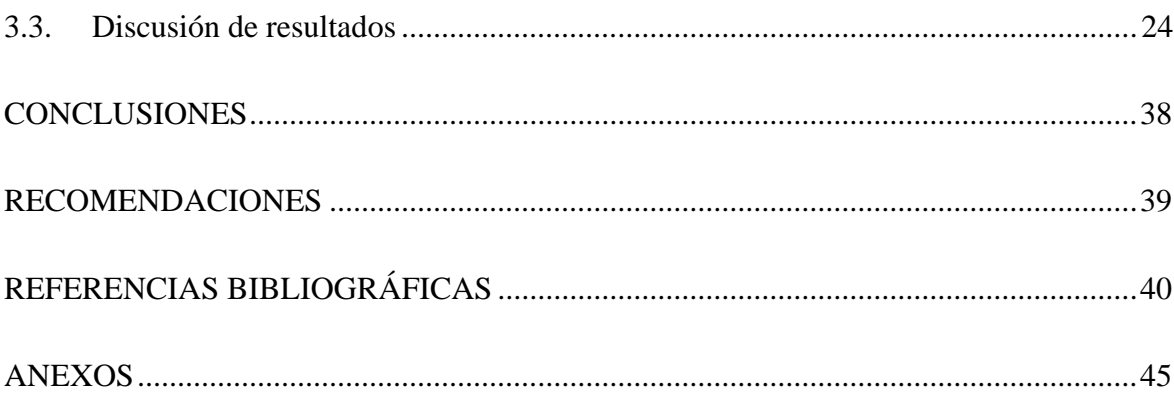

## **Índice de tablas**

<span id="page-10-0"></span>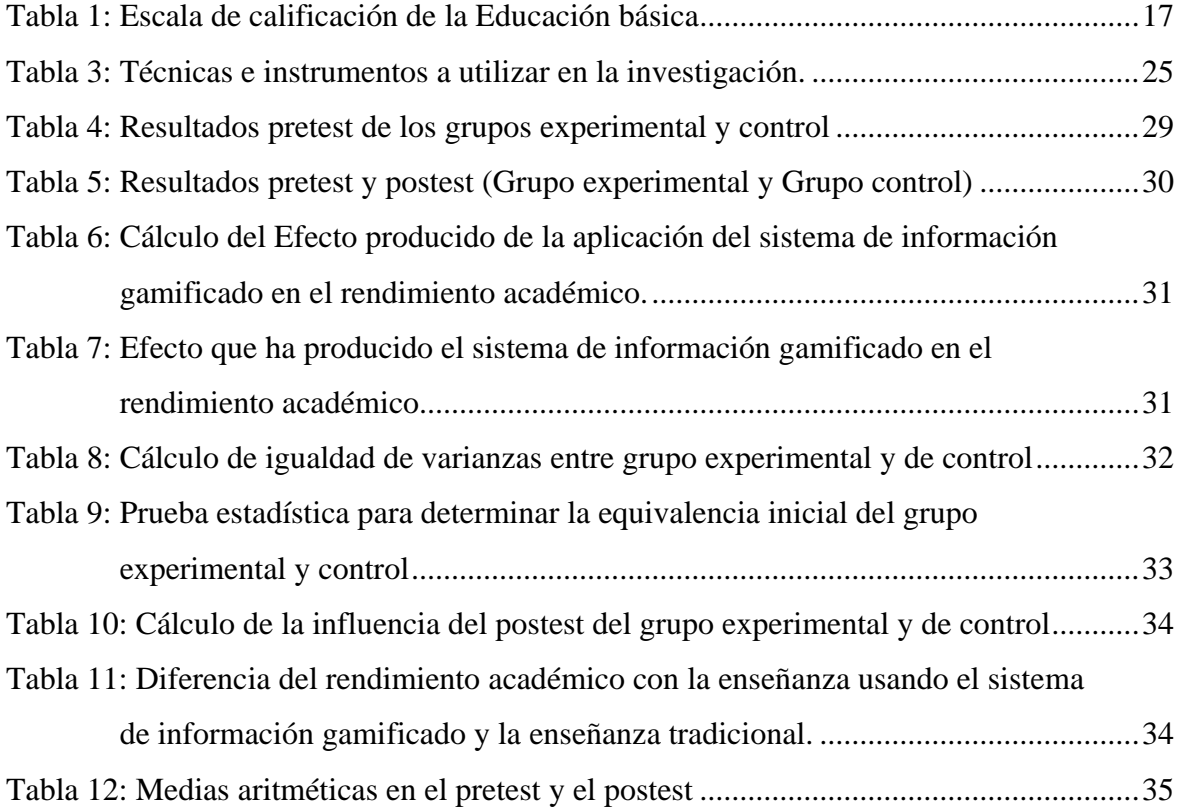

## **Índice de figuras**

<span id="page-11-0"></span>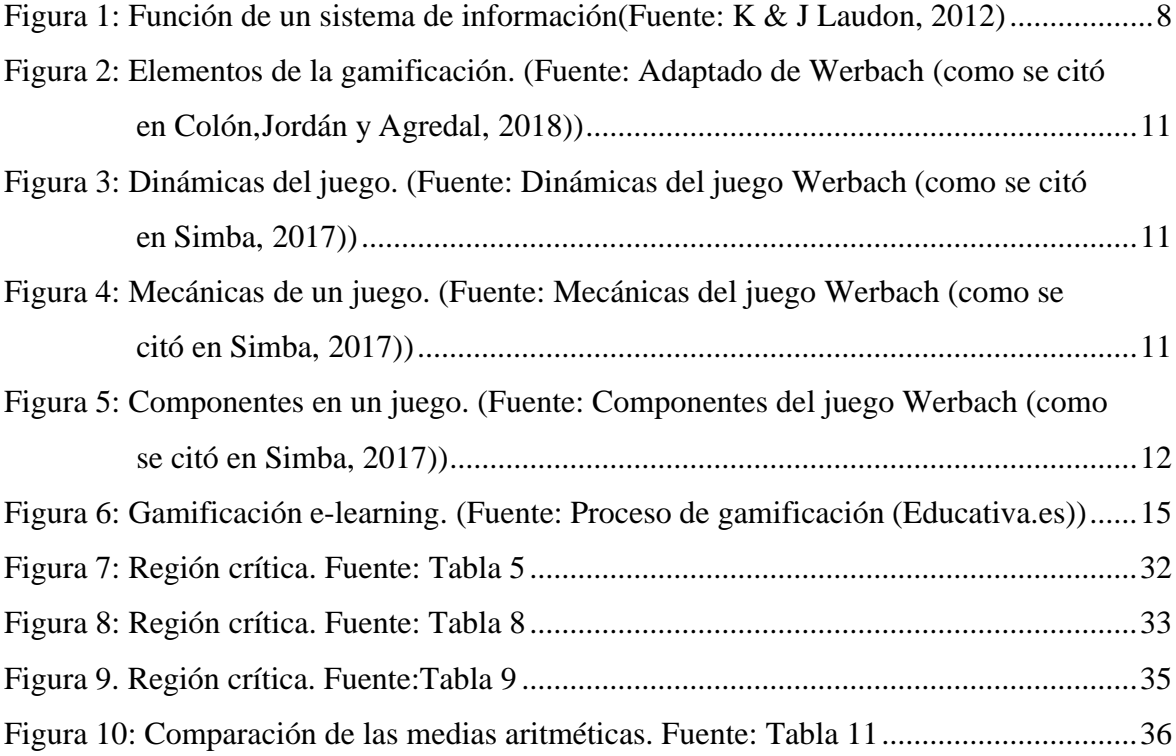

#### **Resumen**

<span id="page-12-0"></span>El presente proyecto de investigación titulado "Sistema de información gamificado y rendimiento académico en problemas de regularidad, equivalencia y cambio en la I.E 0003 El Dorado-Provincia-Huallaga", tuvo como objetivo comprobar la influencia del uso del "Sistema de información gamificado en el rendimiento académico en problemas de regularidad, equivalencia y cambio, en la I.E 0003 El Dorado", Caserío El Dorado, perteneciente al Distrito de Saposoa, Provincia de Huallaga. Se realiza una investigación de tipo aplicada y de nivel de investigación explicativa. Al mismo tiempo, se diseñó las evaluaciones de pre y postest, para tener conocimiento de la situación inicial y final luego de implementado el sistema de información gamificado. Los resultados que se obtuvieron muestran que después de la aplicación del postest, se ve una mejora significativa en la media de los resultados, realizando la comparación entre el G.E y el G.C. El estudio también muestra resultados de mejoras porcentuales de niveles de logros en los estudiantes dado que en el pretest, los resultados mostraban un 65% en inicio, 29 % en proceso y nivel logro esperado un 6%, y después de haber aplicado el tratamiento, se muestran estudiantes que están en un nivel de inicio aproximadamente en un 6%, 59% en proceso y nivel logro esperado en un 35 %, por lo que se evidencia que el sistema de información gamificado influye en el rendimiento académico de los estudiantes, también se recomienda una mayor utilización del sistema de información en la I.E 0003-El Dorado, de tal manera que se mejore la calidad educativa en el curso de matemática haciendo uso de la tecnología y técnicas adecuadas como la gamificación.

**Palabras clave:** Sistema gamificado, Enseñanza –Aprendizaje, Rendimiento académico, gamificación.

#### **Abstract**

<span id="page-13-0"></span>The present research project entitled "Gamified information system and academic performance in regularity, equivalence and change problems at the I.E 0003 El Dorado-Province-Huallaga", aimed to test the influence of the use of the gamified information system on academic performance in regularity, equivalence and change problems, at the I.E 0003 El Dorado, Caserío El Dorado, belonging to the District of Saposoa, Province of Huallaga. An applied research of explanatory research level was conducted. At the same time, pre- and post-test evaluations were designed, in order to have knowledge of the initial situation and after implementing the gamified information system. The results obtained show that after the application of the post-test, there is a significant improvement in the mean of the results, comparing the experimental group (EG) and the control group (CG). In addition, the results also show percentage improvements in student achievement levels, given that in the pretest, the results showed 65% at the beginning, 29% in process and 6% in expected achievement level, whereas after applying the treatment, the results show students who are approximately 6% at the beginning level, 59% in process and 35% in expected achievement level, which shows that the gamified information system influences the academic performance of the students. Therefore, a greater use of the information system at I.E 0003-El Dorado is recommended, in order to improve the quality of education in the mathematics course by making use of technology and appropriate techniques such as gamification.

**Keywords:** Gamified system, Teaching-Learning, Academic performance, Gamification.

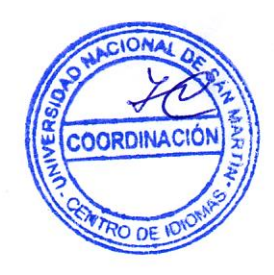

### **Introducción**

<span id="page-14-0"></span>La matemática es una disciplina presente desde tiempos arcaicos. Según la BBC News Mundo (2020) sostiene que las matemáticas son algo fascinante, pues están presentes en todo lo que nos rodea como en las plantas, animales, minerales o las actividades que realizamos diariamente. Y es así, como sin darnos cuenta la usamos siempre para resolver los problemas que se suscitan en el día a día en nuestro entorno.

En el aspecto educativo, la matemática genera pocas alegrías y muchas veces ciertos inconvenientes. Según Soto y Yogui (2020) refiere que el curso de matemática ocasiona reacciones en los estudiantes, por ejemplo, en algunos se convierte en temor o ansiedad, pero en otros en algo divertido.

Nuestro País, mediante el MINEDU, viene realizando diversos esfuerzos proponiendo la educación competitiva e inclusiva, siendo un verdadero reto para el Estado Peruano. Según el CNEB (Ministerio de Educación, 2016), menciona que hoy en día, existen muchos desafíos al momento de educar, por ejemplo, dado la importancia de saber leer y escribir, ahora se establecen muchos criterios para conocer si ese estudiante realmente domina esas disciplinas, igualmente, ocurre con la matemática, donde actualmente para considerar a un estudiante competente, no basta con saber operaciones básicas como lo enseñado en años anteriores.

PISA del año 2018, mostró que Perú ocupó el puesto 65 en matemática de un total de 79 países participantes. La prueba ECE 2019 en matemáticas, en relación de direcciones regionales muestran que la D.R.E San Martín, obtuvo una medida promedio de 536 con nivel de logro Nivel en inicio. A nivel provincia, la UGEL Huallaga obtuvo una medida promedio de 530, por lo que el logro alcanzado es el Nivel en inicio (MINEDU, 2019).

Actualmente en la I.E 0003 El Dorado ubicado en el Caserío El Dorado, perteneciente al distrito de Saposoa de la Provincia de Huallaga, la docente de matemática del 3° grado de secundaria, menciona que la matemática es un área que los estudiantes sienten temor, suelen desmotivarse o frustrarse y no logran ser perseverantes ni plantearse retos de superación. En la I.E se observa que el docente realiza sus clases mediante la enseñanza tradicional, que consiste básicamente en el uso de la pizarra, el dictado de ejemplos, ejercicios y la corrección de evaluaciones de forma manual, siendo una forma poco motivadora para la enseñanza,

desconociendo el manejo de TICs, así como técnicas o estrategias que puedan causar interés y motivación en el proceso de aprendizaje del estudiante, tanto es así que según registro de notas de las dos secciones A y B del segundo bimestre donde se desarrollaron dos competencias y donde muestran que el promedio total en la sección A en la competencia 1 es de 10,71 y en la sección B, el promedio es 10,52; en cambio, el promedio total en la sección A en la competencia 2 es 9,40 y en la sección B, el promedio es 10,23.

De lo expuesto, identificamos el problema principal como el deficiente rendimiento en una competencia de matemática del 3° de la I.E 0003 El Dorado, debido principalmente a que el docente no cuenta con una tecnología apropiada basado en una técnica motivadora, por lo tanto, se propone implementar un sistema de información gamificado que permita al docente un control, una experiencia y motivación en sus estudiantes. Dicho esto, se **formuló la pregunta** ¿De qué manera influye el uso de un Sistema de información gamificado en el rendimiento académico en problemas de regularidad, equivalencia y cambio, en la I.E 0003 El Dorado-Provincia-Huallaga?

La investigación es conveniente debido a que existe una elevada cantidad de estudiantes que tienen bajas calificaciones en una de las competencias de matemática, además, va a permitir conocer la influencia que tiene la técnica de aprendizaje de la gamificación implementado en un sistema de información en el rendimiento académico en una competencia en el área de matemática en el 3º de secundaria.

Tuvo como **objetivo general**, comprobar la influencia del uso del "Sistema de información gamificado en el rendimiento académico en problemas de regularidad, equivalencia y cambio, en la I.E 0003 El Dorado-Provincia-Huallaga"; como primer objetivo específico; analizar la metodología de enseñanza aprendizaje en matemática del 3º secundaria de la I.E 0003 El Dorado. El segundo objetivo específico, diseñar e implementar el S.I basado en la gamificación en la enseñanza aprendizaje; tercer objetivo específico; evaluar si existe diferencia significativa en el rendimiento académico, antes y después del uso del sistema de información gamificado.

Con estos criterios, la investigación planteó como **hipótesis alterna**; Si usamos el Sistema de información gamificado, entonces mejorará el rendimiento académico en problemas de regularidad, equivalencia y cambio en la I.E 0003 El Dorado-Provincia-Huallaga". Además de la respectiva **hipótesis nula**.

El presente estudio es de tipo aplicada, nivel explicativa y cuasiexperimental, donde se evaluaron 2 grupos, la sección A y la sección B. Para el recojo de información se utilizaron el registro de notas del docente de las 2 secciones, exámenes e información documentaria de investigaciones anteriores.

Para desarrollar la investigación, se recolectó información acerca de los estudiantes para conocer su nivel inicial, obtuviéndose un total de 65% se ubican en nivel de inicio, 29% en proceso y logro esperado un 6%.

Después de la implementación de la propuesta tecnológica, se realizó la comparación de medias entre el G.E y el G.C, además que los estudiantes del grupo experimental obtuvieron mejoras porcentuales(nivel de inicio un 6%, 59% en proceso y nivel logro esperado un 35%), donde se comprobó que se mejora el rendimiento académico en problemas de regularidad, equivalencia y cambio, por lo que se aceptó la hipótesis alterna.

Finalmente, la investigación está estructurado en base a tres capítulos, siendo el CAPÍTULO I, correspondiente a la revisión bibliográfica. En el CAPÍTULO II, se presentan el tipo y diseño de investigación, población y muestra tomada; además que se detalla las técnicas e instrumentos de recolección de datos utilizados en el desarrollo del proyecto, y el CAPÍTULO III, corresponde a los resultados y discusión, donde se explican los resultados obtenidos de la investigación. Finalmente, se muestran las conclusiones y recomendaciones a lo que se llegó en la investigación.

## **CAPÍTULO I REVISIÓN BIBLIOGRÁFICA**

#### <span id="page-17-2"></span><span id="page-17-1"></span><span id="page-17-0"></span>**1.1 Antecedentes de la investigación**

#### **A nivel internacional**

Díaz (2018) en su estudio donde hace uso de la tecnología de la simulación de forma interactiva llamado Phet aplicado con matemáticas en alumnos de secundaria en una I.E. El objetivo de investigación fue comprobar si el uso de Simuladores Phet mejora el aprendizaje y la difusión de fracciones equivalentes. La metodología experimental-cuantitativa del experimento consistió en evaluar a 40 jóvenes de 12 a 15 años en dos grupos, de las cuales se conformó el grupo experimental con 20 estudiantes y el de control conformado por otros 20 estudiantes, seleccionados mediante un muestreo aleatorio simple. Aplicándose la prueba T-Student, en muestras independientes para la diferencia de medias.

Los resultados del estudio fueron que a partir de un examen estadístico de los datos mediante la prueba T-Student, se determinó la frecuencia con la que los alumnos utilizaban el simulador Phet para estudiar fracciones equivalentes.

Como conclusión de la investigación se demostró que los alumnos estaban motivados al interactuar con la tecnología dentro de un aula, además el grupo experimental mejoró el rendimiento académico cuando utilizaron el simulador Phet.

#### **A nivel nacional**

Moreno (2021) en su Tesis para obtener el Grado de Maestro en Administración de la Educación, donde los alumnos presentan deficiencias en sus rendimientos en diversas áreas y como consecuencia, un número importante de alumnos reprueban o presentan un alto índice en el nivel de logro al inicio, particularmente en el área de matemáticas, donde para el año 2021 se dio prioridad al desarrollo de la competencia resuelve problemas de cantidad. El objetivo de la investigación fue conocer el impacto del uso de la plataforma Moodle en el rendimiento académico del nivel secundario en la asignatura de matemática de la I.E. 88058 Huambacho la Huaca, 2021.

El estudio fue de tipo aplicada, conformada por 32 alumnos en dos grupos, 17 alumnos en el grupo experimental y 15 alumnos en el de control. Ambos grupos rindieron una prueba de 20 preguntas que fue considerada viable por el Alfa de Cronbach y juicio experto, en el pretest y postest.

La eficacia del uso de la plataforma Moodle se demostró utilizando la prueba t de Student como prueba de diferencia de medias.

Los resultados de la investigación permiten concluir "la plataforma Moodle afecta significativamente al rendimiento académico en la asignatura de matemáticas".

Rojas (2019), en su investigación acerca Estrategias didácticas Combimat, donde esta investigación surge cuando se realizan las pruebas ECE donde el 60% de estudiantes se situaron en un nivel pre inicio y nivel inicio aproximadamente un 40%, lo que evidencia muchas dificultades de los estudiantes.

El objetivo principal fue determinar cómo las estrategias "Combimat" afectaban la capacidad de los estudiantes de un programa de educación secundaria de una institución de Sanagorán La Libertad para resolver problemas con regularidad y cambio.

La investigación fue tipo aplicada, cuasi experimental, donde se aplicó un muestreo a criterio de conveniencia, a 32 estudiantes del 2° grado de secundaria, siendo el grupo experimental y de control conformado por 16 estudiantes respectivamente, de la cual a ambos grupos se aplicó una prueba inicial y final, además el instrumento usado fue el cuestionario para medir la variable de estudio.

Chavez, Fernandez y Rosado (2017) en la Tesis para optar los grados de Licenciado en Educación Secundaria Mención ciencia matemática denominada: "Programa de matemática "Ruatics" y la capacidad de solución de problemas en estudiantes del 2do grado de la I.E. María Negrón Ugarte de Trujillo en el 2016", de la UNT. En este estudio, se buscó determinar si las habilidades para la resolución de problemas se ven favorecidas por la habilitación y el uso de TICs de forma pedagógica en el 2° de secundaria, así como por los resultados del uso del programa matemático RUATICS.

El objetivo principal de este estudio es utilizar el programa de matemáticas "RUATICS" para mejorar notablemente las habilidades de resolución de problemas en matemáticas de los alumnos de 2° secundaria de la I.E. Mara Negrón Ugarte de Trujillo en el año 2016.

En este estudio se utilizó una prueba escrita con cinco ítems tanto para el pretest como para el postest, que utilizó un diseño cuasi experimento, de un total de 266 alumnos divididos en 11 secciones. La muestra formada por 48 alumnos de segundo grado de secundaria; 24 alumnos de la sección "E" sirvieron como grupo experimental, y 24 estudiantes de la sección "F" sirvieron como grupo de control.

Se utilizó la prueba T para la comparación de medias de los grupos correlacionados en la capacidad de los alumnos de 2° secundaria para resolver problemas, donde T=-5,471 cae en la región de rechazo de la hipótesis nula, por lo tanto, se acepta la hipótesis alterna. Como resultado de la investigación fue que el programa "Ruatics" mejora en gran medida la capacidad de los alumnos para resolver problemas, y lo hace incorporando las TIC a las clases.

Como conclusión se pudo comprobar que el programa "RUATICS" eleva las capacidades de solución de problemas y se debe prestar mayor énfasis en integrar esta tecnología en los aspectos pedagógicos que desarrolla el docente.

#### **A nivel regional**

Huamán (2020) en su investigación para obtener el título de Maestro en Ciencias de la Educación, denominado: "Método didáctico Trabajo en Equipo en los estudiantes del segundo grado de educación secundaria de la I.E N° 00804 del Centro Poblado Valle la Conquista, provincia de Moyobamba".

El estudio fue aplicada con diseño cuasi experimental. Además, con muestra de 58 estudiantes, de la cual se trabajó con su totalidad, donde la mitad perteneció al grupo de control y la otra mitad al grupo experimental.

Se utilizó la prueba t de Student para analizar las diferencias entre las puntuaciones de cada grupo antes y después de la prueba, con el fin de evaluar estadísticamente los resultados. En el post-test, se descubrió que el mayor porcentaje en el grupo experimental (93,1%) se ubica en un nivel de logro esperado, mientras que el mayor porcentaje en el grupo control (75,86%) se ubica en el nivel en proceso. Como resultado, se confirmó que el estadístico calculado (4,82) es superior al valor tabulado (1,67).

Finalmente, se ha determinado que se "mejoró significativamente la capacidad de los alumnos del segundo grado de educación secundaria de la I.E. N° 00804 del centro poblado Valle la Conquista, provincia de Moyobamba.

#### **A nivel local**

Huamán (2019) en su investigación para obtener el títtulo de Maestro, acerca de Aplicación de la Estrategia Didáctica Desarrolladora de la UNSM, donde la investigación se hizo porque en la Institución Educativa, los estudiantes se sienten desmotivados en el área de matemática. El objetivo principal fue "determinar que la aplicación de la estrategia didáctica desarrolladora mejora la competencia matemática de los estudiantes".

El estudio fue aplicada, de diseño pre-experimental con prueba de inicio y final con un solo grupo.

La muestra fue equivalente a la población con un total de 29 estudiantes y grados antes mencionados, quienes desarrollaron una prueba con viabilidad por Alfa de Cronbach.

La prueba de hipótesis se realizó usándose la prueba T-Student.

El estadístico T mostró el valor calculado de (-35.70), siendo este menor al valor tabulado (- 1,70), en la prueba unilateral de cola a la izquierda, ubicándose en la región de rechazo. Finalmente, se llegó a la conclusión de rechazar la hipótesis nula, aceptando de esta manera a la hipótesis alterna, es decir, "la estrategia didáctica desarrolladora ha mejorado la competencia matemática de los estudiantes del tercer grado "A" y "B" del nivel secundaria de la Institución Educativa Nº 00170 – Naciente de Río Negro, 2014".

#### <span id="page-20-0"></span>**1.2 Bases teóricas**

Se presentas las bases teóricas de la investigación, los cuales son:

#### **1.2.1. Sistema de información**

#### **1.2.1.1. Definición**

Oz (2008), un sistema de información (SI) se puede definir o principalmente consiste en un conjunto de partes que trabajan juntas para procesar datos y producir información. En su mayoría, los S.I empresariales están compuestos por numerosos subsistemas con objetivos auxiliares, todos los cuales trabajan juntos para lograr y apoyar en el objetivo principal de la organización.

K & J Laudon (2012) define como un un grupo de partes interconectadas que reúnen (o recuperan), procesan, almacenan y distribuyen datos para ayudar a los procesos organizativos de toma de decisiones y control. Los S.I pueden ayudar a los directivos y colaboradores del conocimiento en el análisis de problemas, la visualización de retos complicados y el desarrollo de nuevos productos, además de asistir en la toma de decisiones, la coordinación y el control.

Los datos sobre una empresa y su entorno se encuentran en los sistemas de información. Proporcionan la información que necesitan las organizaciones a través de tres procesos fundamentales que incluyen la entrada de datos, su procesamiento y salida.

La retroalimentación es importante y se emite a los colaboradores o grupos adecuados dentro de una organización para que puedan evaluar y mejorar la entrada. Clientes, proveedores, rivales, accionistas y organismos reguladores son sólo algunos ejemplos de las partes interesadas del entorno que se comunican con la empresa y sus sistemas de información.

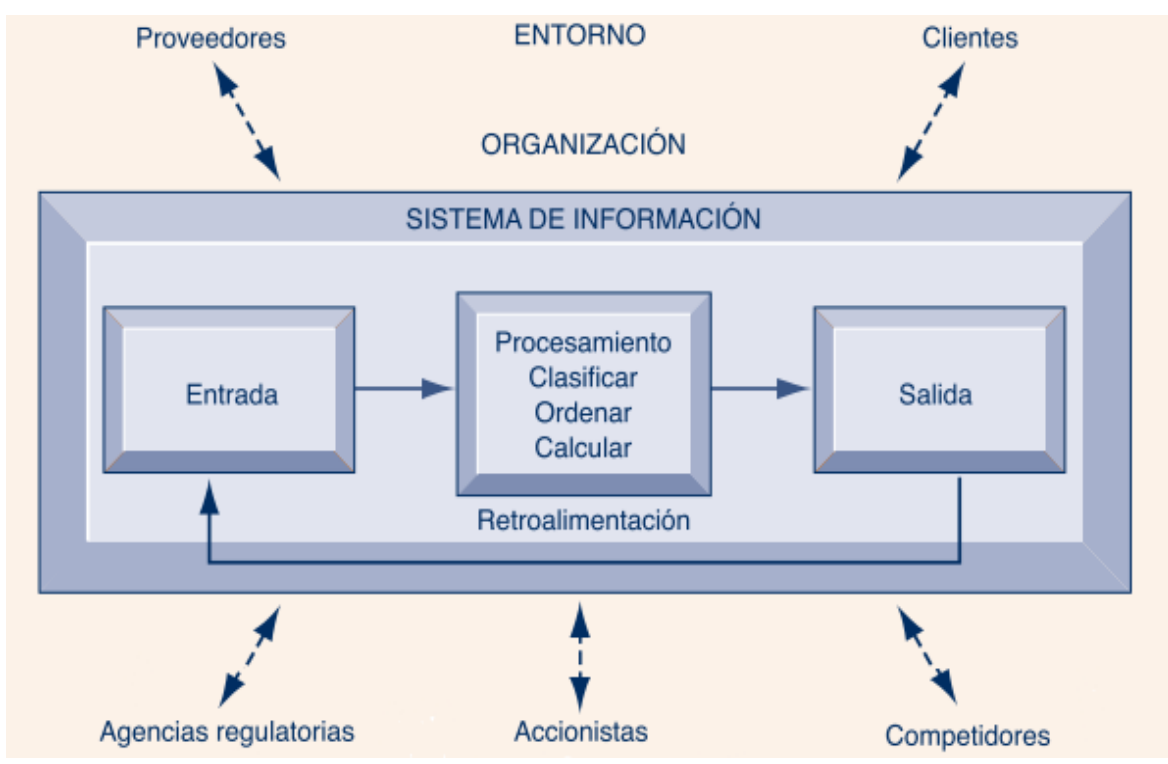

*Figura 1.* Función de un sistema de información (Fuente: K & J Laudon, 2012).

#### **1.2.1.2. Elementos de los sistemas de información**

Peña (2006) Los componentes de un S.I son:

**Financieros.** El factor económico permite la adquisición, el empleo y el mantenimiento de los demás componentes de un sistema de información.

**Administrativos.** Los objetivos, las directrices, las funciones, los procedimientos, la departamentalización y la dirección conforman la estructura orgánica que permite el desarrollo y la aplicación de los sistemas.

**Humanos.** Lo conforman:

El técnico, incluidos administradores, jefes proyectistas, analistas, programadores y operadores, tiene conocimientos específicos en la construcción de sistemas.

El usuario está representado por quienes están interesados en utilizar las computadoras para manejar información con el fin de ejecutar su trabajo con mayor eficacia. En este grupo se incluyen empleados, funcionarios públicos, ingenieros, contables, etc.

**Materiales.** Son los componentes tangibles que permiten el funcionamiento de un S.I, como el espacio de oficinas, los sistemas eléctricos y de climatización, las herramientas de comunicación, el mobiliario, los equipos y demás materiales.

**Tecnológicos.** Està conformado por los procesos y experiencias que dirige el desarrollo, el uso y el mantenimiento de un sistema.

#### **1.2.1.3. Clasificación de los sistemas de información**

K & J Laudon (2012) establece que los sistemas de información suelen clasificarse en función de su grado de complejidad y de los servicios que ofrecen.

#### **Sistemas de procesamiento de transacciones**

Son sistemas cuya función predominante es registrar los datos recopilados donde la organización realiza transaccionescon otras partes. Las cajas registradoras, que registran ventas, los cajeros automáticos y los sistemas de pedidos, que registran las compras, son ejemplos de TPS.

#### **Sistemas de administración de la cadena de suministro**

Un gran sistema de información está formado por todos los sistemas de información que proporcionan información en cualquier etapa de un proceso empresarial, soportan la secuencia de acciones implicadas en la creación de un producto o servicio y están interconectados.

#### **Sistemas de administración de las relaciones con los clientes**

Brindan apoyo a las empresas realizando gestiones con los clientes para elevar el nivel de atención, reducir el número de personas necesarias para atender sus necesidades e identificar sus preferencias.

#### **Sistemas de inteligencia empresarial**

Son personas que tratan de identificar patrones y vínculos en datos sencillos para que las empresas puedan competir con mayor eficacia. Estas aplicaciones suelen incluir modelos de análisis apropiados y avanzados, la capacidad de identificar patrones de compra inusuales de los consumidores, la capacidad de identificar combinaciones de productos comprados por un grupo demográfico específico en días concretos, etc., todo lo cual ayuda a los directivos a tomar decisiones rápidas y poner en marcha estrategias.

#### **Sistemas para soporte de decisiones y sistemas expertos**

Se trata de sistemas de información creados especialmente para la toma de decisiones.

Los sistemas expertos (SE) se basan en planteamientos de IA para apoyar procesos de toma de decisiones que requieren muchos conocimientos, en cambio los SAD se basan en modelos y fórmulas para ofrecer tablas breves o un único número que permita llegar a una conclusión.

#### **Sistemas de información geográfica (GIS)**

Las aplicaciones de los SIG son las que vinculan datos a ubicaciones reales y se utilizan con frecuencia para gestionar operaciones cotidianas, así como para planificar y tomar decisiones. Una aplicación SIG realiza una petición a una base de datos que contiene datos sobre una región, ciudad, estado, nación o todo el planeta. Un usuario puede comprender rápidamente una situación que ocurre en una región del mundo y tomar las medidas adecuadas representando los datos en un mapa de diversas formas gráficas.

#### **1.2.2. Gamificación**

#### **1.2.2.1. Definición**

Foncubierta y Rodríguez (2014), define gamificación como técnicas usadas por docentes para mejorar el aprendizaje y comportamiento de los alumnos incorporando elementos de juego y su respectivo pensamiento (retos, competición, etc.) al diseño de actividades de aprendizaje, ya sean analógicas o digitales".

Para Gallego, Molina y Llorens (2014) lo definen como la aplicación de tácticas, modelos, dinámicas, mecánicas y características de juego en contextos no lúdicos con el objetivo de comunicar un mensaje o contenido o alterar el comportamiento a través de una experiencia lúdica que fomente la motivación y el placer; se conoce como gamificación desde un punto de vista tradicional.

#### **1.2.2.2. Diferencias con otros conceptos: juego serio y eduentretenimiento**

Alejaldre y García (2015) mencionan que, dado que la distinción entre las definiciones de estos conceptos no siempre es evidente, aunque existan variaciones, es vital evitar confundir el concepto de gamificación con los conceptos de juego serio y eduentretenimiento.

Por un lado, el juego serio implica el uso de un juego que ha sido diseñado o que ya existe con la intención de promover el aprendizaje, pero la gamificación, que también busca promover el aprendizaje, no necesita el uso de juegos. El uso de elementos de juego, como otorgar puntos o recompensar a un alumno por completar con éxito una tarea o por ser el primero en completarla, o castigarle por llegar el último o por no cumplir los objetivos, es un ejemplo de gamificación. Un juego serio podría ser un juego de bingo que puede utilizarse para repasar contenidos.

El eduentretenimiento, por su parte, combina el entretenimiento con elementos educativos con el objetivo primordial de que el aprendizaje resulte ameno. Barrio Sésamo es un programa de televisión que ejemplifica el edutenimiento por su enfoque de utilizar el entretenimiento para influir en la forma en que los espectadores desarrollan sus conocimientos.

#### **1.2.2.3. Elementos de un sistema de gamificación**

Werbach (como se citó en Colón, Jordán y Agredal, 2018) afirma que el diseño dinámico, mecánico y de componentes son las piedras angulares de la gamificación. La idea y la estructura implícita del juego son su dinámica. Avatares, insignias, puntos, colecciones, etc, son sólo algunos ejemplos de los componentes de la dinámica y los mecanismos que impulsan la evolución del juego. Se muestra esto en las siguientes imágenes:

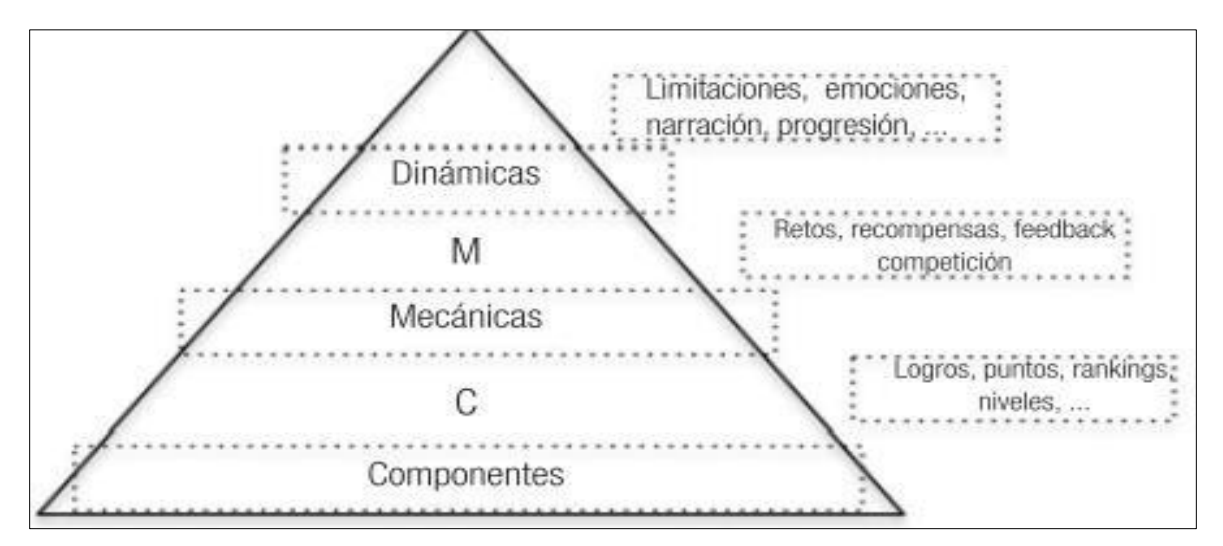

*Figura 2.* Elementos de la gamificación. (Fuente: Adaptado de Werbach (como se citó en Colón,Jordán y Agredal, 2018))

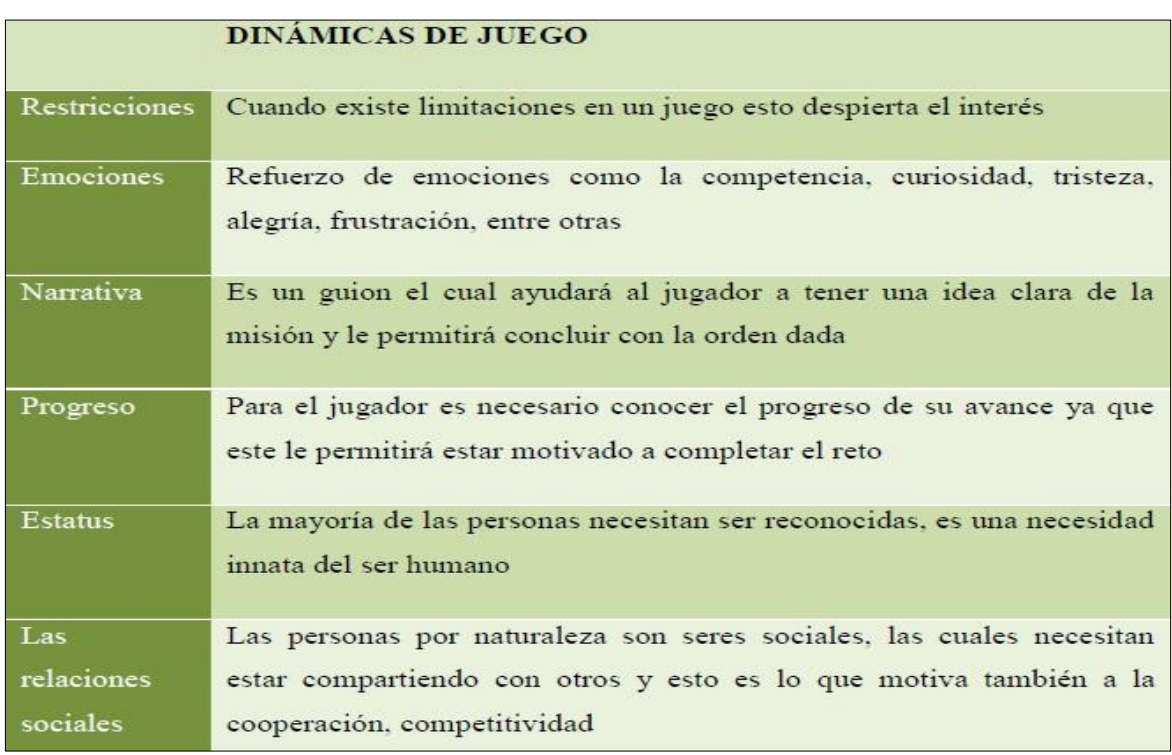

*Figura 3.* Dinámicas del juego. (Fuente: Dinámicas del juego Werbach (como se citó en Simba, 2017)).

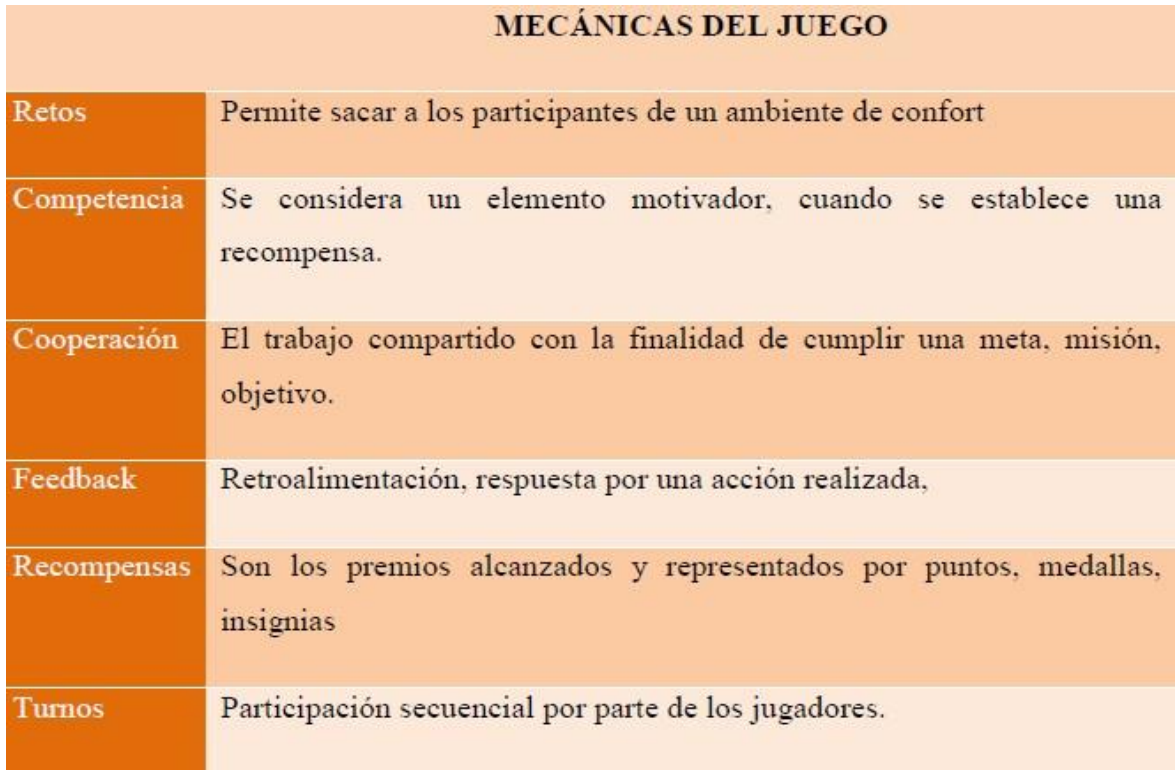

**Figura 4**. Mecánicas de un juego. (Fuente: Mecánicas del juego Werbach (como se citó en Simba, 2017)).

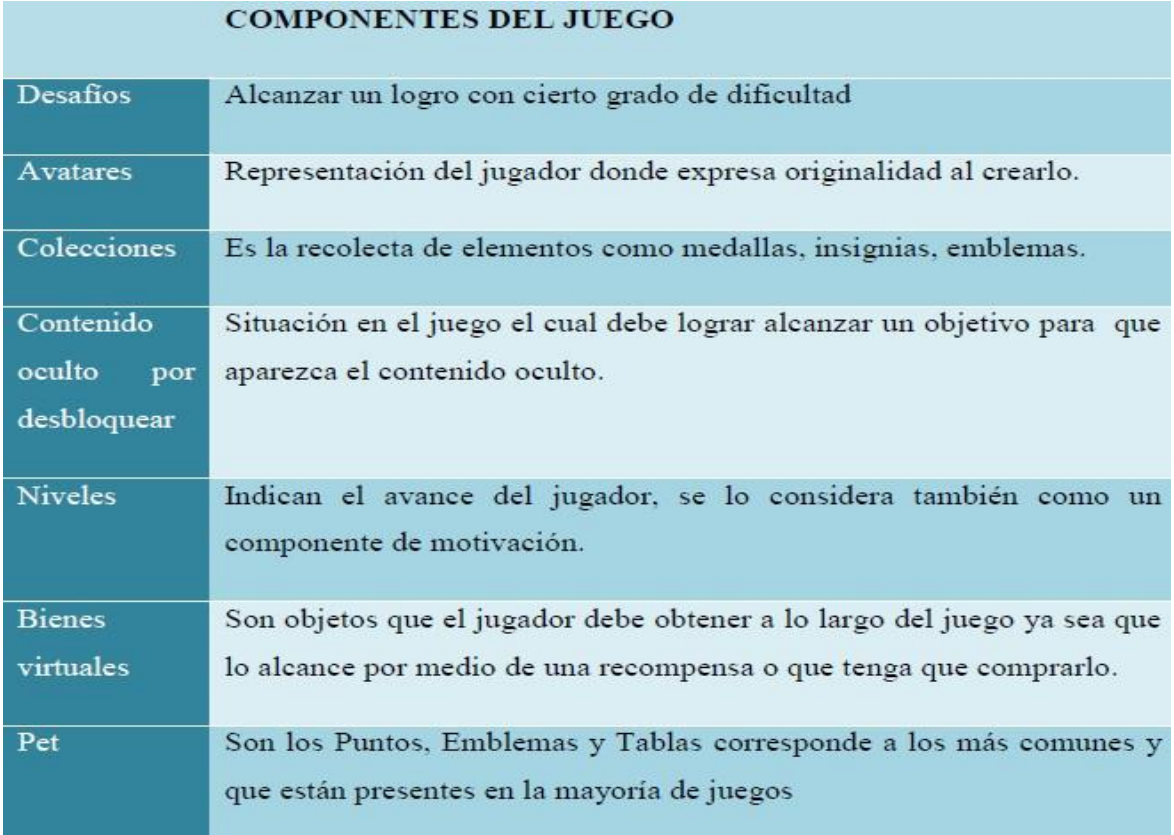

*Figura 5.* Componentes en un juego. (Fuente: Componentes del juego Werbach (como se citó en Simba, 2017)).

12

#### **1.2.2.4. Gamificación y Motivación**

Un sistema gamificado necesita tanto de motivación intrínseca como extrínseca para cumplir su objetivo.

(González, 2008) define que un sujeto ha alcanzado la meta que perseguía, la motivación despierta e inicia la intensidad de la actividad y le pone fin.

El ser humano experimenta deseos y sentimientos que, si se dan las circunstancias adecuadas, dirigen e impulsan su actividad para conseguir satisfacción.

Según Soriano(como se citó en Simba, 2017) afirma que La autodeterminación, la eficacia y la curiosidad son algunas de las exigencias psicológicas menores que subyacen a la motivación intrínseca y son las que impulsan la actividad humana. Aporta con ejemplos para maximizar la motivación intrínseca, según lo siguientes:

- Cree una tarea que sea difícil e intrincada.
- Hacer feedback sobre el rendimiento fomentará las evaluaciones competitivas y autodeterminadas.
- Cuando se requieran recompensas extrínsecas, asegúrese de hacerlo de forma que se mantengan las creencias en la competencia y la autonomía.

Según Soriano(como se citó en Simba, 2017) afirma que la motivación extrínseca es cuando una persona está motivada por cosas externas a ella. En este caso, los puntos, las insignias y las recompensas motivarían a los estudiantes a completar una tarea porque harían que la tarea les resultara agradable.

Las recompensas extrínsecas deben utilizarse con cuidado porque pueden animar a los jugadores a actuar de formas que no resulten en el cambio de comportamiento deseado.

De todo lo explicado en líneas anteriores, todo esto se base en los conceptos siguientes que son las recompensas, castigo e incentivo:

- Recompensa.-. Una recompensa es un objeto atractivo que se proporciona a cambio de realizar algo, con la expectativa de que la actividad se repita.
- Castigo.-El castigo es un elemento nada atractivo que se da por no hacer nada, y existe la posibilidad de que no se vuelva a realizar la acción prevista.
- Incentivo. Un incentivo es cualquier cosa que puede o no llamar la atención de una persona y puede o no obligarla a realizar algo. Los incentivos se producen antes de la acción, mientras que las recompensas y los castigos tienen lugar una vez realizada la actividad.

#### **1.2.2.5. Gamificación en ambientes E-learning**

Tal y como indica Morel (2020), en su post "Como aplicar la gamificación en e-learning", para que curso e-learning gamificado sea un éxito se debe tener en cuenta que no se limite a ofrecer insignias, rangos o puntos; si lo hace, su público se volverá pasivo porque lo único que le importará será el cumplimiento y la acreditación de su formación. Existen otras formas de requisitos de formación tanto para los estudiantes como para los empleados de una empresa, como la necesidad de autonomía a la hora de realizar un curso de e-learning. Por último, necesitamos de relaciones sociales porque no nos gusta sentirnos aislados cuando estamos formándonos y queremos saber cómo les va a los demás, si comprenden el curso, si les gusta, etc. También de dominio ya que necesitamos sentir que hemos adquirido maestría o competencia.

Los cuatro ejes de una experiencia memorable deben tenerse en cuenta para que la gamificación tenga éxito en un curso de e-learning (García Pañella, O., 2013):

- Estética: Según el público objetivo de su curso de formación en línea, la estética emplea un diseño gráfico o una imagen. El presupuesto es un factor, pero hoy en día nos influye más lo visual que lo textual.
- Plataforma tecnológica: Tienes que confirmar que puedes desarrollar un sistema gamificado que esté ligado al triángulo PBL y que el público de tu curso se siente a gusto y entienda cómo atravesar la aventura que diseñaste.
- Historia o [narrativa:](https://www.educativa.com/blog-articulos/por-que-contar-historias-en-e-learning/) El eje principal de la gamificación que a menudo se pasa por alto por falta de financiación. No es sencillo desarrollar historias relacionadas con los objetivos de aprendizaje de un curso, podemos tener pequeñas circunstancias o historias que despierten el interés de nuestros usuarios (como un avatar de héroe o heroína o una pequeña tarea que completar). Está estrechamente relacionado con la estética, ya que una imagen visual agradable ayuda a contar una buena historia.
- Reglas del juego: El triángulo PBL que utilizamos en los cursos en línea, así como la mecánica del curso. Las reglas le permitirán mantener la fluidez en el curso, pero sea prudente y tenga en cuenta el impulso de autodeterminación que tenemos todos los seres humanos. Guíe, genere interés y deje que la gente tome sus propias decisiones.

Según lo explicado, se resume en la siguiente imagen:

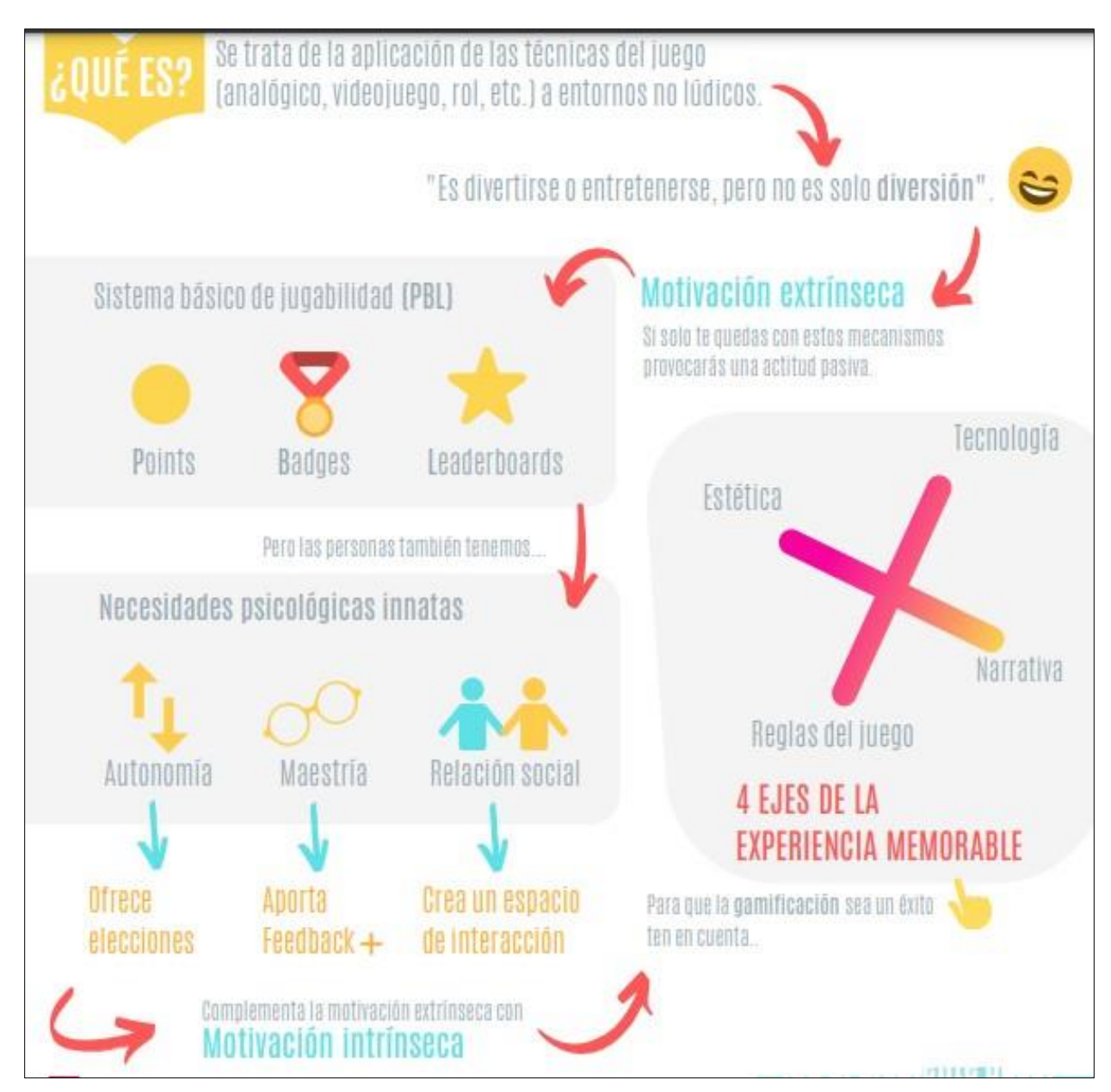

**Figura 6**. Gamificación e-learning. (Fuente: Proceso de gamificación (Educativa.es))

#### **1.2.3. Rendimiento académico**

#### **1.2.3.1. Definición**

Según Aranda (como se citó en Soplopuco, 2018) concluye que como concepto suele describirse mediante el triunfo o decepción en la etapa escolar, denotado mediante calificaciones.

El autor afirma que el éxito académico de un alumno es un conjunto de aptitudes, inclinaciones, rutinas, ideales, metas, intereses, preocupaciones y logros utilizados para aprender. El rendimiento suele ser una medición hacia los alumnos, razón por la que el gobierno escolar le otorga tanto valor. De este modo, el éxito académico se convierte en una vara de medir ficticia del aprendizaje que tiene lugar en las aulas, siendo la meta fundamental de la educación.

(PRONABEC, 2013), lo define como una medición de las capacidades de un estudiante, expresando su aprendizaje de todo su recorrido educativo y le sitúa en el percentil por encima de la media al final de un proceso de sus estudios escolares de secundaria; en otras palabras, es la medición del nivel de conocimientos que un alumno alcanzó como resultado de la educación, en este caso, secundaria.

Numerosos elementos, como los factores de identidad, psicológicos, y socioeconómicos suelen tener un impacto significativo en el logro del aprendizaje, según la literatura especializada.

#### **1.2.3.2. Evaluación y medición del rendimiento académico**

Según el CNEB (MINEDU, 2016) El rendimiento académico se evalúa mediante una metodología formativa que se fija en las competencias-niveles cada vez más complejos de uso de destrezas relevantes y combinadas y utiliza los estándares de aprendizaje como punto de referencia, ya que describen cómo se desarrollan las competencias y especifican lo que todos los alumnos deben ser capaces de hacer al final de un ciclo de Educación Básica.

Es posible calificar a los alumnos para las promociones en función de su tiempo de aprendizaje (bimestral, trimestral o anualmente).

A partir de los datos recogidos a lo largo del periodo de evaluación, elabora conclusiones descriptivas sobre el nivel de aprendizaje del alumno y relaciona estas conclusiones con la escala de calificaciones y determinar las calificaciones finales.

A continuación, se muestra el sistema de calificaciones del sistema educativo aplicado a todas las modalidades y niveles, la cual es:

#### <span id="page-30-0"></span>**Tabla 1**.

*Escala de calificación de la Educación básica*.

#### **LOGRO DESTACADO**

Donde el alumno demuestra un nivel de competencia superior al previsto en

**AD** relación con la competencia. Esto indica que su aprendizaje está por encima del nivel esperado.

#### **LOGRO ESPERADO**

**A** Donde el alumno demuestre el nivel de capacidad previsto gestionando eficazmente los trabajos asignados en un tiempo determinado.

#### **EN PROCESO**

Donde el alumno necesita ayuda durante un periodo de tiempo razonable para

**B** adquirir competencia cuando se encuentra en el nivel esperado en esa área o cerca de él en un plazo factible de realización.

#### **EN INICIO**

Cuando el rendimiento de un alumno en una competencia se sitúa o muestra

**C** progreso mínimo o por debajo del mismo, con frecuencia tiene dificultades para desarrollar los trabajos, requieren un tiempo adicional y asistencia por parte del profesor.

 **Fuente: Currículo Nacional de la Educación Básica (Ministerio de Educación, 2016).**

La evaluación por parte del profesor del rendimiento de un alumno en las diversas circunstancias importantes que se le han presentado es lo que conduce a las conclusiones descriptivas. Estas conclusiones deben detallar el progreso del alumno durante un periodo de tiempo determinado en relación con el nivel de competencia deseado (normas de aprendizaje), destacando los logros, los retos y las sugerencias para resolverlos. En este sentido, no se trata de calificaciones separadas, promedios, palabras sueltas o adjetivos calificativos.

#### **1.2.3.3. Competencias**

Según el CNEB (MINEDU, 2016) lo define como las capacidades de una persona de incorporar una serie de habilidades hasta lograr determinados objetivos en una circunstancia concreta actuando de forma pertinente y moral.

Comprender el problema al que uno debe enfrentarse y examinar las opciones disponibles para abordarlo son componentes esenciales de la competencia.

Ser competente también implica integrar rasgos particulares de la personalidad con

habilidades socioemocionales que mejoren la comunicación interpersonal.

En consecuencia, los profesores, las instituciones educativas y los programas promueven activamente la construcción continua, intencionada y consciente de las competencias de los alumnos.

Cada ciclo de escolarización tiene niveles previstos para este crecimiento, que se produce a lo largo de toda la vida.

El área curricular de matemática tiene 4 competencias:

• Resuelve problemas de cantidad.

Se da cuando el alumno debe desarrollar y comprender los conceptos numéricos para resolver cuestiones existentes o plantear otras nuevas.

Además, debe contextualizar estos conocimientos y utilizarlos para representar o reproducir las conexiones entre las variables y las situaciones.

• Resuelve problemas de regularidad, equivalencia y cambio. Mediante reglas genéricas que le permiten descubrir valores desconocidos y establecer restricciones en la predicción de fenómenos, el alumno es capaz de caracterizar equivalencias y cambiando magnitudes respecto a otras.

Para ello, crean funciones, ecuacionea e inecuaciones, las resuelven utilizando métodos, técnicas y propiedades, las grafican o trabajan con expresiones simbólicas.

Además, utilizan una combinación de casos, propiedades y contraejemplos para inferir leyes generales utilizando tanto el razonamiento deductivo como el inductivo.

• Resuelve problemas de gestión de datos e incertidumbre.

Se da cuando el alumno examina los datos acerca de asuntos interesantes, así como datos de situaciones no relacionadas, para extraer conclusiones, tomar decisiones y elaborar previsiones realistas.

Para ello, el alumno reúne y ordena representando gráficamente datos que sirven de insumos para el análisis de situaciones utilizando medidas estadísticas.

• Resuelve problemas de forma, movimiento y localización.

El alumno debe ser capaz de describir cómo los objetos y ellos mismos se mueven unos en relación con otros en el espacio, así como su relación con formas geométricas.

Esta competencia trata de realizar medidas de superficie, perímetro, del volumen y de la capacidad de los objetos, y que logre construir representaciones de las formas geométricas para diseñar objetos, planos y maquetas, usando instrumentos, estrategias y procedimientos de construcción y medida.

Además, describe trayectorias y rutas, usando sistemas de referencia y lenguaje geométrico.

#### **1.2.3.4. Capacidades**

Según el CNEB (MINEDU, 2016), los recursos usados para ser competente se denominan capacidades.

Estas herramientas son las habilidades y actitudes de los estudiantes que emplean para manejar una circunstancia concreta. Frente a las competencias, que requieren actividades más complejas, estas capacidades incluyen otras más sencillas.

Se denomina conocimiento a las teorías, conceptos y prácticas que la humanidad ha transmitido en diversas disciplinas del saber.

La capacidad de realizar una tarea con éxito se denomina tener habilidades. Otros tipos de habilidades son las sociales, las cognitivas y las motoras.

La tendencia a comportarse de acuerdo o en desacuerdo con un determinado escenario se denomina actitud. Son patrones arraigados de pensar y actuar según un conjunto de valores que se desarrollan como resultado de experiencias y la educación.

#### **1.2.3.5. Desempeños**

Según el CNEB (MINEDU, 2016) establece que son informes detallados de lo que hacen los alumnos en relación con los grados de crecimiento de la competencia (estándares de aprendizaje).

Pueden observarse en diversas circunstancias o contextos. No pretenden ser exhaustivos, sino mostrar cómo se comportan los alumnos cuando están a punto de demostrar el nivel de competencia exigido o cuando ya lo han hecho.

#### **1.2.4. Resolución de problemas**

#### **1.2.4.1. Definición**

Para Smith y Kosslyn (como se citó en Rojas, 2019) Para superar los retos y lograr el objetivo (resolver el problema), se utiliza un conjunto de procesos cognitivos para resolver problemas.

Según (UNICEF,2019) define que la capacidad del reconocimiento de problemas, seguimiento de procedimientos hasta establecer soluciones y, a continuación, seguir y realizar evaluaciones de aplicaciones de soluciones lo conocemos como capacidad de resolver problemas. Se trata de un talento cognitivo, adaptable y adaptativo basado en la observación precisa y la identificación del entorno que muestra apertura, curiosidad y pensamiento divergente.

#### **1.2.4.2. Estrategias de resolución de problemas**

Según Pólya (como se citó en Rojas, 2019) contextualizó su método mediante los siguientes procedimientos:

Comprensión del problema: Es necesario tener cierto conocimiento previo del problema para poder comprenderlo mediante preguntas que lleven al alumno a ver qué se le pide que resuelva.

Configuración del plan: Para ayudar en resolver problemas, se establece una línea.; no obstante, hay que establecer cada detalle hasta que se comprendan todos los componentes del problema. El profesor debe caminar al lado de los alumnos durante este procedimiento para asegurarse de que no olviden su plan y para comprobar los detalles del plan ordenadamente.

Ejecución del plan: La eficacia en el momento de ejecutar del plan depende de lo bien planteado que estuvo. Tener un plan no es tan importante como llevarlo a cabo, y es crucial que el alumno no olvide su plan. El profesor puede ayudar recordando y orientando al alumno por dónde empezar.

Antes de llevar a cabo este paso, el alumno suele plantearse las interrogantes: "¿Por dónde empiezo? ¿Qué debo hacer? ", elegir el punto de partida adecuado y, a continuación, confirmar que conoce bien el tema. y, por tanto, elegir el punto de partida adecuado antes de asegurarse de que la persona conoce bien el problema. A continuación, debe realizar los cálculos y actividades que había identificado previamente como conducentes a la solución del problema y convencerse de que tanto el razonamiento formal como el intuitivo eran correctos. Si el alumno sigue estos pasos, obtendrá un resultado del que no cabe duda sobre la precisión y corrección de cada paso.

Cuarto, volver atrás: Repasar la estrategia y la solución permite al alumno afianzar su comprensión y avanzar en su capacidad de resolución de problemas, aunque siempre puede haber algo más que resolver o perfeccionar.

Müller y Jungk (como se citó en Díaz y Díaz, 2018) crean un marco teórico global denominado "instrucción heurística", consiste en métodos que facilitan búsquedas para un camino y solucionar algo, claro está esto se incluyen en un conjunto de pasos, las cuales son:

- 1. Orientación hacia el problema.
- 2. Trabajo en el problema.
- 3. Solución del problema.
- 4. Evaluación de la solución y la vía.

Schoenfeld (como se citó en Díaz y Díaz, 2018) llama la atención sobre la conexión entre "desarrollar el pensamiento" y "resolución de problemas", y sugiere una estrategia, según los siguientes pasos:

- 1. Comprensión del problema.
- 2. Diseño de un plan de solución.
- 3. Ejecutar el plan.
- 4. Mirada retrospectiva.

Krulik y Rudnick (como se citó en Díaz y Díaz, 2018) concibe la resolución de problemas como un talento y sugiere que el aspecto más crucial al resolver problemas, divididos en fases, es el desarrollo del pensamiento. Este modelo pretende subsanar las deficiencias de la enseñanza de las matemáticas, según los siguientes pasos:

- 1. Lectura del problema.
- 2. Exploración.
- 3. Selección de una estrategia.
- 4. Resolver el problema.
- 5. Vista retrospectiva y extrapolación a otros problemas.

#### <span id="page-35-0"></span>**1.3 Definición de términos básicos**

#### **1.3.1. Sistema de información**

(Peña, 2006), Un (SI) lo conforman una serie de componentes interconectados diseñados para atender "necesidades de información" en las organizaciones con el fin de aumentar los conocimientos para ayudar a tomar mejores decisiones y la formulación de acciones.

### **1.3.2. Gamificación**

(Rodríguez y Santiago, 2015), Viene a ser aquel proceso de utilizar "mecánicas" de juego y estrategias de diseño para atraer e inspirar a un público a alcanzar objetivos específicos.

#### **1.3.3. Aprendizaje**

(Edel, 2016) afirma que el aprendizaje es un componente del marco de la educación, la educación en su conjunto incluye el sistema de aprendizaje. Es el proceso mediante el cual se enseña a alguien a resolver dificultades frente a situaciones dadas. Este proceso abarca desde adquirir datos, técnicas de recopilación y ordenación de la información. También es la acción de educarse y el tiempo que tal acción requiere.

#### **1.3.4. TIC**

Belloch (2012) define como TIC a las herramientas para almacenar, recuperar, procesar e intercambiar datos. Gracias a las computadoras, podemos utilizar diversas aplicaciones (apps, programas, etc.), son los medios más importantes de la actualidad y se encuentran entre los muchos dispositivos electrónicos que pertenecen a la línea de las TIC.

#### **1.3.5. Juego**

RAE (2020) El juego es una actividad que puede practicarse por diversión o para competir, y tiene reglas.

#### **1.3.6. Resolución de problemas**

Unicef (2020), El conjunto de capacidades para observar problemas, el seguimiento de procedimientos hasta encontrar soluciones. Finalmente, se comprueba la eficacia de la solución, a todo esto, lo conocemos por "resolución de problemas".

#### **1.3.7. Enseñanza**

Edel (2016) afirma que el proceso de transmisión de conocimientos especializados o generales sobre una materia se denomina enseñanza. Esta idea es más restringida en la educación, que se centra en formar a un individuo. Al contrario de la enseñanza sólo se ocupa de la transmisión de diversos tipos de información.
# **CAPÍTULO II MATERIALES Y MÉTODOS**

## **2.1. Tipo y nivel de investigación**

### **2.1.1. Tipo de investigación**

El estudio presentado pertenece a la investigación de tipo Aplicada, orientado a la solución, pues a partir de los resultados obtenidos, se aplicarán inmediatamente para resolver la situación problemática.

Según Vargas (2008) Utilizando datos científicos, la investigación aplicada es una técnica para entender la realidad.

Por su parte, según Tamayo y Tamayo (2003) afirman que estas investigaciones se centran para aplicarse de forma inmediatamente. Esta investigación también la conocemos como dinámica o activa; siendo un estudio aplicado a características, cuestiones y condiciones concretas.

### **2.1.2. Nivel de investigación**

El nivel de investigación fue explicativa, y según como explican los autores, (Hernández, Fernández y Baptista, 2010) es aquella que pretende identificar los motivos o razones de los acontecimientos, en lugar de limitarse a describir conceptos o fenómenos o a establecer correlaciones entre conceptos. De acuerdo con su nombre, su objetivo está en proporcionar una explicación de por qué se produce un fenómeno, cómo se presenta o cómo es la relación entre las variables de un estudio.

#### **2.2. Diseño de la investigación**

El estudio es diseño experimental de tipo "cuasiexperimental" pues los objetos a investigar (estudiantes) no fueron elegidos de forma aleatoria o al azar. El diseño cuasi experimental se ajusta a esta investigación educativa pues los grupos ya están asignados o establecidos. Cook y Campbell (1986) afirman que La principal diferencia entre los cuasiexperimentos y los experimentos de asignación aleatoria es que, al no haber una "asignación aleatoria de las unidades a los tratamientos", no es posible suponer que los distintos tratamientos sean originalmente iguales.

## **Se explica según el diagrama:**

**GE:** O1 X O2

**GC:** O3 O4

## Dónde:

**GE:** Hace referencia al G. Experimental compuesto de 17 estudiantes donde se realizará y aplicación del tratamiento(sistema de información gamificado).

**GC:** Grupo Control conformado por 16 alumnos.

**O1 y O3:** Tanto el GE como el GC deben aplicar la prueba pretest.

**X:** Aplicación del tratamiento (Sistema de información gamificado).

**O2 y O4:** El postest se utiliza tanto en el GE como en el GC para comparar resultados con la evaluación realizada en el pretest.

## **2.3. Población y muestra**

## **2.3.1. Población**

La población son los 33 estudiantes de secciones "A" y "B" del 3° de la I.E 0003 El Dorado del Caserío El Dorado de la Provincia del Huallaga, que cuenta con 17 y 16 alumnos respectivamente, distribuidos de varones y mujeres de forma homogénea.

## **2.3.2. Muestra**

Ambas secciones "A" y "B" del 3° de la I. E 0003 El Dorado del Caserio El Dorado, conformaron la muestra. La sección A tenía 17 alumnos y sirvió como GE, y la sección B tenía 16 alumnos que conformaban el GC.

#### **2.4. Técnicas e instrumentos de recolección de datos**

#### **Tabla 2**.

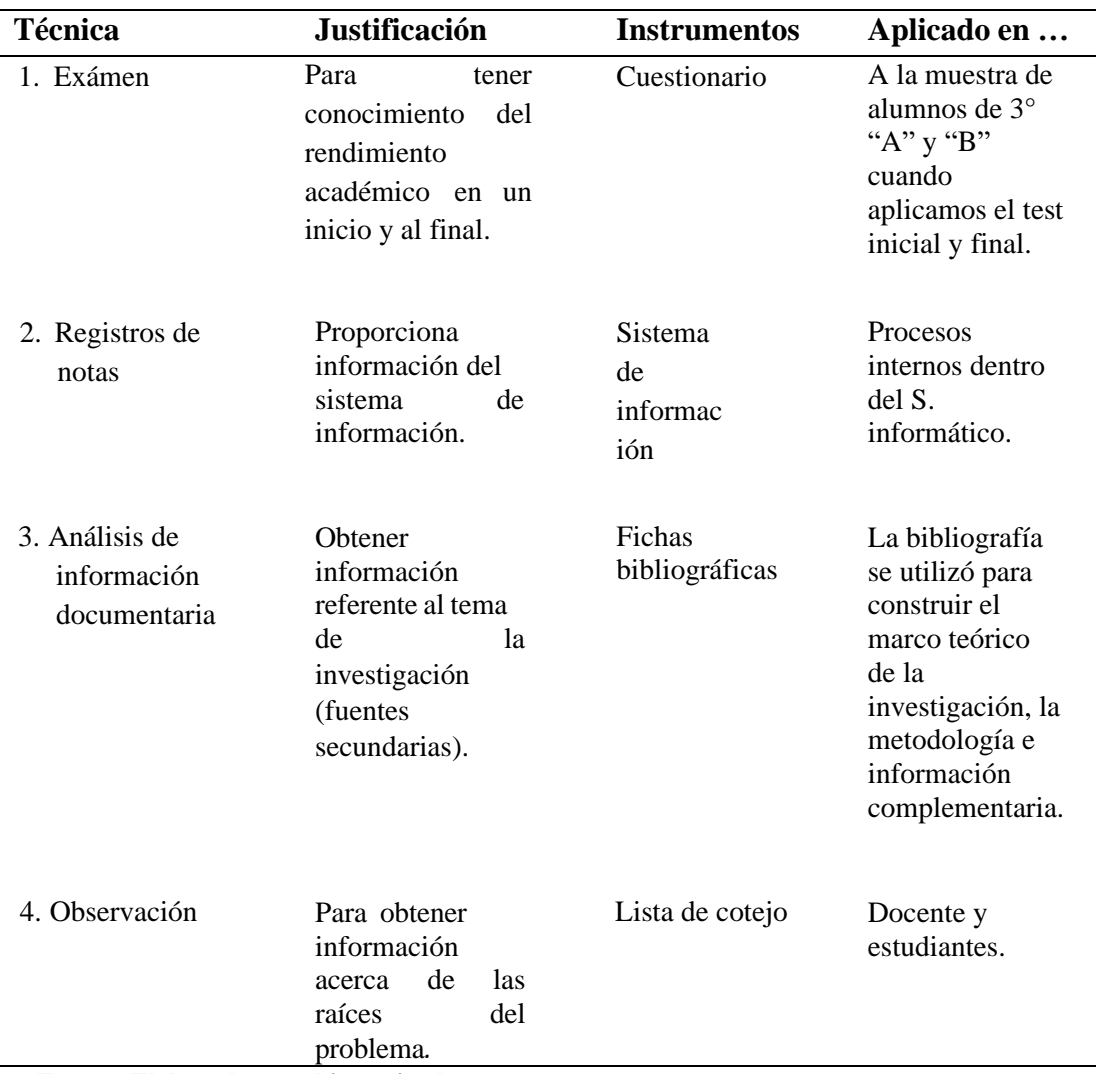

*Técnicas e instrumentos a utilizar en la investigación*.

**Fuente: Elaborado por el investigador.**

#### **2.5. Técnicas de procesamiento y análisis de datos**

Se usó el programa "Excel", dado que el programa nos muestra los datos en filas y columnas, así como también para un análisis más preciso y a profundidad se usó un programa que cuenta con una interfaz fácil de usar y un rico conjunto de funciones, SPSS es una sólida plataforma de software estadístico que ayuda a garantizar una gran precisión y una toma de decisiones de calidad. (IBM,2023).

#### **La media aritmética o promedio (M)**

Según Novaes (2011), es como un punto de referencia de una colección de datos examinados, la media aritmética de una distribución es el valor en torno al cual se dispersan (o concentran) los demás valores.

**Desviación Estándar**. - Se suele utilizarlo para la medición de la dispersión de los valores en una serie de datos.

**Tratamiento Estadístico. –** Se realizaron los respectivos análisis estadísticos, siendo aquellos que se utilizaron, los "descriptivos e inferenciales". En el análisis descriptivo se usaron medidas y gráficos. En lo que respecta a lo inferencial, para la comparación de los datos que se van obteniendo mediante el instrumento aplicado donde se usó el estadístico Tstudent.

**Varianza. -** Establece la variabilidad de un listado de datos, una vez obtenido su respectivo promedio.

**Excel 2016.-** Se utilizó el programa de Excel para generar gráficos y para realizar cálculos de análisis de datos, donde con el simple ingreso de datos nos muestra muchos resultados de forma automática.

#### **Presentación de datos**

**Tablas**: Para presentar datos se usaron tablas distribuyéndolos en filas y columnas, realizando agrupaciones de datos para una mejor presentación y comprensión.

**Figuras**: Son muy importantes porque ahí se expresan las tendencias de un fenómeno. Se usaron figuras como barras, etc.

#### **2.6. Materiales y métodos**

#### **2.6.1. Materiales**

- − 1 laptop Toshiba 4GB RAM.
- − Calculadora científica Casio FX-82ms 2.
- − 33 cuestionarios en total, 17 cuestionarios para el GE y 16 para el GC.
- − Programa Excel y SPSS.
- − La población de 33 alumnos, donde la muestra fue de 17 estudiantes en el GE y 16 estudiantes en el GC.

#### **2.6.2. Métodos**

Se aplicaron los siguientes métodos:

El pretest y postest fueron viabilizados mediante la técnica juicio de expertos.

#### **Prueba de hipótesis**

La prueba de hipótesis compara la hipótesis alternativa y nula, que son dos teorías contrapuestas sobre la población. La afirmación sometida a prueba es la hipótesis nula, que suele ser una afirmación de "ningún efecto" o "ninguna diferencia".

La afirmación que se piensa concluir como cierta basándose en las pruebas que ofrecen los datos de la muestra la conocemos como hipótesis alternativa.

La prueba decide cuándo rechazar la "hipótesis nula" basándose en aquellos datos de la muestra.

Para determinarlo, se emplea un valor p-valor. La "hipótesis nula" puede descartarse si el valor p-valor es menor que el nivel de significación, también denominado alfa o α.

# **CAPÍTULO III RESULTADOS Y DISCUSIÓN**

#### **3.1. Diagnóstico inicial en la I.E 0003 El Dorado**

El Estado Peruano debido a la emergencia sanitaria del COVID-19, ordenó la realización de clases de forma virtual. De forma escalada, este modelo de enseñanza fue cambiando a semipresencial para finalmente al año 2022, se volvió al modelo de enseñanza presencial. Por lo que los estudiantes asisten a las aulas de la I.E donde el docente realiza la clase de matemática haciendo uso de la enseñanza tradicional que consiste básicamente en el uso de la pizarra, el dictado de ejemplos, ejercicios y la corrección de evaluaciones de forma manual. Como el horario escolar son de lunes a viernes de 7 a.m hasta las 3 p.m, los refuerzos escolares del curso se realizan 2 veces a la semana en las tardes de 4 a 6 p.m. Este mismo modelo de reforzamiento escolar se realizan en la mayoría de instituciones educativas, generalmente en las tardes debido a que los estudiantes presentan deficiencias en su rendimiento académico. Es así que en la I.E 0003 El Dorado, la docente de matemática del 3° grado de secundaria, menciona que la matemática es un área que los estudiantes sienten temor, suelen desmotivarse o frustrarse y no logran ser perseverantes ni plantearse retos de superación.

Según registro de notas de las dos secciones A y B del segundo bimestre donde se desarrollaron dos competencias se muestra que la media total de alumnos de la sección A en resuelve problemas de cantidad es de 10,71 y en la sección B, el promedio es 10,52; en cambio, el promedio total en la sección A en resuelve problemas de regularidad, equivalencia y cambio es 9,40 y en la sección B, el promedio es 10,23.

Luego de aplicarse el pretest a ambos grupos (grupo de control y experimental), donde se obtuvieron los siguientes resultados, como se muestra a continuación:

## **Tabla 3**.

| $\mathbf{N}^\circ$ | PRETEST GRUPO EXPERIMENTAL | PRETEST GRUPO DE CONTROL |
|--------------------|----------------------------|--------------------------|
| $\overline{1}$     | 12                         | 13                       |
| $\sqrt{2}$         | 11                         | $\,8\,$                  |
| $\overline{3}$     | $\overline{7}$             | $\sqrt{6}$               |
| $\overline{4}$     | 9                          | 9                        |
| 5                  | $\overline{6}$             | $\overline{7}$           |
| $\overline{6}$     | $\overline{7}$             | $\overline{5}$           |
| $\overline{7}$     | 14                         | $11\,$                   |
| $8\,$              | $\,8\,$                    | $\sqrt{6}$               |
| 9                  | $\overline{7}$             | $10\,$                   |
| 10                 | 5                          | 9                        |
| $11\,$             | $\overline{7}$             | $\,8\,$                  |
| 12                 | $10\,$                     | $\overline{6}$           |
| 13                 | $\boldsymbol{7}$           | 13                       |
| $14\,$             | $10\,$                     | $\sqrt{6}$               |
| $15\,$             | $\,8\,$                    | $11\,$                   |
| 16                 | $10\,$                     | 9                        |
| $17\,$             | $\overline{7}$             |                          |

*Resultados pretest de los grupos experimental y control*.

Según resultados después de aplicarse el pretest, un 65% de los estudiantes muestran un nivel en inicio, 29 % en proceso y nivel de logro esperado un 6%.

# **3.2. Resultados del pretest y postest aplicado al grupo experimental**

## **Tabla 4**.

| $\mathbf{N}^{\circ}$ | <b>GRUPO EXPERIMENTAL</b> |                | GRUPO CONTROL  |                |
|----------------------|---------------------------|----------------|----------------|----------------|
|                      | <b>PRETEST</b>            | <b>POSTEST</b> | <b>PRETEST</b> | <b>POSTEST</b> |
| $\mathbf 1$          | 12                        | 14             | 13             | 14             |
| $\overline{2}$       | $11\,$                    | 12             | $8\,$          | $10\,$         |
| 3                    | $\boldsymbol{7}$          | 12             | $\sqrt{6}$     | $\sqrt{6}$     |
| $\overline{4}$       | 9                         | 9              | 9              | 9              |
| 5                    | $\sqrt{6}$                | $10\,$         | $\overline{7}$ | 9              |
| 6                    | $\boldsymbol{7}$          | 13             | 5              | $\overline{7}$ |
| $\boldsymbol{7}$     | 14                        | 16             | $11\,$         | $11\,$         |
| $8\,$                | $8\,$                     | 11             | $\sqrt{6}$     | $\sqrt{6}$     |
| 9                    | $\overline{7}$            | $10\,$         | $10\,$         | $11\,$         |
| $10\,$               | 5                         | $10\,$         | 9              | $10\,$         |
| $11\,$               | $\boldsymbol{7}$          | 12             | $8\,$          | $10\,$         |
| $12\,$               | $10\,$                    | $11\,$         | $\sqrt{6}$     | $\overline{7}$ |
| 13                   | $\boldsymbol{7}$          | $10\,$         | 13             | 13             |
| $14\,$               | $10\,$                    | 13             | $\sqrt{6}$     | $\sqrt{6}$     |
| $15\,$               | $8\,$                     | $12\,$         | $11\,$         | $11\,$         |
| $16\,$               | $10\,$                    | $14\,$         | 9              | 9              |
| $17\,$               | $\overline{7}$            | 13             |                |                |
|                      |                           |                |                |                |

*Resultados pretest y postest (Grupo experimental y Grupo control)*.

**Fuente: Elaborado por el investigador.**

## **3.3. Contrastación de la Hipótesis**

### **Tabla 5**.

*Cálculo del Efecto producido de la aplicación del sistema de información gamificado en el rendimiento académico*.

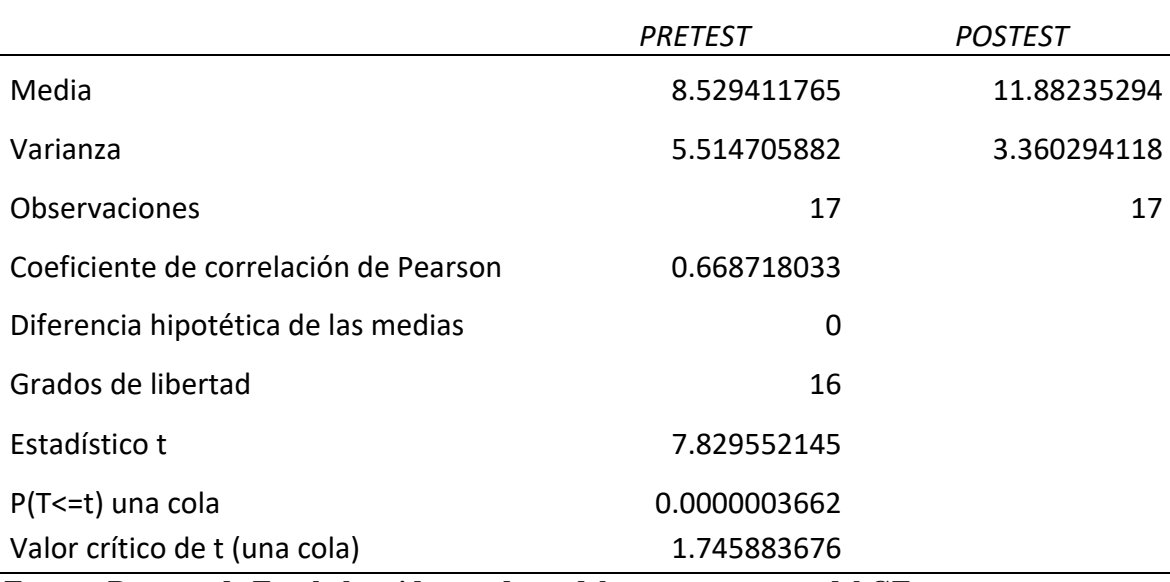

 **Fuente: Reporte de Excel obtenido con datos del pretest y postest del GE.**

## **Tabla 6**.

*Efecto que ha producido el sistema de información gamificado en el rendimiento académico*.

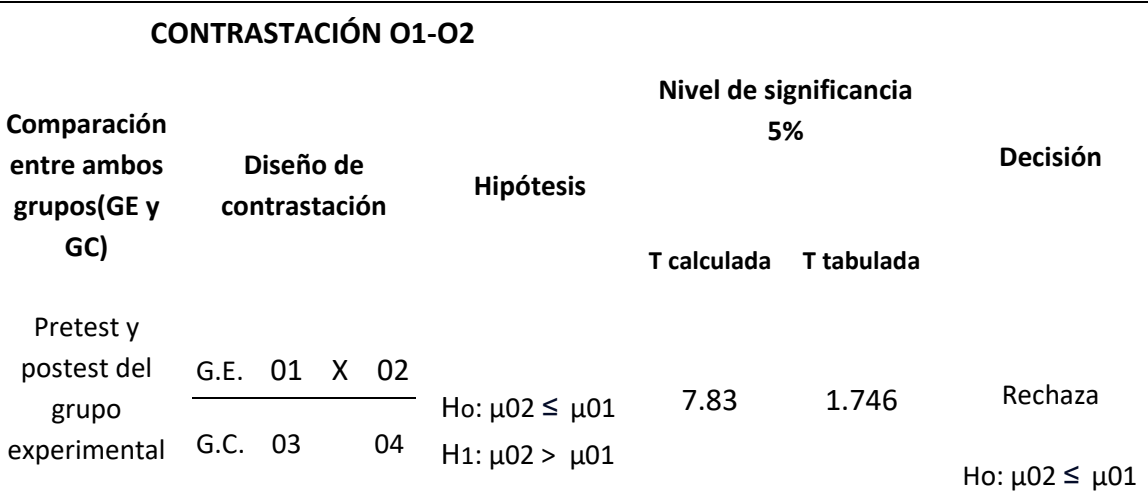

 **Fuente: Elaborado por el investigador.**

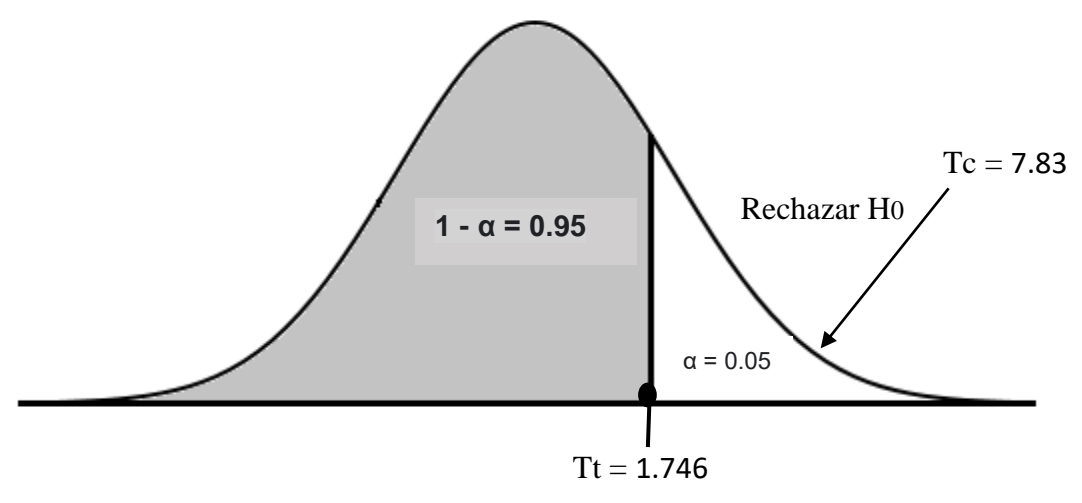

**Figura 7**. Región crítica. Fuente: Tabla 5

**Fuente: Elaborado por el investigador.**

### **Interpretación:**

El análisis se refiere a la medida (O1-O2) para comparar las puntuaciones medias del GE en el pre y postest. Se rechaza la hipótesis nula y se acepta H1 porque, como puede verse, el estadístico Tc está dentro de la región de rechazo en la prueba unilateral de cola derecha. Dado que  $02 > 01$  y 0.05, hay datos suficientes para concluir, con un nivel de confianza del 95%, que los estudiantes del GE mejoraron como resultado del tratamiento.

## **Tabla 7**.

*Cálculo de igualdad de varianzas entre grupo experimental y de control*.

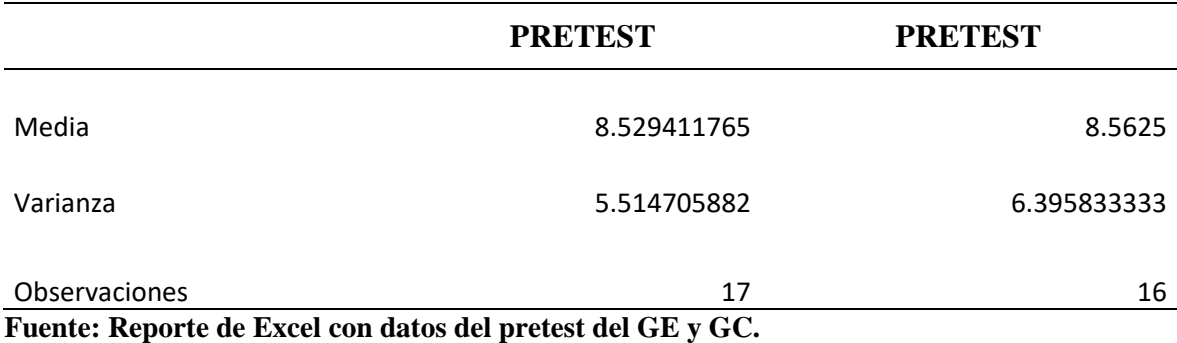

#### **Tabla 8**.

*Prueba estadística para determinar la equivalencia inicial del grupo experimental y control*.

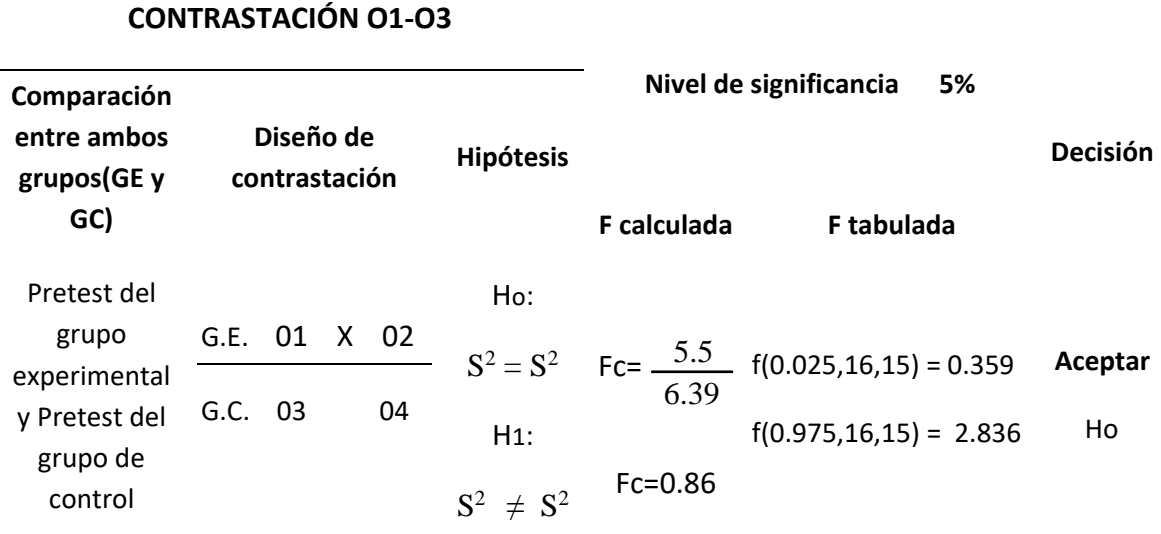

#### **Fuente: Elaborado por el investigador.**

Región Crítica:  $RC = \{f < 0.359 \text{ of } > 2.836\}$ 

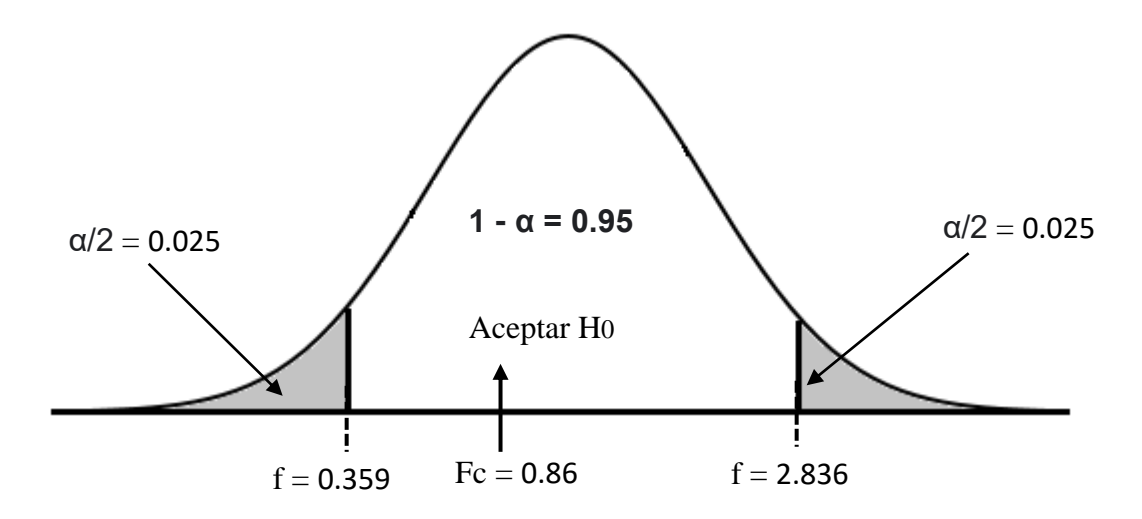

**Figura 8**. Región crítica. Fuente: Tabla 8. **Fuente: Elaboración propia.**

#### **Interpretación:**

Este análisis es la prueba de verificación de equivalencia de grupos en el pretest donde se usó la prueba de homogeneidad de varianzas. Como puede verse, el estadístico Fc se encuentra dentro del intervalo aceptable.

De esta conclusión se desprende la aceptación de H0 y varianzas iguales en ambas poblaciones.

## **Tabla 9**.

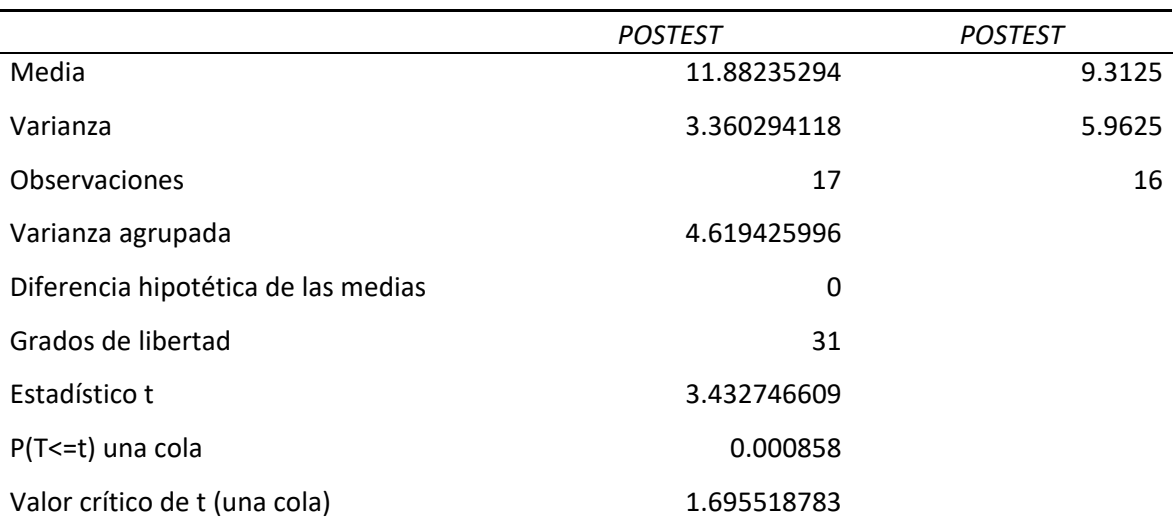

*Cálculo de la influencia del postest del grupo experimental y de control*.

Fuente: Reporte de Excel con datos del postest del GE y GC.

#### **Tabla 10**.

*Diferencia del rendimiento académico con la enseñanza usando el sistema de información gamificado y la enseñanza tradicional*.

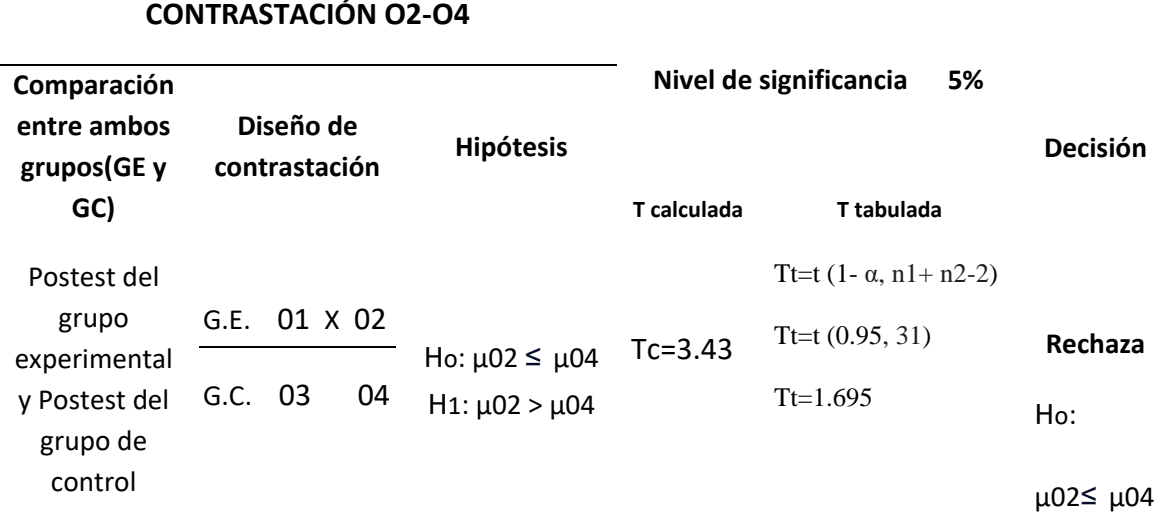

## **Fuente: Elaborado por el investigador.**

Región Crítica: RC = 3.43 > t (0,95; 31)  $RC = 3.43 > 1.695$ 

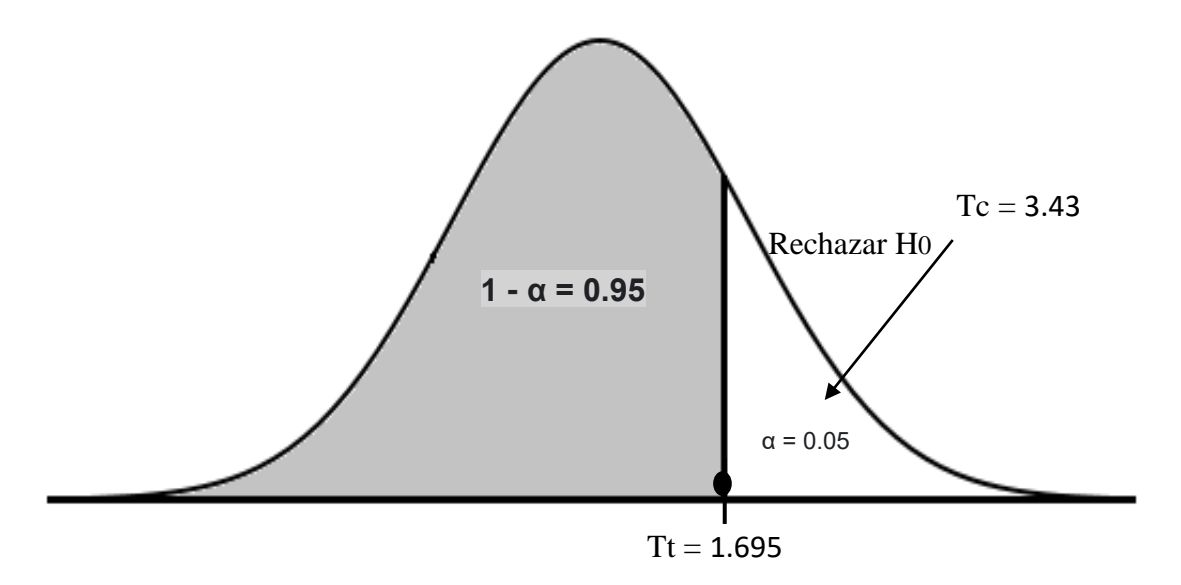

**Figura 9**. Región crítica. Fuente: Tabla 9.

#### **Fuente: Elaborado por el investigador a partir de la tabla 9.**

#### **Interpretación:**

Según el gráfico, se observa que en la región de rechazo se ubica el estadístico Tc.

Como se aceptó H1:  $\mu$ O2 >  $\mu$ O4 con  $\alpha$  = 0.05, hay datos suficientes para concluir con un nivel de certeza del 95% que los alumnos que recibieron el tratamiento obtuvieron mejores resultados académicos que los que no lo recibieron.

Según este análisis con el uso del sistema de información gamificado se aumentó el rendimiento académico.

A continuación, se presentan los resultados del pretest y el postest de los grupos experimental y de control.

## **Tabla 11**.

*Medias aritméticas en el pretest y el postest*.

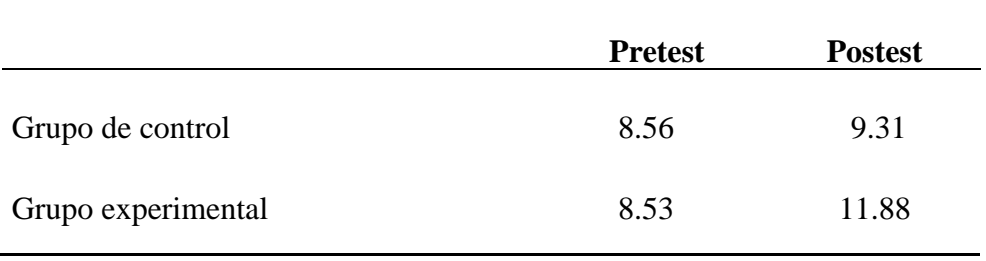

### **Fuentes: Tablas 5, 7 y 9.**

Interpretación: Según la tabla 12, tanto en el pretest como en el postest, se muestran las medias de los estudiantes.

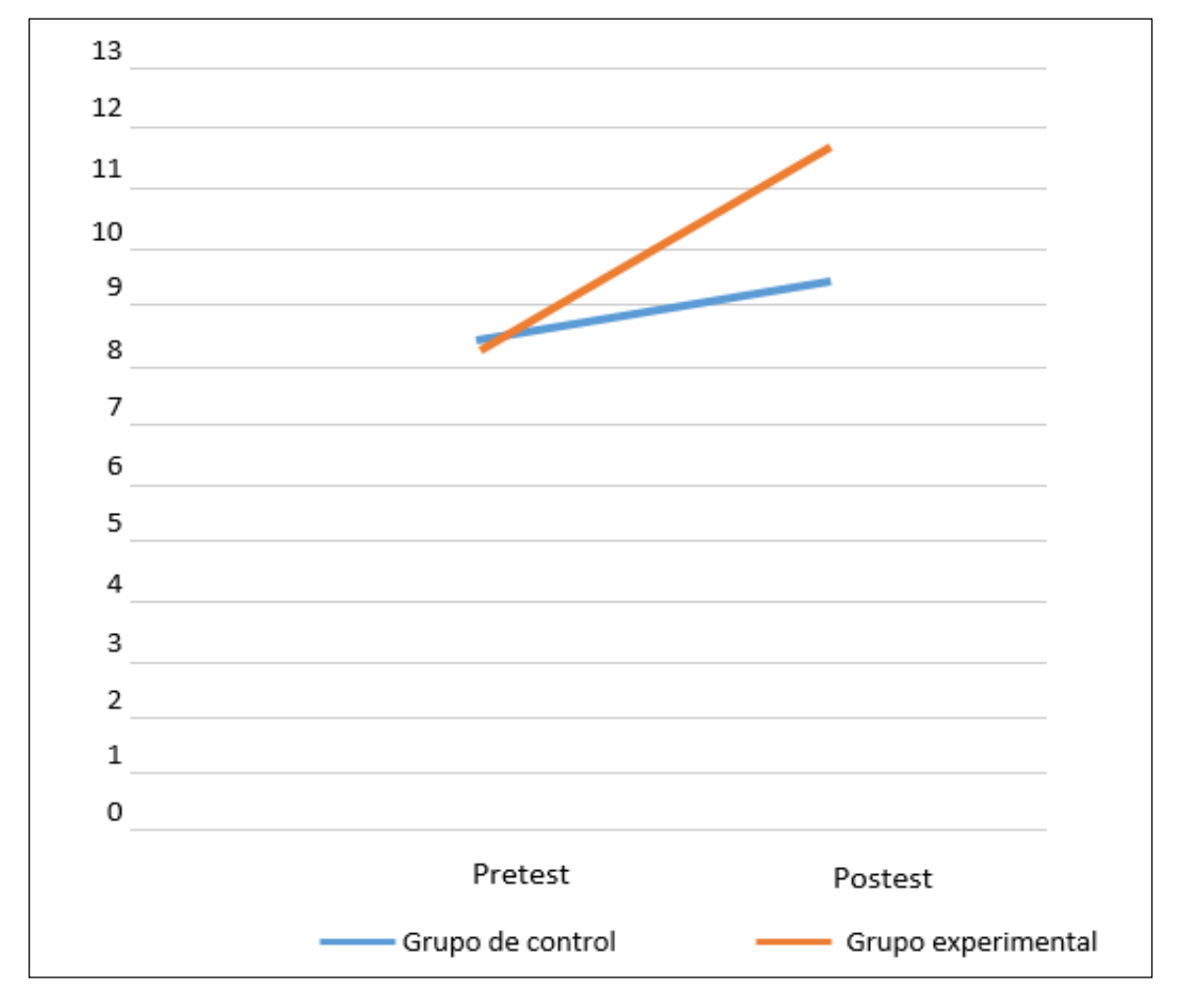

La presente figura se visualiza la comparativa de medias aritméticas resultantes al inicio y al final, entre el GC y GE.

**Figura 10**. Comparación de las medias aritméticas. Fuente: Tabla 11.

Interpretación: En la figura 10, la media del postest del GE que es 11,88 es mayor al resultante del grupo de control de 9,31.

#### **3.4. Discusión de resultados**

En los resultados de la investigación se ve en el postest, del grupo de control, 69% de alumnos se sitúan en nivel inicio, 31% en proceso. En el GE, se sitúan en el nivel de inicio aproximadamente un 6%, 59% en proceso y nivel logro esperado en un 35 %.

En la observación se notó que la "media aritmética del rendimiento académico del postest del grupo experimental es de 11,88, el cual supera a la media aritmética del grupo de control cuyo valor es 9,31". Finalmente, se deduce de acuerdo a los resultados que se obtuvieron "el uso del sistema de información gamificado influye en el rendimiento académico en problemas de regularidad, equivalencia y cambio, de los estudiantes de la I.E 0003-El Dorado". Estos resultados concuerdan con el trabajo de investigación denominado "Aprendizaje de las matemáticas con el uso de Simulación" que utilizó la prueba T de Student para el análisis estadístico, se comprobó que existía una diferencia significativa en los datos estadísticos de los grupos de control y experimental, siendo la nota media en el primero de 8,65 y 9,19 respectivamente. En este caso, la media de este último es significativamente superior a la del grupo de control, concluyendo que el grupo experimental mejoró el rendimiento académico usando "el simulador Phet en la enseñanza de las fracciones equivalentes".

## **CONCLUSIONES**

Tras examinar los resultados de la investigación, se extrajeron las siguientes conclusiones:

Antes de la implementación del sistema de información gamificado, se realizó la evaluación del test de inicio en el grupo de control donde obtuviéndose la media de 8.56, al mismo tiempo en el grupo experimental se obtuvo una media aritmética de 8.53. Luego de implementar el sistema de información gamificado se realizó la aplicación del postest, donde en el grupo de control resultó una media de 9.31(69% de alumnos se sitúan en el nivel inicial y el 31% en nivel en proceso) y en el grupo experimental una media de 11.88(de las cuales se sitúan en el nivel de inicio aproximadamente un 6%, 59% en proceso y nivel logro esperado en un 35 %.).

Con los resultados obtenidos queda demostrado, si usamos el sistema de información gamificado se mejoró la media aritmética en el grupo experimental en 2.57 con respecto a los resultados obtenidos en el grupo control, por lo que se termina concluyendo que con la aplicación de técnicas como la gamificación se obtienen mejores resultados en rendimiento académico, donde se motiva al estudiante, demostrándose también que con la enseñanza tradicional no se obtienen mejoras en los resultados.

Realizada la prueba de hipótesis de investigación, realizada con datos del postest y considerando una confianza del 95%, se aceptó a H1: "Si usamos el Sistema de información gamificado, entonces mejorará el rendimiento académico en problemas de regularidad, equivalencia y cambio en la I.E 0003 El Dorado-Provincia-Huallaga". Por lo tanto, se termina concluyendo que, si se aplica el sistema de información gamificado, influye significativamente en "el rendimiento académico en problemas de regularidad, equivalencia y cambio de los estudiantes de la I.E 0003 EL Dorado".

## **RECOMENDACIONES**

A los docentes de la Institución Educativa 0003 El Dorado se recomienda registrar y actualizar los exámenes en el sistema de información gamificado, con la finalidad de mantenerlo limpio y actualizado de acuerdo con el año lectivo en el que se encuentre.

La propuesta presentada (sistema de información gamificado), debe servir como fuente de motivación para otros docentes para proponer alternativas de solución frente a diferentes problemas relacionados al rendimiento académico de los estudiantes en las instituciones educativas.

Según los resultados mostrados en esta investigación, se recomienda implementar el uso del sistema de información gamificado en los diferente grados y secciones del nivel secundaria de la I.E 0003 El Dorado y otras instituciones educativas públicas y privadas que presentan problemas similares.

## **REFERENCIAS BIBLIOGRÁFICAS**

- Alejaldre, L., y García, A. (2015). Gamificar: el uso de los elementos del juego en la enseñanzade español. Recuperado de [https://cvc.cervantes.es/ensenanza/biblioteca\\_ele/aepe/pdf/congreso\\_50/congreso\\_50\\_](https://cvc.cervantes.es/ensenanza/biblioteca_ele/aepe/pdf/congreso_50/congreso_50_09.pdf) [09.pdf](https://cvc.cervantes.es/ensenanza/biblioteca_ele/aepe/pdf/congreso_50/congreso_50_09.pdf)
- Belloch, C. (2012). Las Tecnologías de la Información y Comunicación en el aprendizaje. Material docente [on-line]. Departamento de Métodos de Investigación y Diagnóstico en Educación. Universidad de Valencia. Disponible en <http://www.uv.es/bellochc/pedagogia/EVA1.pdf>
- Chavez, S., Fernandez, J., y Rosado, S. (2017). Programa de Matemática "Ruatics" y la capacidadde solución de problemas en estudiantes del 2do grado de la I.E. "María Negrón Ugarte" de Trujillo en el 2016. Universidad Nacional de Trujillo, Trujillo, Perú.
- Cook, T. D., & Campbell, D. T. (1976). The design and conduct of true experiments and quasiexperiments in field settings. In M. D. Dunnette (Ed.), Handbook of Industrial and Organizational Psychology
- Coto, M. (2020). Descubrimiento del estilo de aprendizaje dominante en estudiantes de Matemática Superior. Revista Educación, 44(1), 1–21. Recuperado de <https://www.redalyc.org/journal/440/44060092037/html/>
- Díaz Pinzón, J. E. (2018). Aprendizaje de las Matemáticas con el uso de Simulación. Sophia, 14(1), 22-30. <https://doi.org/10.18634/sophiaj.14v.1i.519>
- Díaz, J., y Lozada, R. (2018). Los Métodos de Resolución de Problemas y el Desarrollo del Pensamiento Matemático. Scielo, 32(60), 57-74. [https://doi.org/10.1590/1980-](https://doi.org/10.1590/1980-4415v32n60a03) [4415v32n60a03](https://doi.org/10.1590/1980-4415v32n60a03)
- Edel, R. (2016). El concepto de enseñanza-aprendizaje. Red Científica: Ciencia, Tecnología yPensamiento. Recuperado de [https://www.researchgate.net/publication/299584812\\_Gamificacion\\_Como\\_motivar\\_a](https://www.researchgate.net/publication/299584812_Gamificacion_Como_motivar_a_tu_alumnado_y_mejorar_el_clima_en_el_aula/citation/download) [\\_t](https://www.researchgate.net/publication/299584812_Gamificacion_Como_motivar_a_tu_alumnado_y_mejorar_el_clima_en_el_aula/citation/download) [u\\_alumnado\\_y\\_mejorar\\_el\\_clima\\_en\\_el\\_aula/citation/download](https://www.researchgate.net/publication/299584812_Gamificacion_Como_motivar_a_tu_alumnado_y_mejorar_el_clima_en_el_aula/citation/download)
- Escobar, J., y Cuervo, Ángela. (2008). Validez de contenido y juicio de expertos: una aproximación a su utilización. Avances en Medición, vol. 6, núm. 1, pp. 27-36. Recuperado
- de [http://www.humanas.unal.edu.co/psicometria/files/7113/8574/5708/Articulo3\\_Juicio\\_de\\_](http://www.humanas.unal.edu.co/psicometria/files/7113/8574/5708/Articulo3_Juicio_de_expertos_27-36.pdf) [expertos\\_27-36.pdf.](http://www.humanas.unal.edu.co/psicometria/files/7113/8574/5708/Articulo3_Juicio_de_expertos_27-36.pdf)
- Foncubierta, J., y Rodríguez, C. (2014). Didáctica de la gamificación en la clase de español. Madrid: Edinumen. Recuperado de [https://espanolparainmigrantes.files.wordpress.com/2016/04/didactica\\_gamificacion\\_el](https://espanolparainmigrantes.files.wordpress.com/2016/04/didactica_gamificacion_ele.pdf) [e.](https://espanolparainmigrantes.files.wordpress.com/2016/04/didactica_gamificacion_ele.pdf) [pdf](https://espanolparainmigrantes.files.wordpress.com/2016/04/didactica_gamificacion_ele.pdf)
- Gallego, F., Molina, R., y Llorens, F. (2014). Gamificar una propuesta docente. Diseñandoexperiencias positivas de aprendizaje. Recuperado de [https://rua.ua.es/dspace/bitstream/10045/39195/1/Gamificacio%cc%81n%20\(definicio](https://rua.ua.es/dspace/bitstream/10045/39195/1/Gamificacio%cc%81n%20(definicio%cc%81n).pdf)

[%](https://rua.ua.es/dspace/bitstream/10045/39195/1/Gamificacio%cc%81n%20(definicio%cc%81n).pdf) [cc%81n\).pdf](https://rua.ua.es/dspace/bitstream/10045/39195/1/Gamificacio%cc%81n%20(definicio%cc%81n).pdf)

- González, D. (2008). Psicología de la Motivación. Recuperado de https://yoprofesor.org/2016/08/24/psicologia-de-la-motivacion-por-diego-jorgegonzalez-en-pdf/
- Hernández, I. (2020). Matemáticas: qué queda aún por descubrir, por qué son tan bellas y otras grandes interrogantes sobre esta fascinante ciencia. BBC New Mundo. Recuperado de <https://www.bbc.com/mundo/noticias-53889735>
- Hernández, R., Fernández, C., y Baptista, M. (2010). Metodología de la investigación Quinta edición. Recuperado de <https://www.academia.edu/25455344/>
- Huamán (2020). Método didáctico "Trabajo en Equipo" para desarrollar la competencia: actúay piensa matemáticamente en situaciones de regularidad, equivalencia y cambio, de los estudiantes del segundo grado de educación secundaria de la I.E N° 00804 del Centro Poblado Valle la Conquista, provincia de Moyobamba [Tesis de maestría, Universidad Nacional de San Martín]. Repositorio institucional de la Universidad Nacional de San Martín. https://repositorio.unsm.edu.pe/handle/11458/3897
- Huamán, M. (2019). Aplicación de la estrategia didáctica desarrolladora para mejorar la competencia matemática de los estudiantes del tercer grado "A" Y "B" del nivel secundaria de la Institución Educativa Nº 00170 – naciente de Río Negro, 2014. Universidad Nacionalde San Martín, San Martín, Perú [Tesis de maestría, Universidad Nacional de San Martín].Repositorio institucional de la Universidad Nacional de San Martín. <http://hdl.handle.net/11458/3118>
- Labrador, E. (2020). Gamificación Unas definiciones | El Lab de Emil-lab. Recuperado de <https://emil-lab.eu/gamificacion-unas-definiciones#respond>
- Laudon, K., y Laudon, J. (2012). Sistemas de información gerencial decimosegunda edición. Recuperado de [http://cotana.informatica.edu.bo/downloads/ld](http://cotana.informatica.edu.bo/downloads/ld-sistemasdeinformacingerencial.pdf)[sistemasdeinformacingerencial.pdf](http://cotana.informatica.edu.bo/downloads/ld-sistemasdeinformacingerencial.pdf)
- MINEDU. (2019). Evaluaciones de logros de aprendizaje Resultados 2019. Recuperado de <http://umc.minedu.gob.pe/wp-content/uploads/2020/06/PPT-web-2019-15.06.19.pdf>
- MINEDU. (2019). Evaluaciones de logros de aprendizaje San Martín Resultados 2019. Recuperado de [http://umc.minedu.gob.pe/wp](http://umc.minedu.gob.pe/wp-content/uploads/2020/06/Resultados2019_DRESan-Martin.pdf)[content/uploads/2020/06/Resultados2019\\_DRESan-Martin.pdf](http://umc.minedu.gob.pe/wp-content/uploads/2020/06/Resultados2019_DRESan-Martin.pdf)
- MINEDU. (2020). Evaluación PISA 2018. Recuperado de [http://umc.minedu.gob.pe/wp](http://umc.minedu.gob.pe/wp-content/uploads/2020/10/PPT-PISA-2018_Web_vf-15-10-20.pdf)[content/uploads/2020/10/PPT-PISA-2018\\_Web\\_vf-15-10-20.pdf](http://umc.minedu.gob.pe/wp-content/uploads/2020/10/PPT-PISA-2018_Web_vf-15-10-20.pdf)
- Ministerio de Educación. (2016). Currículo Nacional de la Educación Básica. Recuperado de [http://www.minedu.gob.pe/curriculo/pdf/curriculo-nacional-de-la-educacion](http://www.minedu.gob.pe/curriculo/pdf/curriculo-nacional-de-la-educacion-basica.pdf)[basica.pdf](http://www.minedu.gob.pe/curriculo/pdf/curriculo-nacional-de-la-educacion-basica.pdf)
- Moreno, J. (2021). Influencia de la plataforma Moodle en el rendimiento académico del nivel secundaria de la I.E. 88058 Huambacho la Huaca, 2021 [Tesis de maestría, Universidad Cesar Vallejo]. Repositorio institucional de la Universidad Cesar Vallejo https://repositorio.ucv.edu.pe/handle/20.500.12692/72547
- Morel, A. (2020). Cómo aplicar la gamificación en E-Learning. España: educativa. Recuperadode<https://www.educativa.es/gamificacion-en-elearning/>
- Ortiz, A., Jordán, J., y Agredal, M. (2018). Gamificación en educación: una panorámica sobre el estado de la cuestión. Scielo, v. 44. [https://doi.org/10.1590/S1678-](https://doi.org/10.1590/S1678-4634201844173773) [4634201844173773](https://doi.org/10.1590/S1678-4634201844173773)
- Oz, E. (2008). Administración de los sistemas de información 5ª. Edición. Recuperado de <http://cotana.informatica.edu.bo/downloads/Administracion%20SI.pdf> Peña, A. (2006). Ingeniería de Software: Una Guía para Crear Sistemas de Información. Recuperado de <https://docplayer.es/1415844-Instituto-politecnico-nacional.html>
- Pérez, J., y Gardey, A. (2021). Definición de: Definición de rendimiento académico.

Recuperado de<https://definicion.de/rendimiento-academico/>

- PRONABEC. (2013). El alto rendimiento escolar para beca 18. Recuperado de [http://www.pronabec.gob.pe/inicio/publicaciones/documentos/alto\\_rendimiento.pdf](http://www.pronabec.gob.pe/inicio/publicaciones/documentos/alto_rendimiento.pdf)
	- RAE. (2020). Diccionario de la lengua españolaRAE ASALE. Recuperado de <https://dle.rae.es/juego>
	- Rodríguez, F., y Santiago, R. (2015). Gamificación Cómo motivar a tu alumnado y mejorar el clima en el aula. Recuperado de [https://www.researchgate.net/publication/299584812\\_Gamificacion\\_Como\\_motiv](https://www.researchgate.net/publication/299584812_Gamificacion_Como_motivar_a_tu_alumnado_y_mejorar_el_clima_en_el_aula/citation/download) [ar\\_a\\_t](https://www.researchgate.net/publication/299584812_Gamificacion_Como_motivar_a_tu_alumnado_y_mejorar_el_clima_en_el_aula/citation/download) [u\\_alumnado\\_y\\_mejorar\\_el\\_clima\\_en\\_el\\_aula/citation/download](https://www.researchgate.net/publication/299584812_Gamificacion_Como_motivar_a_tu_alumnado_y_mejorar_el_clima_en_el_aula/citation/download)
	- Rojas, J. (2019). Un sistema gamificado basado en la estrategia de Pólya para el desarrollo de habilidades metacognitivas y el logro académico en estudiantes de grado 5°en la resolución de problemas matemáticos de operaciones básicas. Recuperado de: [http://hdl.handle.net/20.500.12209/11567.](http://hdl.handle.net/20.500.12209/11567)
	- Rojas (2019). Estrategias didácticas "Combimat" en la resolución de problemas de regularidad equivalencia y cambio en estudiantes de secundaria de una I.E. Sanagorán La Libertad – 2019 [Tesis de maestría, Universidad Católica de Trujillo]. Repositorio institucional de la Universidad Católica de Trujillo. <http://repositorio.uct.edu.pe/handle/123456789/777>
	- Simba, S. (2017). Gamificación como estrategia de motivación en la plataforma virtual de la Educación Superior Presencial. ipleiria.pt. https://doi.org[/http://hdl.handle.net/10400.8/2836](http://hdl.handle.net/10400.8/2836)
	- Soplopuco, R. (2018). Aplicación del modelo Blended Learning para mejorar el rendimiento académico de los estudiantes de la asignatura de dinámica de sistemas de la Escuela Profesional de Ingeniería de Sistemas e Informática de la Universidad Nacional de San Martín-Tarapoto, 2015-II (Tesis de pregrado). Universidad Nacional de San Martín, Tarapoto, Perú
	- Soto, R., Yogui, D. (2020). Análisis de las dificultades que presentan los estudiantes universitarios en matemática básica. Apuntes Universitarios. Revista de Investigación, 9(2), 1-16. Recuperado de <https://www.redalyc.org/journal/4676/467662252001/html/>
- SPSS Statistics Visión general. (s/f). Ibm.com. Recuperado de [https://www.ibm.com/pe](https://www.ibm.com/pe-es/products/spss-statistics)[es/products/spss-statistics](https://www.ibm.com/pe-es/products/spss-statistics)
- Tamayo y Tamayo, M. (2003). El Proceso de Investigación científica. Recuperado de https:/[/www.academia.edu/17470765/EL\\_PROCESO\\_DE\\_INVESTIGACION\\_C](http://www.academia.edu/17470765/EL_PROCESO_DE_INVESTIGACION_CIENTI) [IENTI](http://www.academia.edu/17470765/EL_PROCESO_DE_INVESTIGACION_CIENTI) FICA\_MARIO\_TAMAYO\_Y\_TAMAYO\_1
- UNICEF. (2013). Misión #4 Resolución de problemas. Unicef.org. Recuperado de https:/[/www.unicef.org/lac/misi%C3%B3n-4-resoluci%C3%B3n-de-problemas](http://www.unicef.org/lac/misi%C3%B3n-4-resoluci%C3%B3n-de-problemas)
- Vargas Cordero, Zoila Rosa (2009). La Investigación Aplicada: una forma de conocer las realidades con evidencia científica. Revista Educación, 33 (1),155-165. ISSN: 0379-7082. Disponible en: https:/[/www.redalyc.org/articulo.oa?id=44015082010](http://www.redalyc.org/articulo.oa?id=44015082010)
- Villalobos, W. (2017). Modelación Matemática en la Enseñanza y Aprendizaje con los Estudiantes del Tercero "A" de Secundaria en la Institución Educativa "Bilingüe" de Awajun - San Martin 2015. Universidad Nacional Pedro Ruíz Gallo, Lambayeque, Perú

**ANEXOS**

**Anexo 1:** Carta solicitud dirigido al director de la I.E. 0003-El Dorado.

### "Año del Fortalecimiento de la Soberanía Nacional"

Saposoa, 06 de octubre del 2022

CARTA N° 001-2022-LAAD

Sr. Enderson Saldaña Rengifo

Director I.E 0003-El Dorado

Presente

Me es muy grato dirigirme hacia su persona y saludarle al mismo tiempo y comunicarle que deseo ejecutar mi proyecto de tesis de nombre "Sistema de información gamificado y rendimiento académico en problemas deregularidad, equivalencia y cambio en la I.E 0003 El Dorado-Provincia- Huallaga" en la Institución Educativa que usted dirige, por lo que voy a necesitar me facilite sus instalaciones y el recojo de información con todas las personas que interactúan en la I.E

Sin otro particular, me despido.

Saludos

Atentamente,

foul

BACH. LUIS ANTONY AMASIFUÉN DÁVILA

**Tesista** 

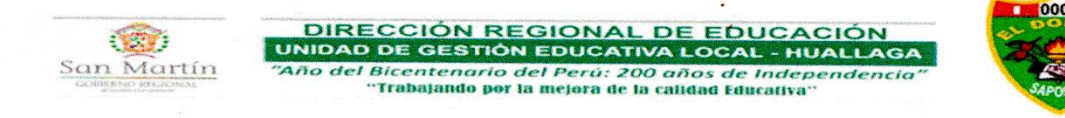

## ACTA DE ENTREGA Y APROBACIÓN DEL SISTEMA DE INFORMACIÓN GAMIFICADO EN LA I.E 0003 - EL DORADO

De acuerdo al desarrollo del proyecto de tesis, en el Caserío El Dorado, perteneciente a la Provincia de Huallaga, siendo las 10:00 a.m. del día 12 de diciembre del 2022, en la Institución Educativa y en presencia de los siguientes involucrados:

- 1. ENDERSON SALDAÑA RENGIFO, Director de la I.E. 0003 El Dorado, con DNI N° 00847603
- 2. ANITA YESSENIA SAJAMÍ ROMERO, Docente del tercer grado de secundaria, con DNI Nº 70004196.
- 3. LUIS ANTONY AMASIFUÉN DÁVILA. Tesista, identificado con DNI N° 71875839

Los involucrados que realizaron la comprobación del sistema de información, se inicia la reunión con las siguientes actividades:

· Realizar la aprobación del sistema de información gamificado(SIG) como herramienta tecnológica para poder comprobar la mejora del rendimiento académico en problemas de regularidad, equivalencia y cambio en el tercer grado de secundaria de la I.E. 0003 - El Dorado.

A continuación, el director de la I.E. manifiesta e inicia la reunión con las siguientes palabras:

1. Luego de realizar la verificación de los beneficios del sistema de información. el profesor(a) encargado del curso de matemática del tercer grado de secundaria, manifiesta que el SI es una herramienta novedosa y de fácil uso. además que motiva a los estudiantes a realizar ejercicios matemáticos. mejorando sus rendimientos académicos, por lo que se aprueba el uso del sistema de información.

Por unanimidad aprobamos y firmamos el presente documento.

Siendo las 11:12 a.m. del mismo día, se firma el documento en señal de conformidad.

**DE EDUCACIÓN ANA PEN** 

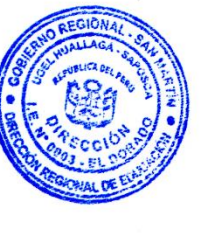

 $\frac{1}{4000}$ <br>00 4196 71875839

**1. Fase de inicio**

#### **1.1 Modelado de Negocio.**

#### **1.1.1. Reglas de negocio:**

- *-* Módulo de Seguridad.
- *-* Módulo de Mantenimiento.
- *-* Módulo Reporte.
- *-* Gestión Estudiante.

#### **1.2 Modelo de caso de uso y especificaciones de caso de uso**

- a) Identificación de Actores.
	- *-* Docente.
	- *-* Estudiante.
	- *-* Administrador.
- b) Identificación de casos de uso.
	- *-* Módulo de Seguridad.
	- *-* Módulo de Mantenimiento.
	- *-* Módulo Reporte.
	- *-* Gestión Estudiante.
- c) Diagrama de casos de uso de negocio.

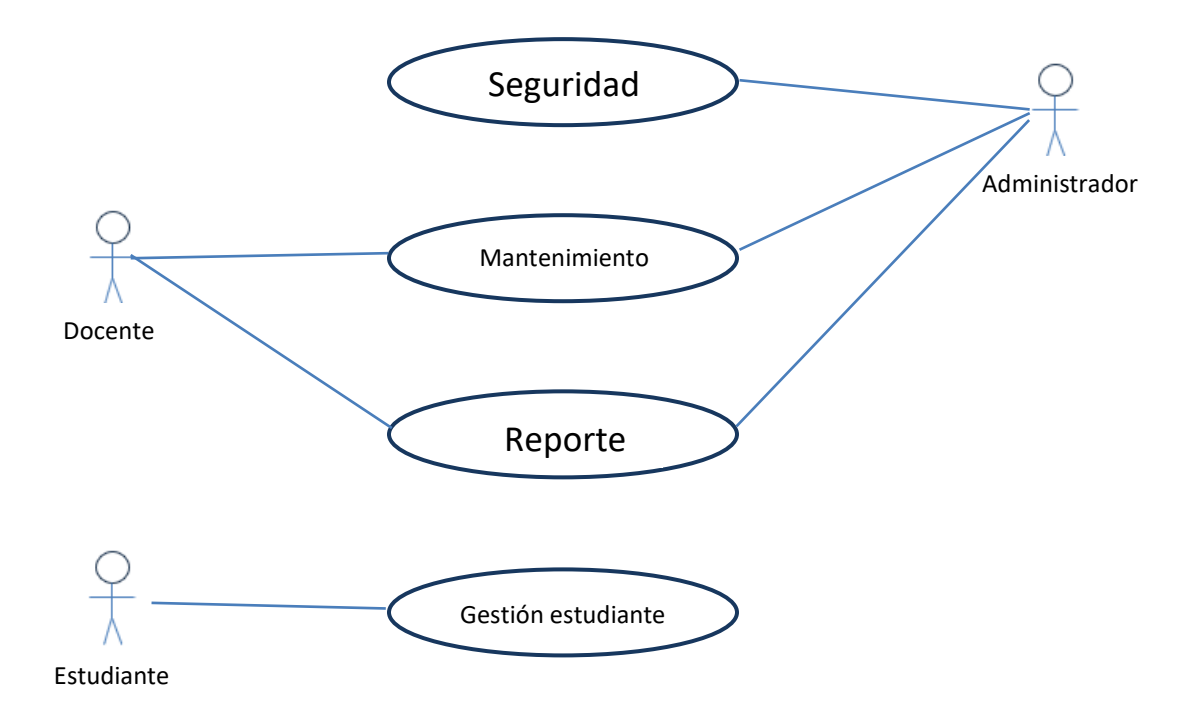

*Figura 4*. Modelo de casos de uso de negocio. (Fuente: Elaboración propia).

d) Especificaciones de caso de uso de negocio.

## **ECUN-SEGURIDAD**

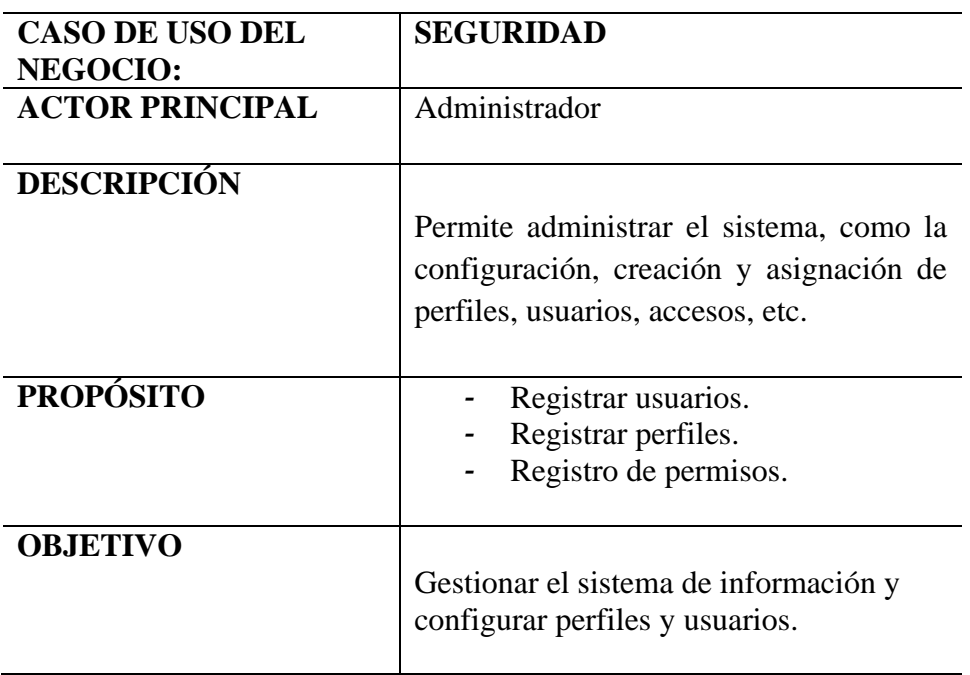

Fuente: Elaboración propia

## **ECUN-MANTENIMIENTO**

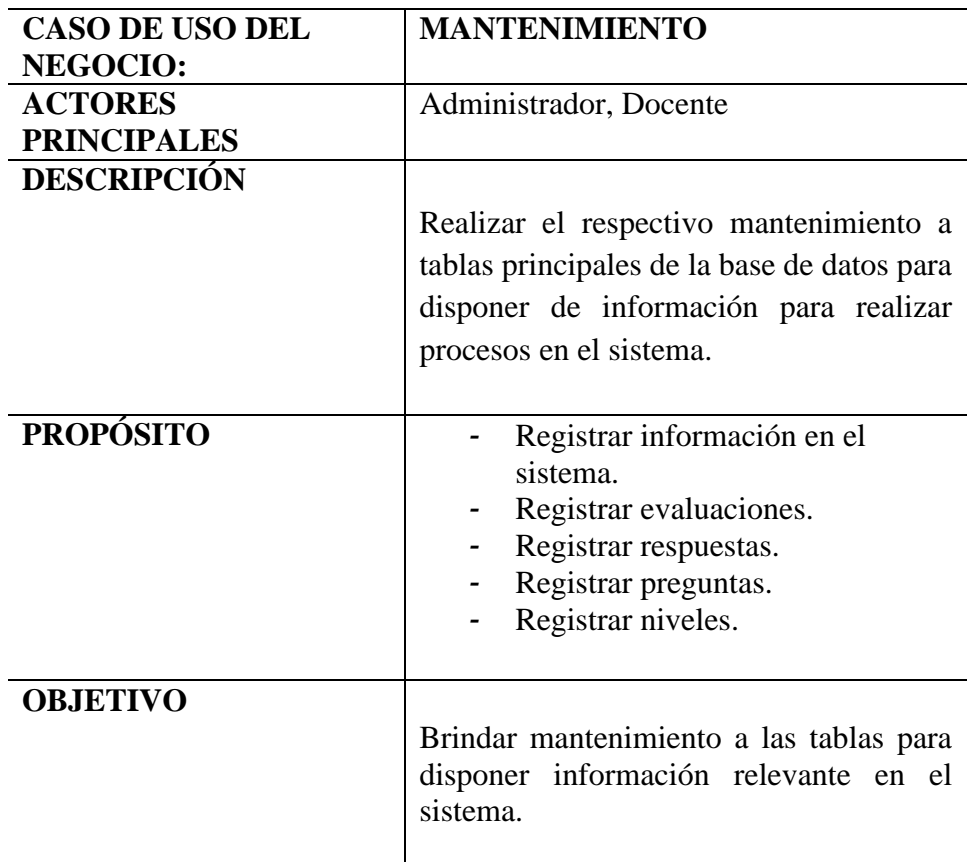

## **ECUN-REPORTES**

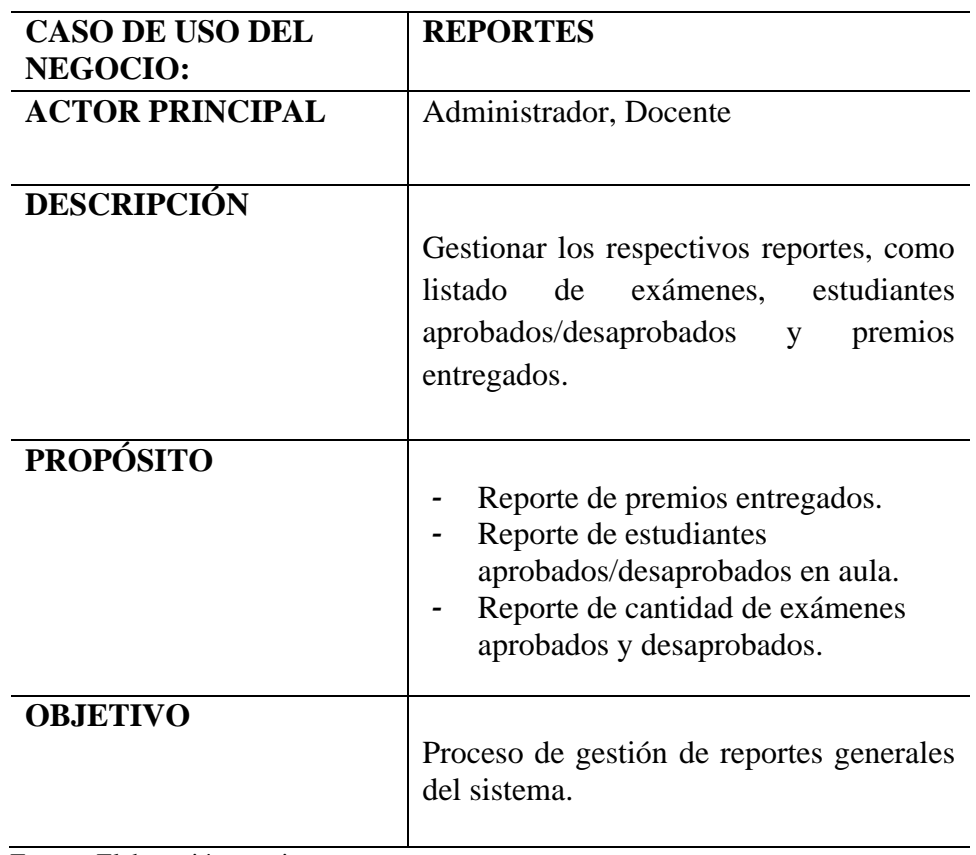

Fuente: Elaboración propia

## **ECUN-GESTIÓN ESTUDIANTE**

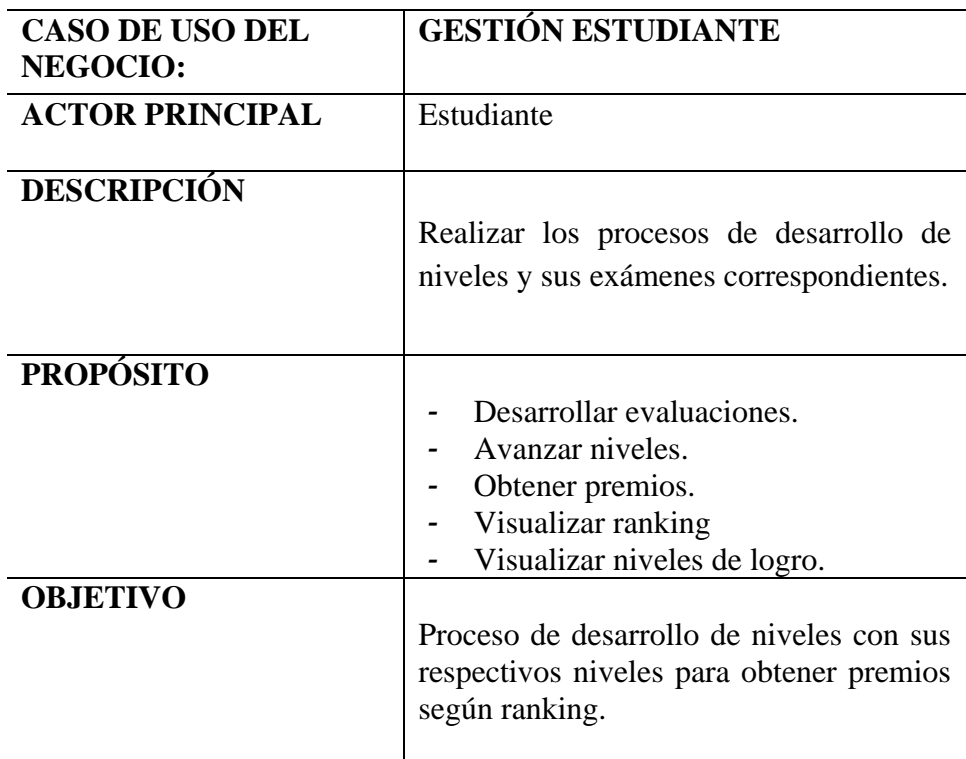

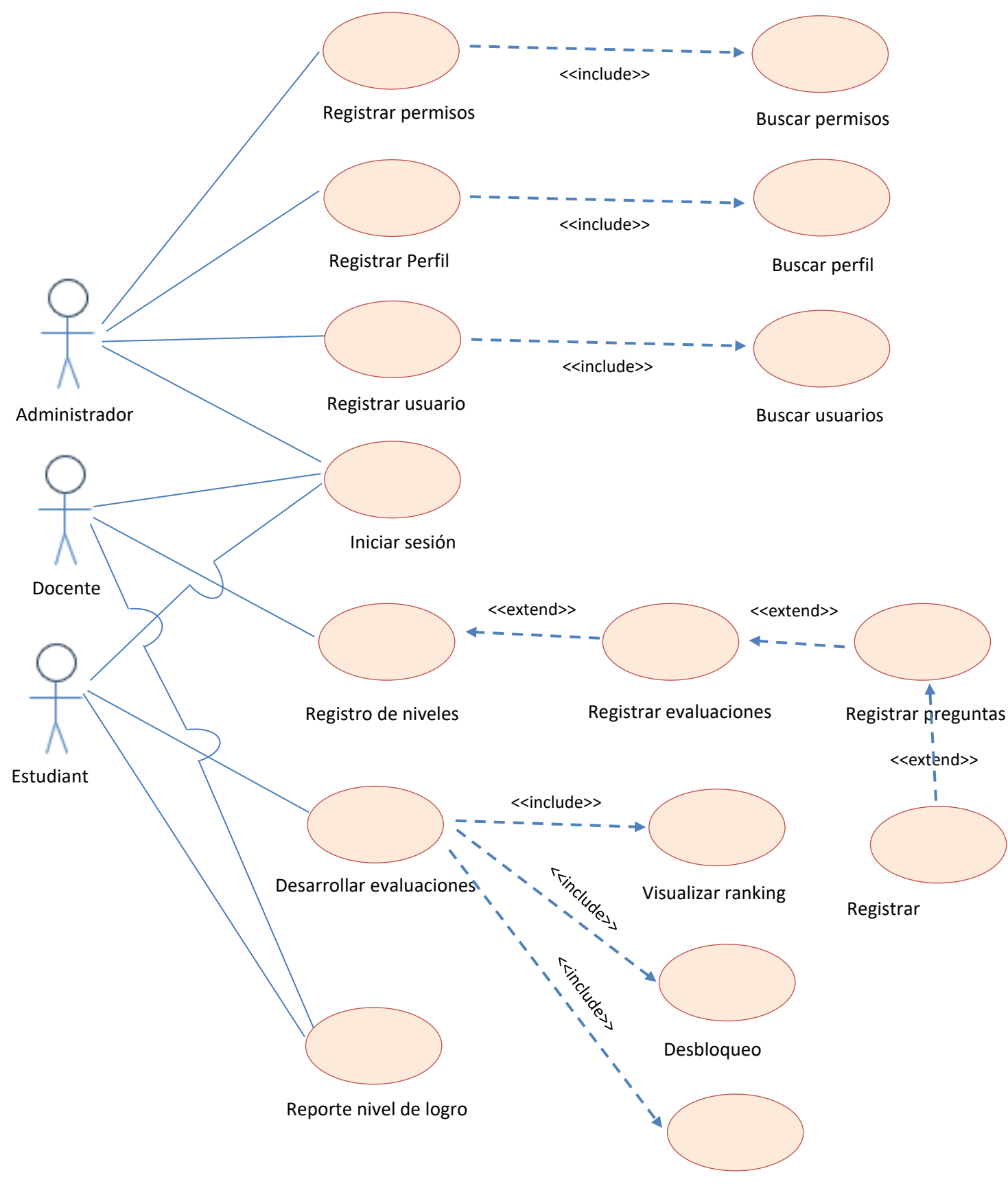

e) Diagrama de caso de uso de requerimientos

Evaluación en el sistema

Fuente: Diagrama de caso de uso de requerimientos. Elaboración propia.

# *CU-01 Registrar usuario.*

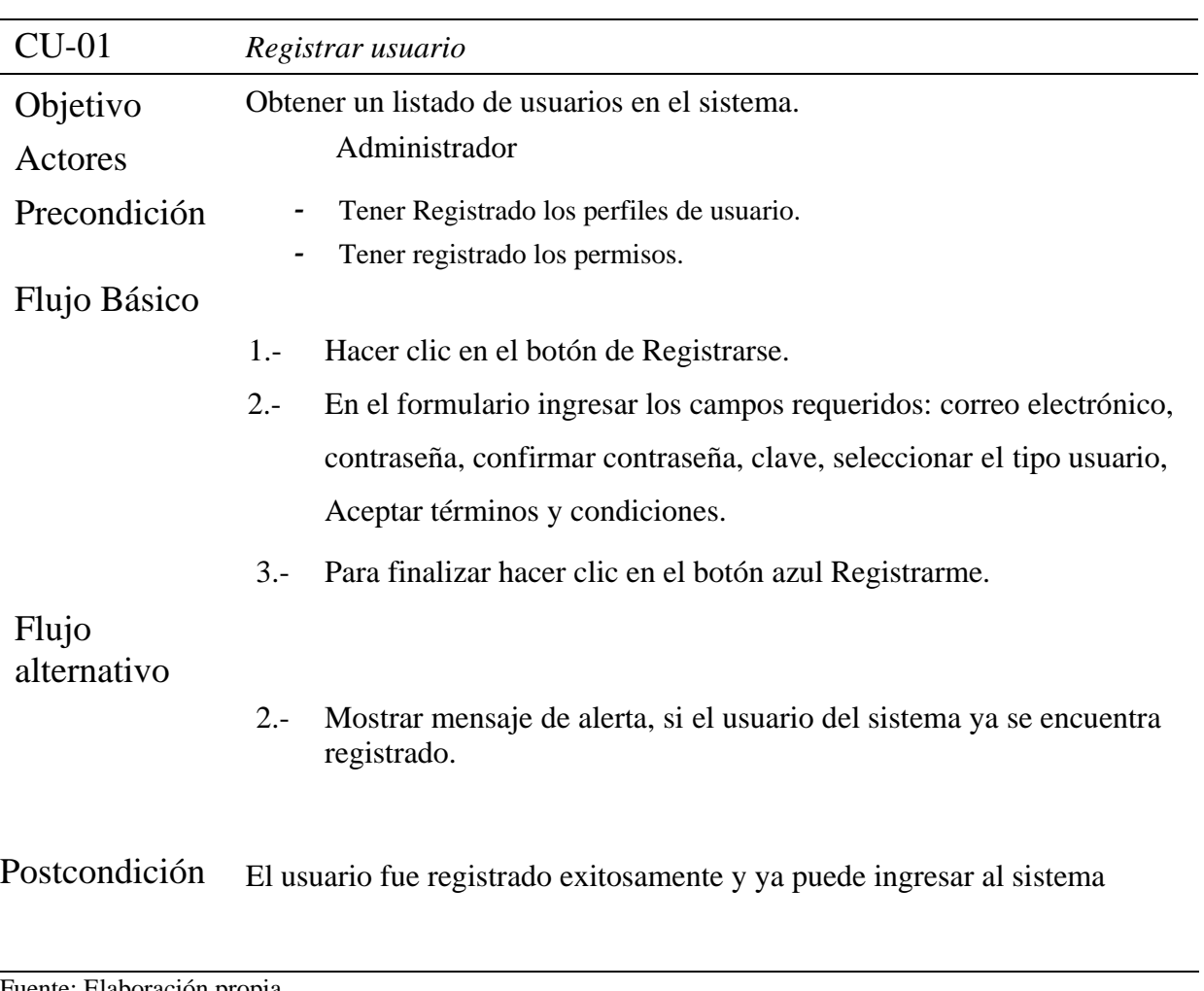

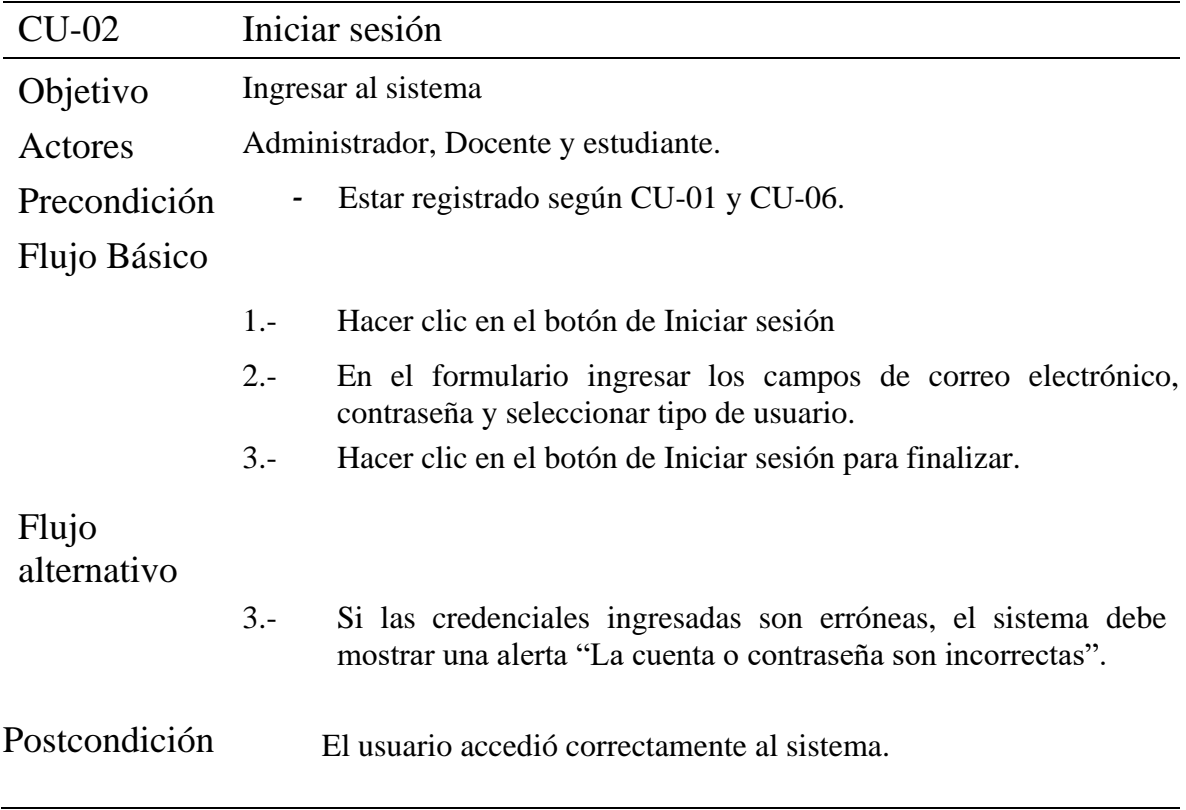

## *CU-03 Registro de niveles*

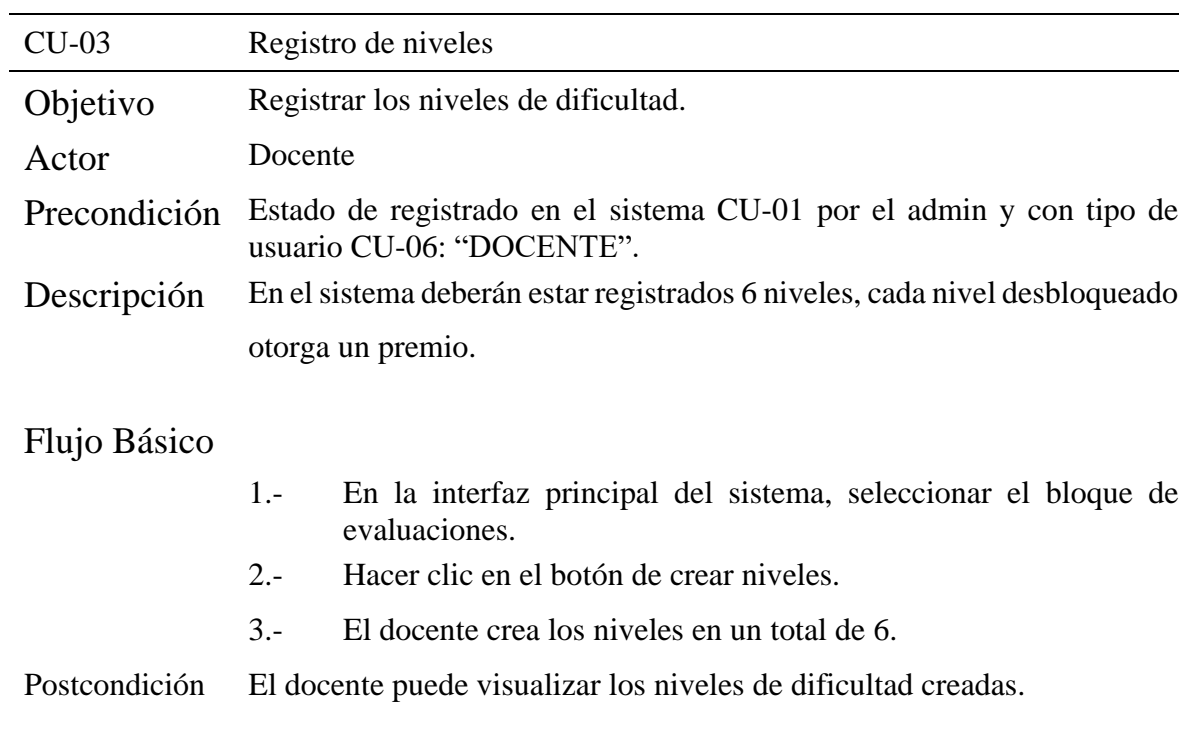

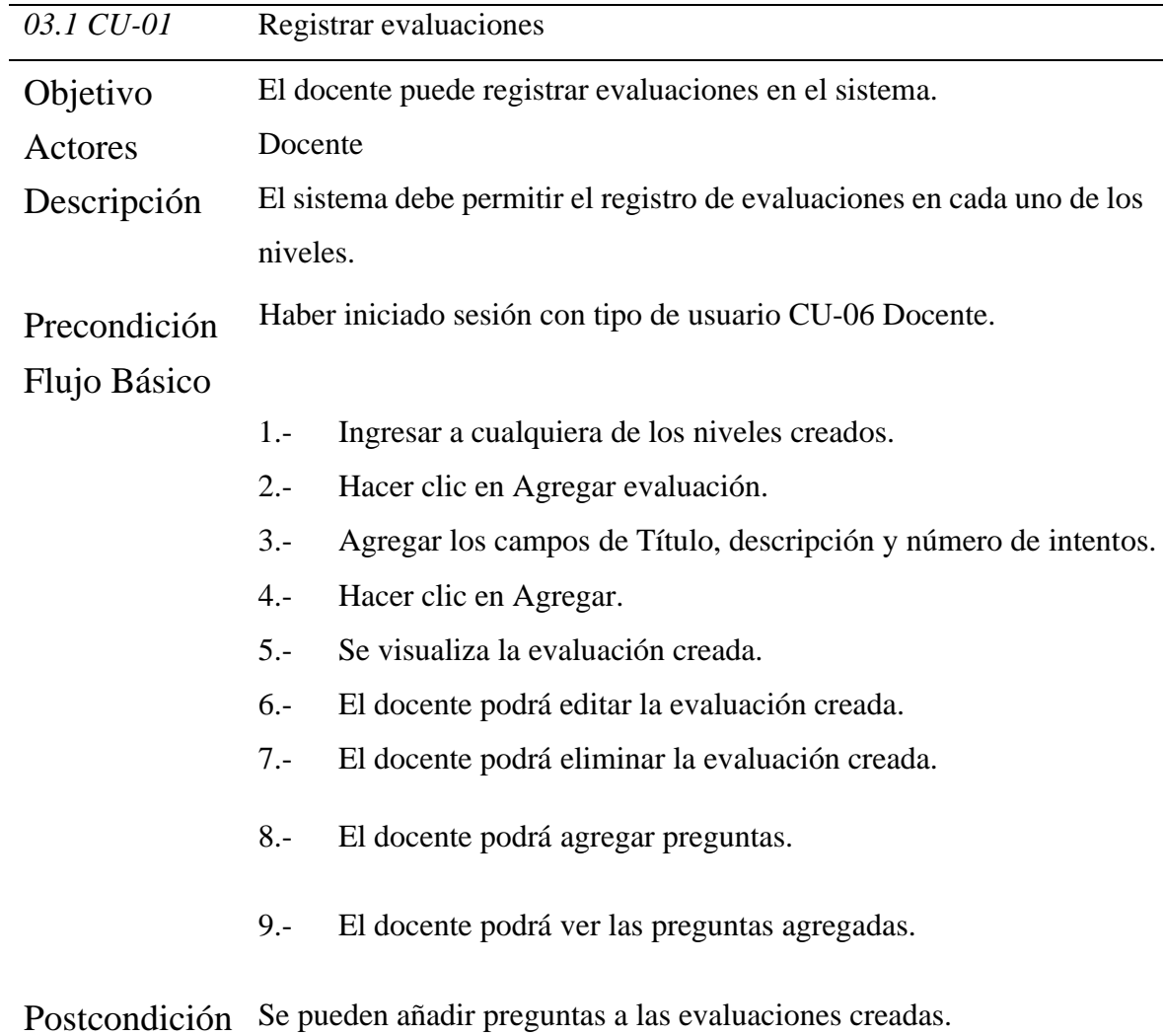

 *03.2 CU-01 Registrar preguntas*

| 03.2 CU-01    | Registrar preguntas                                                      |
|---------------|--------------------------------------------------------------------------|
| Objetivo      | Registrar preguntas a las lecturas.                                      |
| Actor         | Docente                                                                  |
| Descripción   | El sistema permite agregar preguntas a las evaluaciones creadas.         |
| Precondición  | Haber iniciado sesión CU-02 y tener creado una evaluación 03.1 CU-<br>01 |
| Flujo Básico  |                                                                          |
|               | Ingresar en el nivel deseado.<br>$1 -$                                   |
|               | Ingresar en la evaluación deseada.<br>$2 -$                              |
|               | $3 -$<br>Hacer clic en el botón de Agregar preguntas.                    |
|               | Agregar las preguntas y su respectivo puntaje.<br>$5. -$                 |
|               | Hacer clic en Guardar.<br>$6 -$                                          |
|               | $7. -$<br>El docente podrá editar las preguntas creadas.                 |
|               | $8 -$<br>El docente puede ver las preguntas creadas.                     |
|               | El docente podrá eliminar las preguntas creadas.<br>$9 -$                |
| Postcondición | El sistema permite registrar respuestas correctas a las preguntas.       |

*03.3 CU-01 Registrar respuestas*

| 03.3 CU-01    | Registrar respuestas                                                                                         |  |
|---------------|----------------------------------------------------------------------------------------------------|--|
| Objetivo      | Registrar respuestas a las preguntas de la evaluación                                                        |  |
| Precondición  | - Haber iniciado sesión como docente CU-02.                                                                  |  |
|               | $-03.2$ CU-01                                                                                                |  |
|               | $-03.1$ CU-01                                                                                                |  |
| Descripción   | El sistema permitirá registrar respuestas a las preguntas creadas y<br>seleccionar las respuestas correctas. |  |
| Actor         | Docente                                                                                                    |  |
| Flujo Básico  |                                                                                                    |  |
|               | Ingresar a la evaluación creada.<br>$1 -$                                                                    |  |
|               | 2.- Hacer clic en la opción de ver preguntas.                                                                |  |
|               | 3.- Hacer clic en agregar respuestas.                                                                        |  |
|               | 4. Agregar respuestas ya seleccionar las respuestas correctas de<br>cada pregunta.                           |  |
|               | 5.- Hacer clic en Guardar.                                                                                   |  |
|               | 6.- El docente podrá editar las respuestas creadas.                                                          |  |
|               | El docente podrá ver las preguntas y respuestas realizadas.<br>$7 -$                                         |  |
|               | 8.- El docente podrá eliminar las respuestas registradas.                                                    |  |
| Postcondición | El sistema tiene listo las preguntas con sus respuestas registradas.                                         |  |

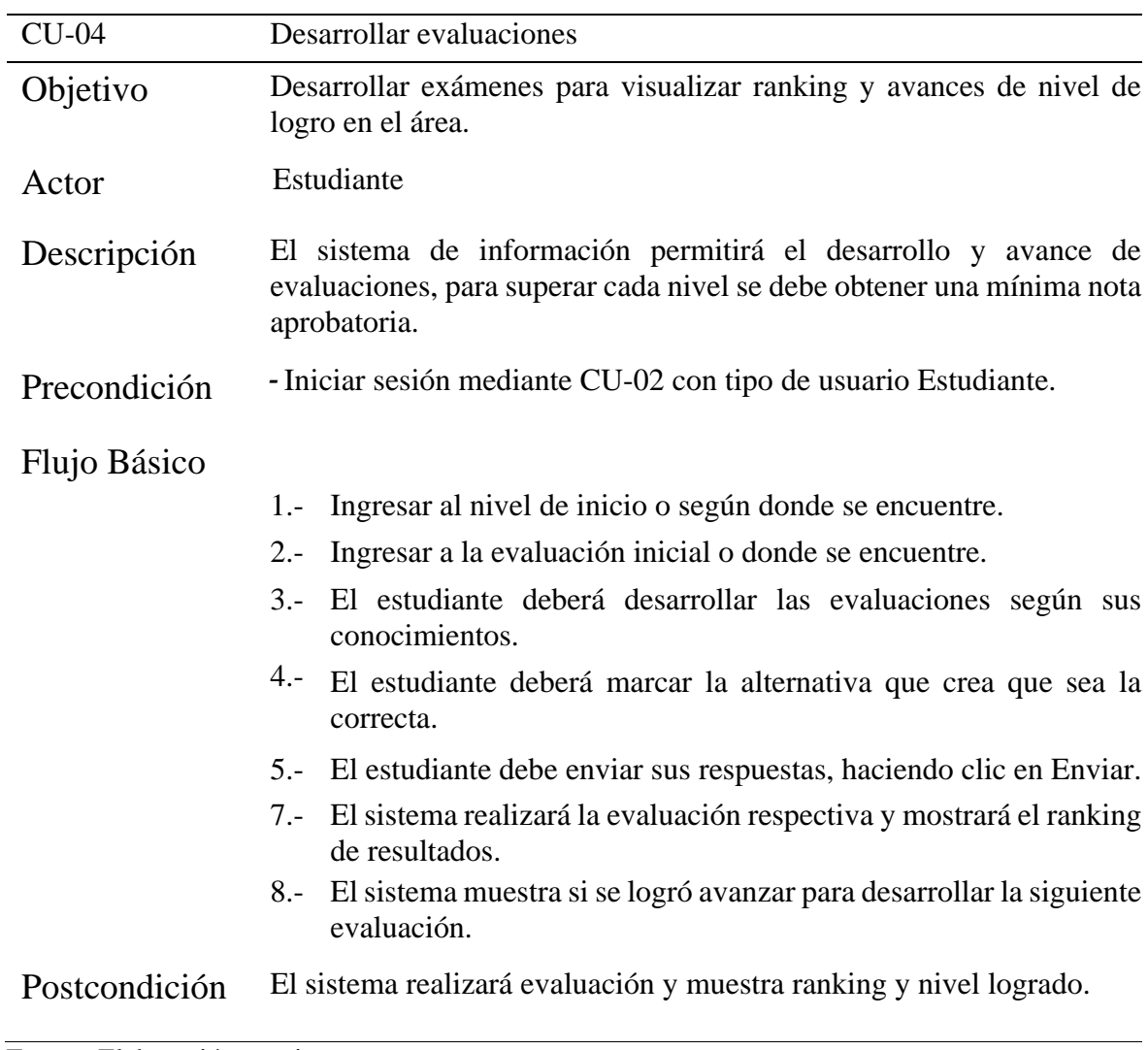

*CU-05 Ver reporte de nivel de logro*

| $CU-05$       | Ver reporte de nivel de logro                                                      |
|---------------|------------------------------------------------------------------------------------|
| Objetivo      | Mostrar al usuario sus resultados mediante gráficos con respecto a los             |
|               | niveles de logro.                                                                  |
| Precondición  | El usuario debe iniciar sesión CU-02 como tipo de usuario Estudiante<br>o Docente. |
| Descripción   | El sistema de información deberá permitir que el estudiante visualice              |
|               | su nivel de logro de acuerdo a las evaluaciones realizadas.                        |
|               | En el reporte con tipo de usuario Docente, podrá visualizar mediante               |
|               | gráficos el nivel logrado de cada estudiante y además podrá descargar              |
|               | dicho reporte mediante un archivo Excel o PDF.                                     |
| Actores       | Docente y estudiante.                                                              |
| Flujo Básico  |                                                                                    |
|               | Ingresar a Módulo de Reportes.<br>$1 -$                                            |
|               | 2.- Ver reportes por evaluaciones                                                  |
|               | 3.- Ranking general alcanzado.                                                     |
|               | 4.- Premios obtenidos.                                                             |
|               | 5.- Se podrá imprimir como archivo Excel o PDF.                                    |
| Postcondición | El sistema realizará evaluación para emitir reporte de resultados.                 |

## *CU-06 Registrar perfil*

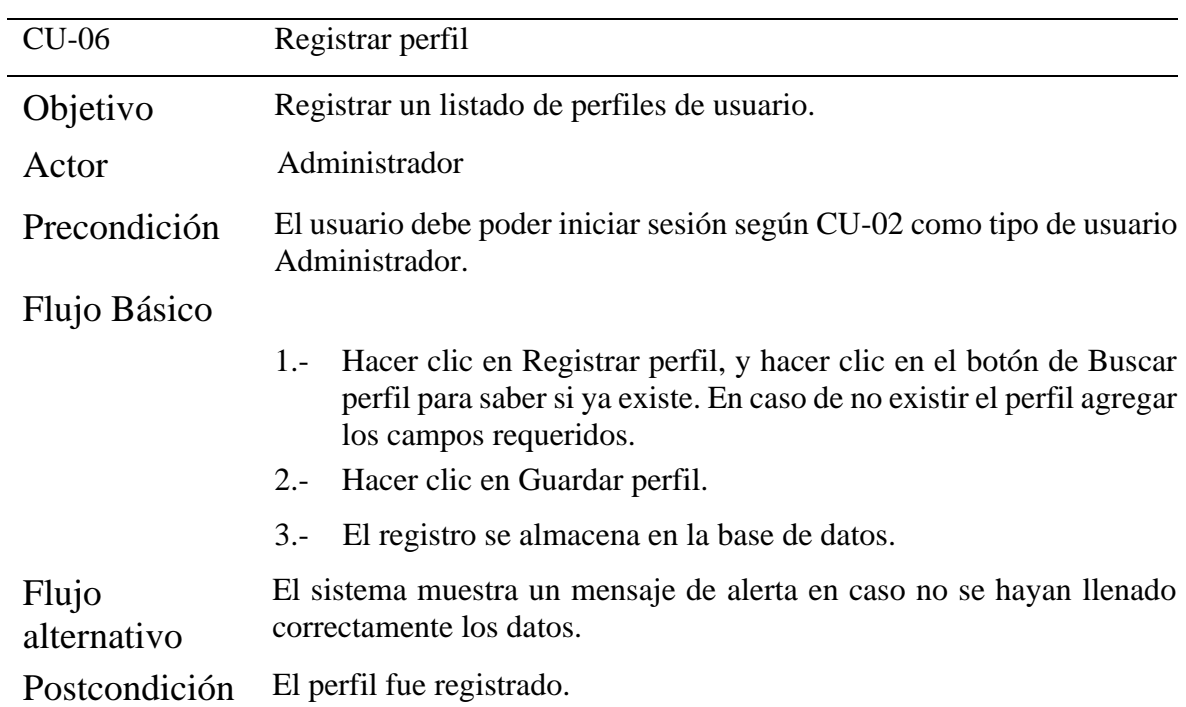
CU-07- Registrar permisos

| $CU-07$              | Registrar permisos                                                                                                    |
|----------------------|----------------------------------------------------------------------------------------------------|
| Objetivo             | Registrar un listado de permisos.                                                                                                    |
| Actor                | Administrador                                                                                                    |
| Precondición         | El usuario debe poder iniciar sesión según CU-02 como tipo de usuario<br>Administrador.                                                                                              |
| Flujo Básico         |                                                                                                    |
|                      | Hacer clic en Registrar permiso, y hacer clic en el botón de Buscar<br>$1 -$<br>permiso para saber si ya existe. En caso de no existir el permiso,<br>agregar los campos requeridos. |
|                      | Hacer clic en Registrar permiso.<br>$2. -$                                                                                                    |
|                      | El registro se almacena en la base de datos.<br>$3 -$                                                                                                    |
| Flujo<br>alternativo | El sistema muestra un mensaje de alerta en caso no se hayan llenado<br>correctamente los datos.                                                                                      |
| Postcondición        | El permiso fue registrado.                                                                                                    |

Fuente: Elaboración propia.

#### **2. Fase de construcción**

#### **2.1 Diagrama de componentes**

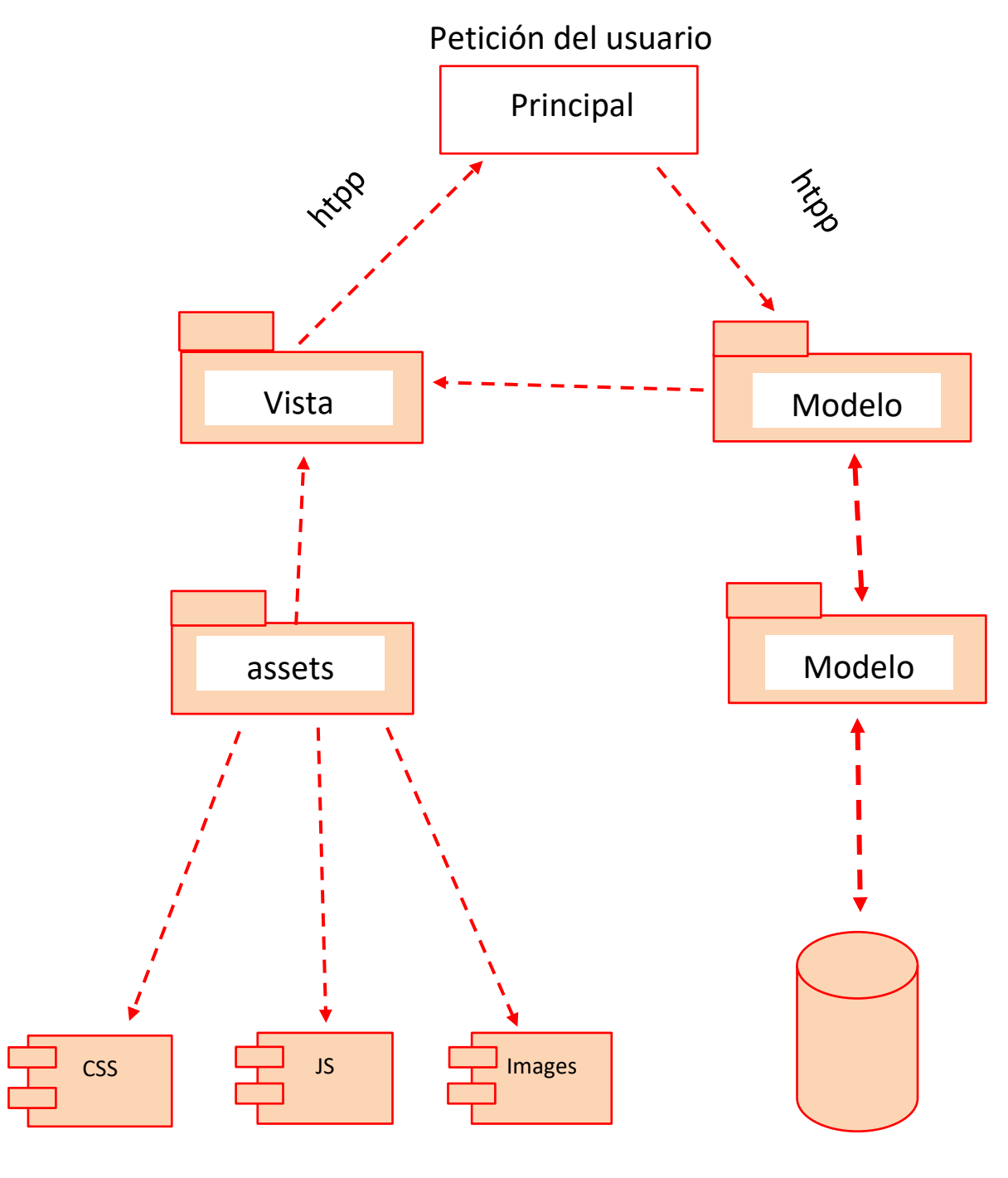

Base de datos

Diagrama de componentes (Fuente, Elaboración propia).

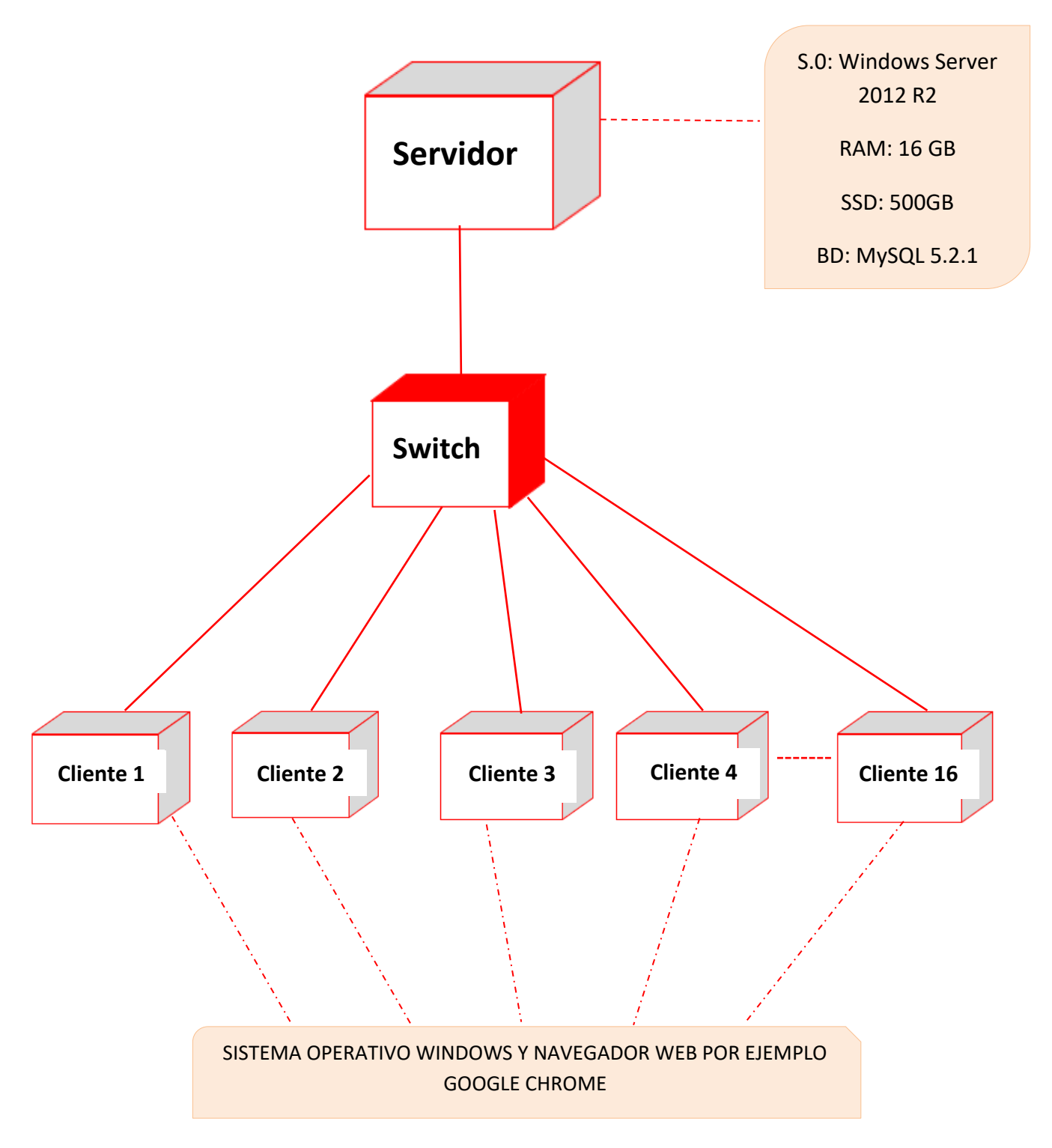

Diagrama de despliegue (Fuente, Elaboración propia)

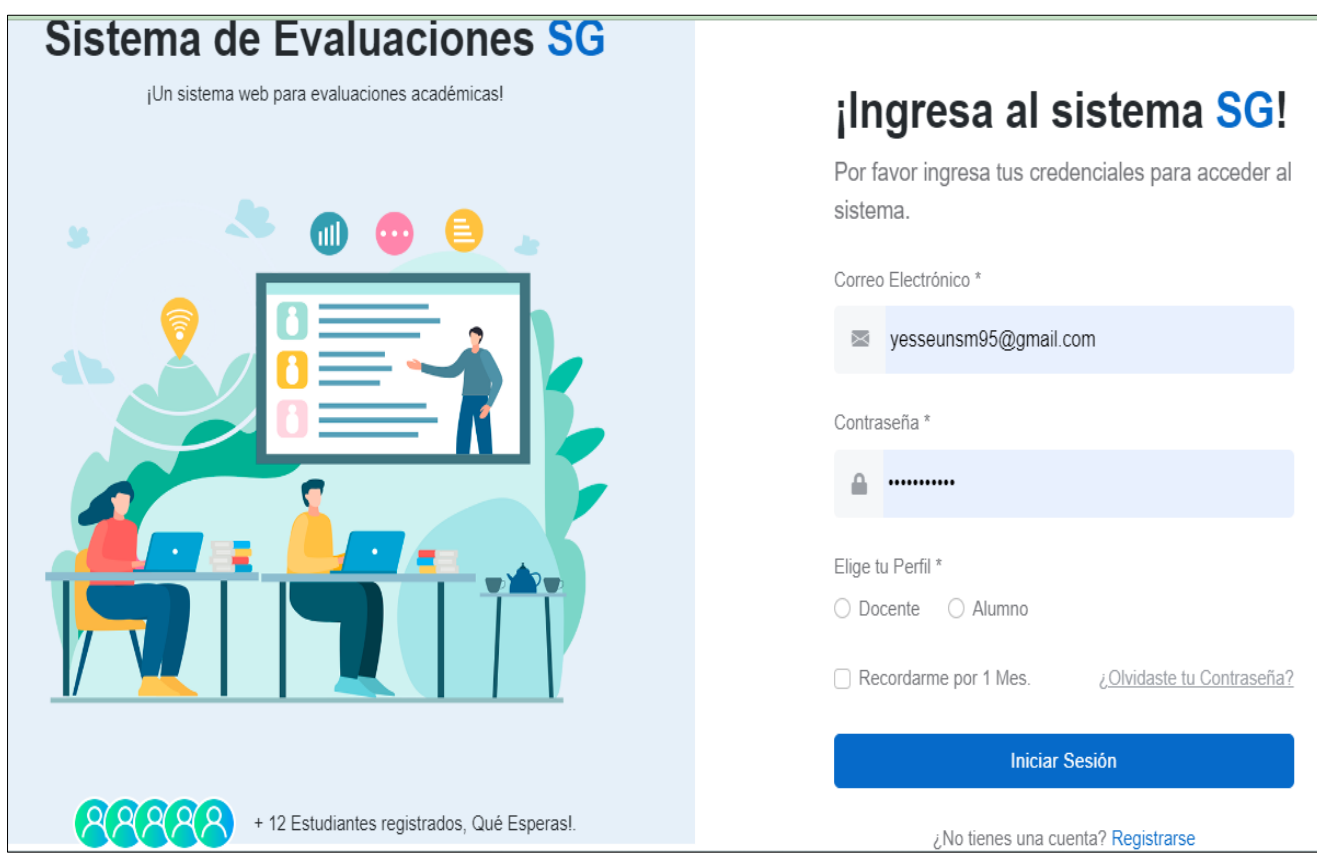

Interfaz iniciar sesión (Fuente: Elaboración Propia).

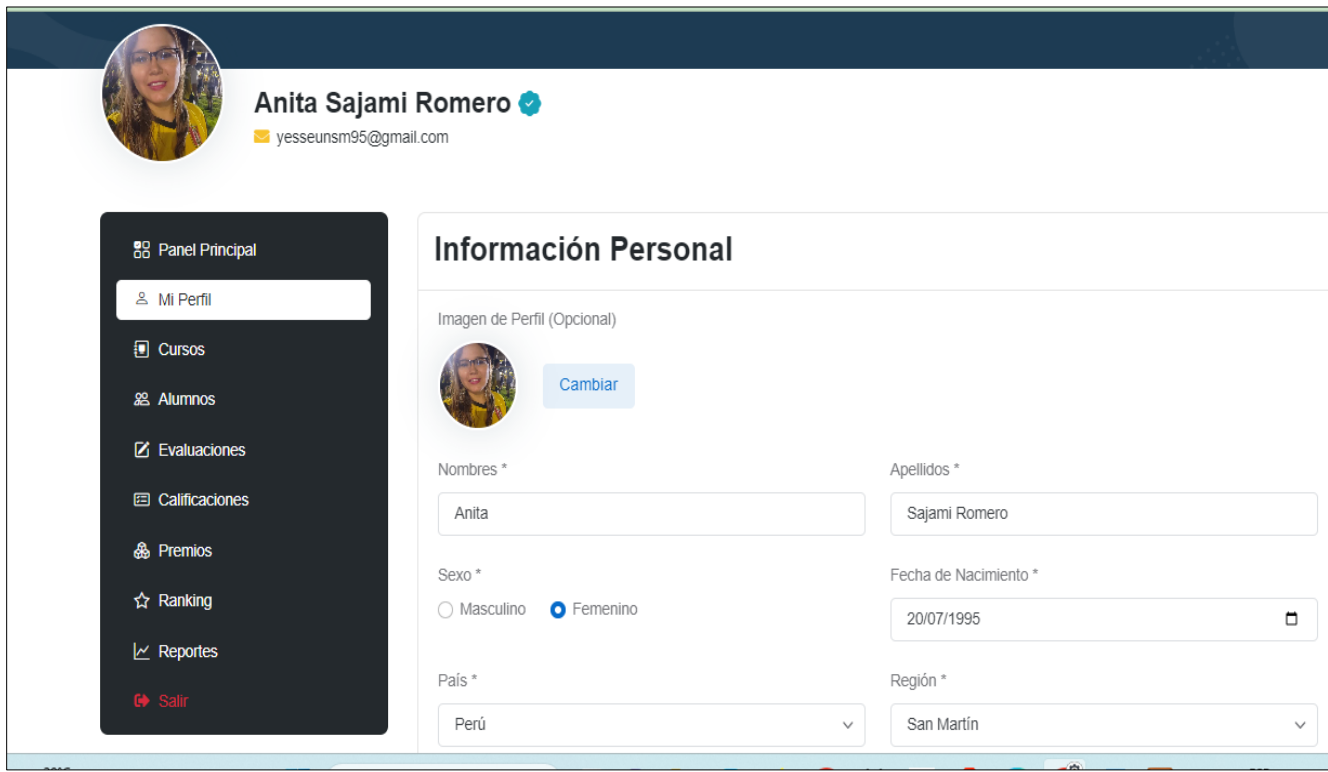

Interfaz con usuario después de iniciar sesión. (Fuente: Elaboración Propia).

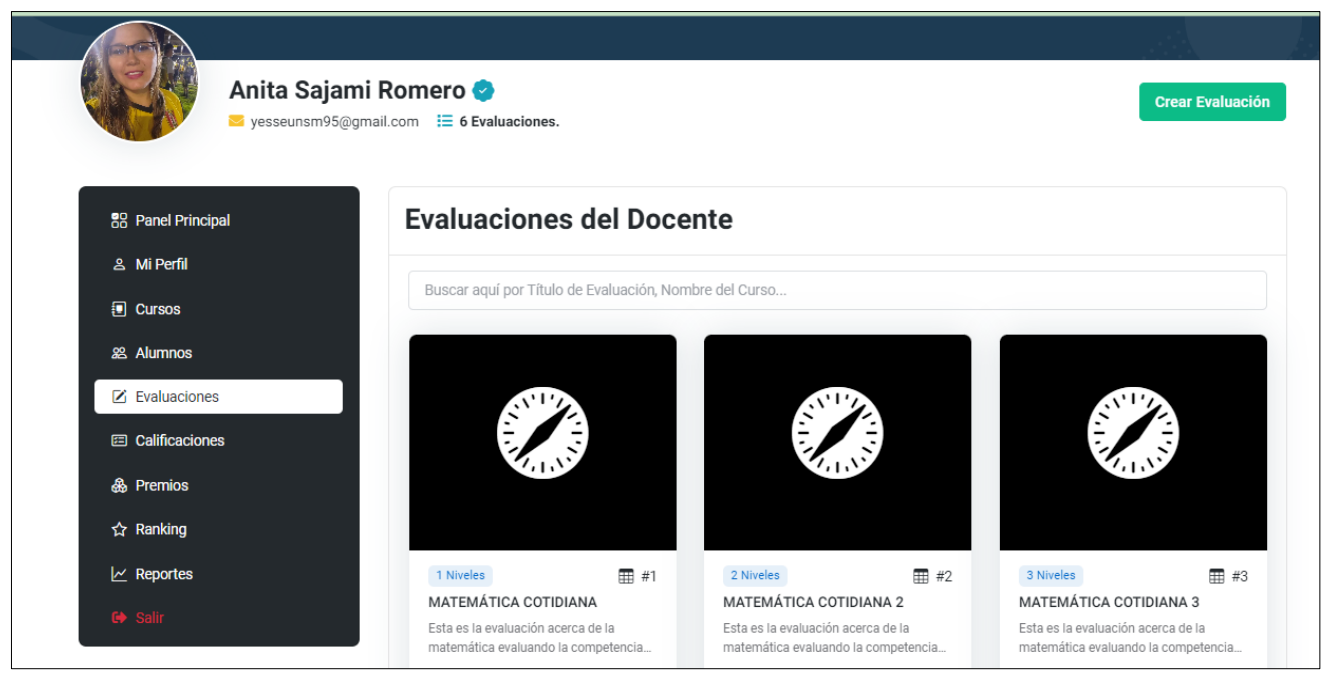

Pantalla de registro de niveles. (Fuente: Elaboración Propia).

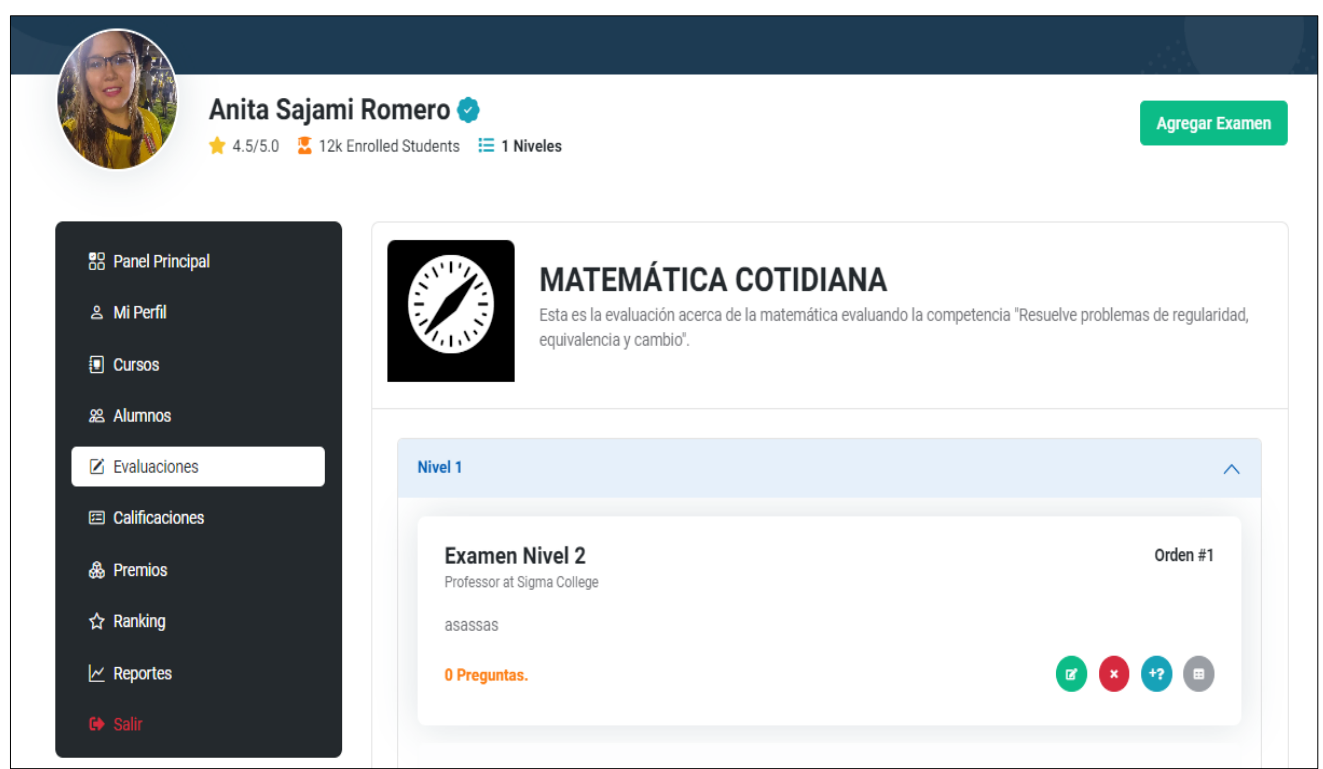

Pantalla de registro de evaluaciones en el sistema. (Fuente: Elaboración Propia).

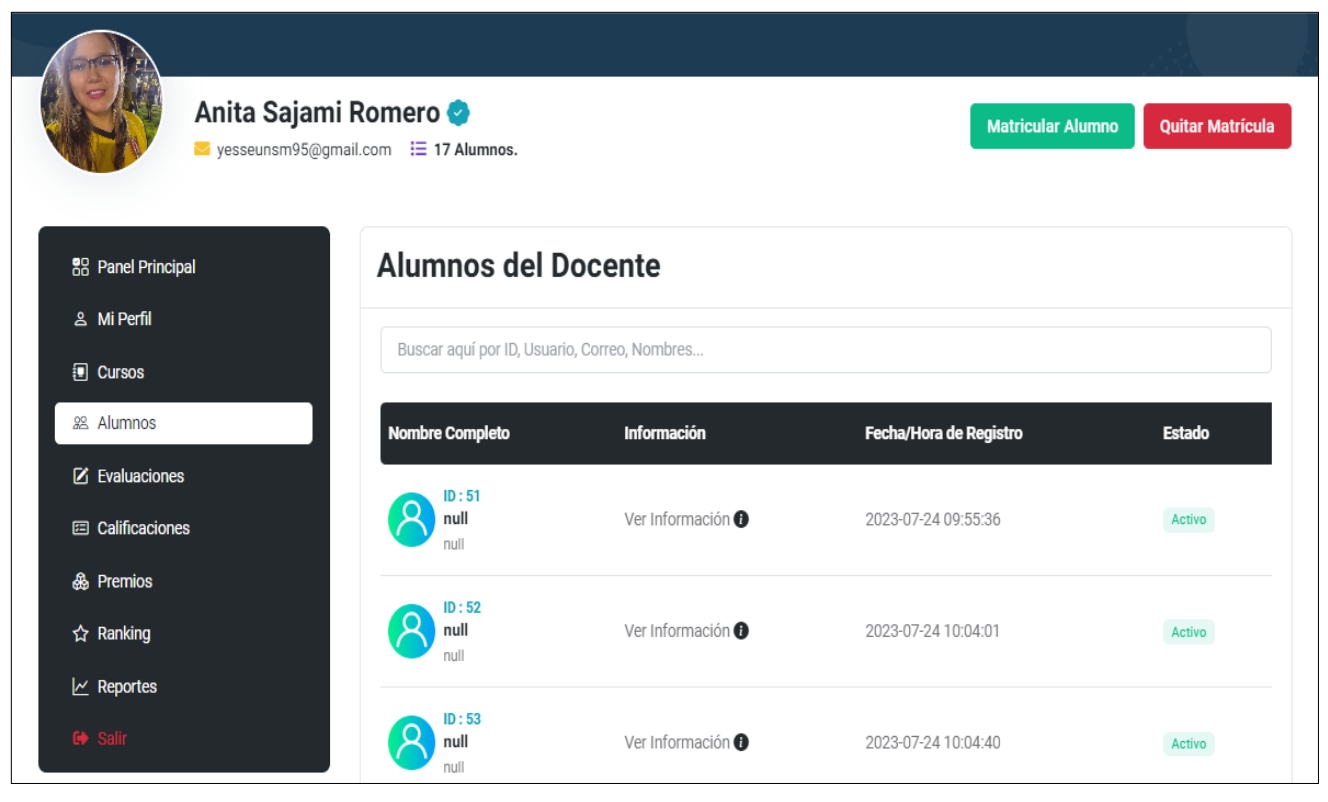

Pantalla de registro de estudiantes. (Fuente: Elaboración Propia).

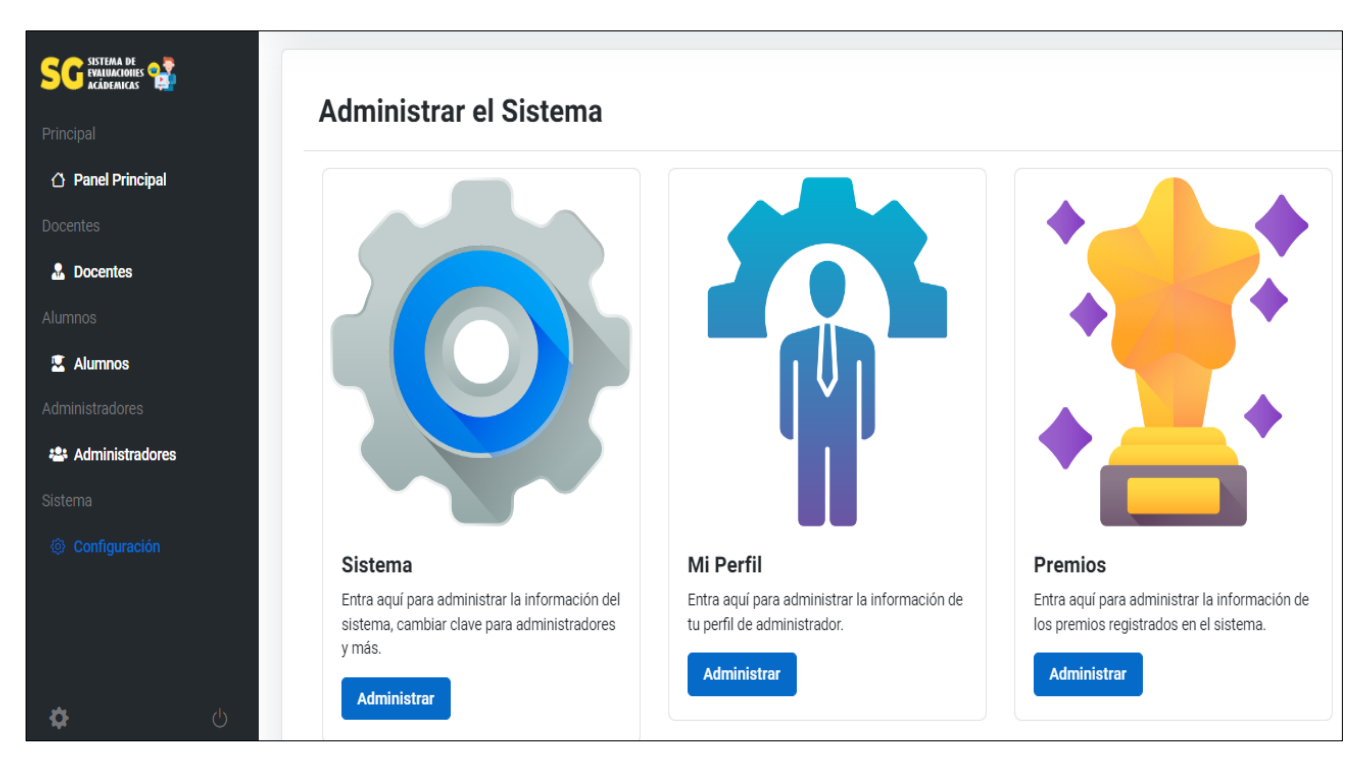

Pantalla del Administrador para realizar configuraciones. (Fuente: Elaboración Propia).

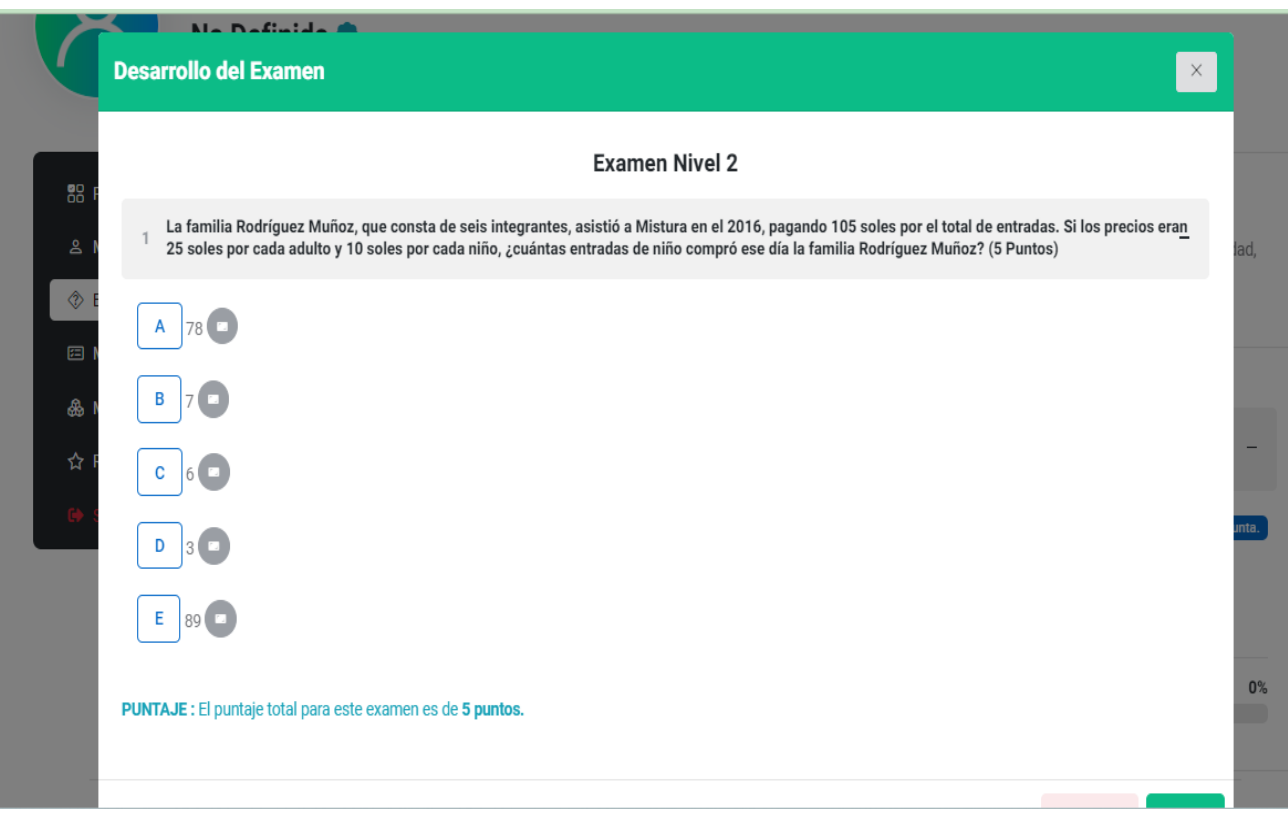

Pantalla de desarrollo de una evaluación. (Fuente: Elaboración Propia).

#### **2.4 Estructura de la de Base de datos**

### **1 alumno\_docente**

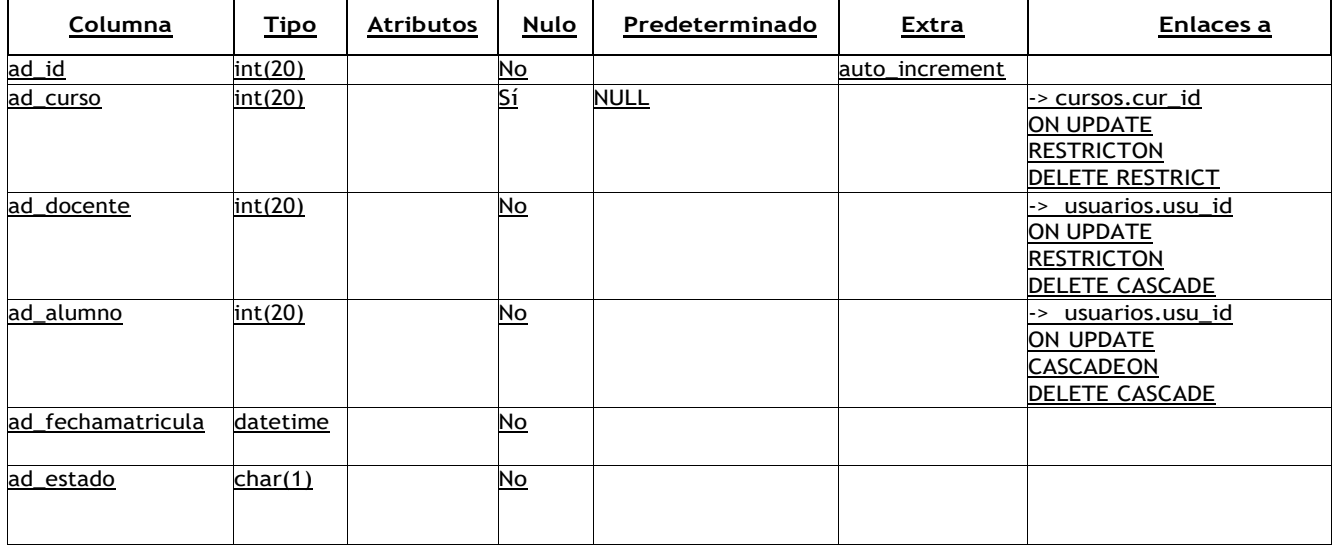

# **2 alumno\_evaluacion**

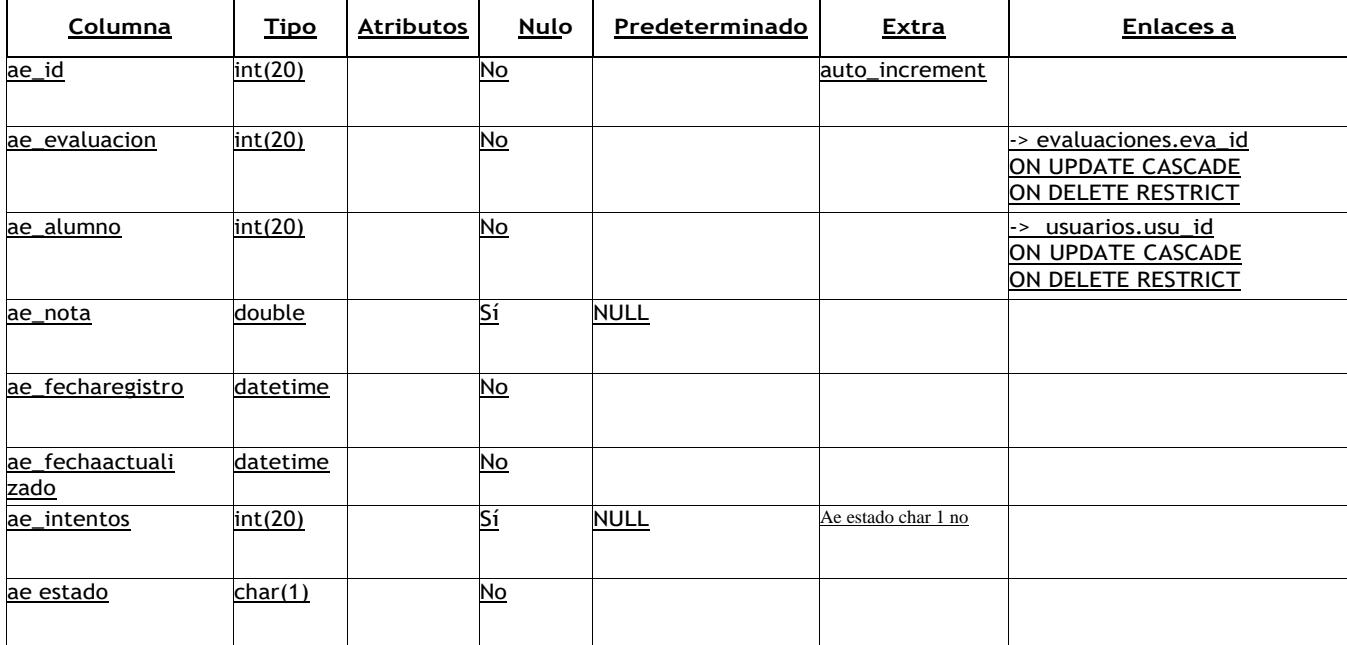

### **3 alumno\_examen**

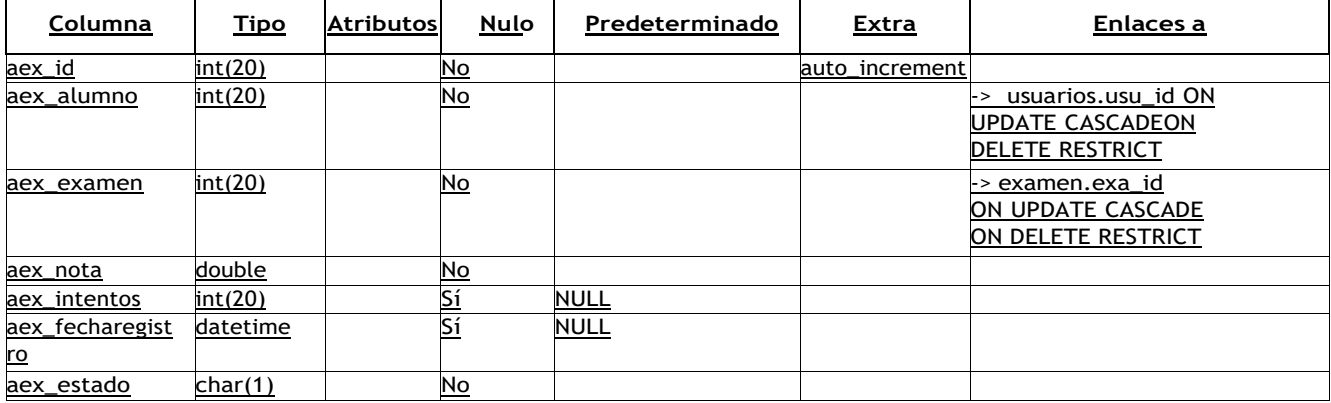

# **4 alumno\_interrogante**

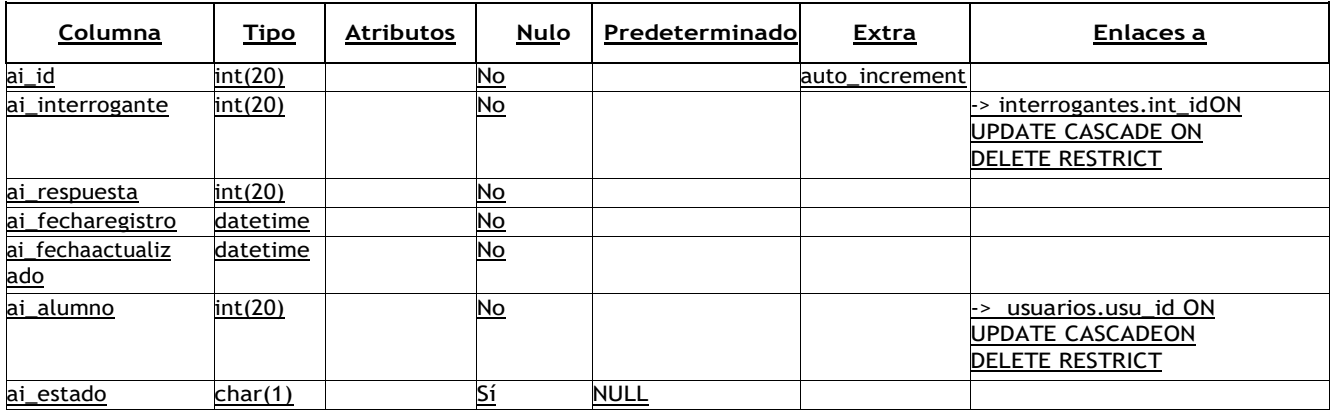

# **5 alumno\_premio**

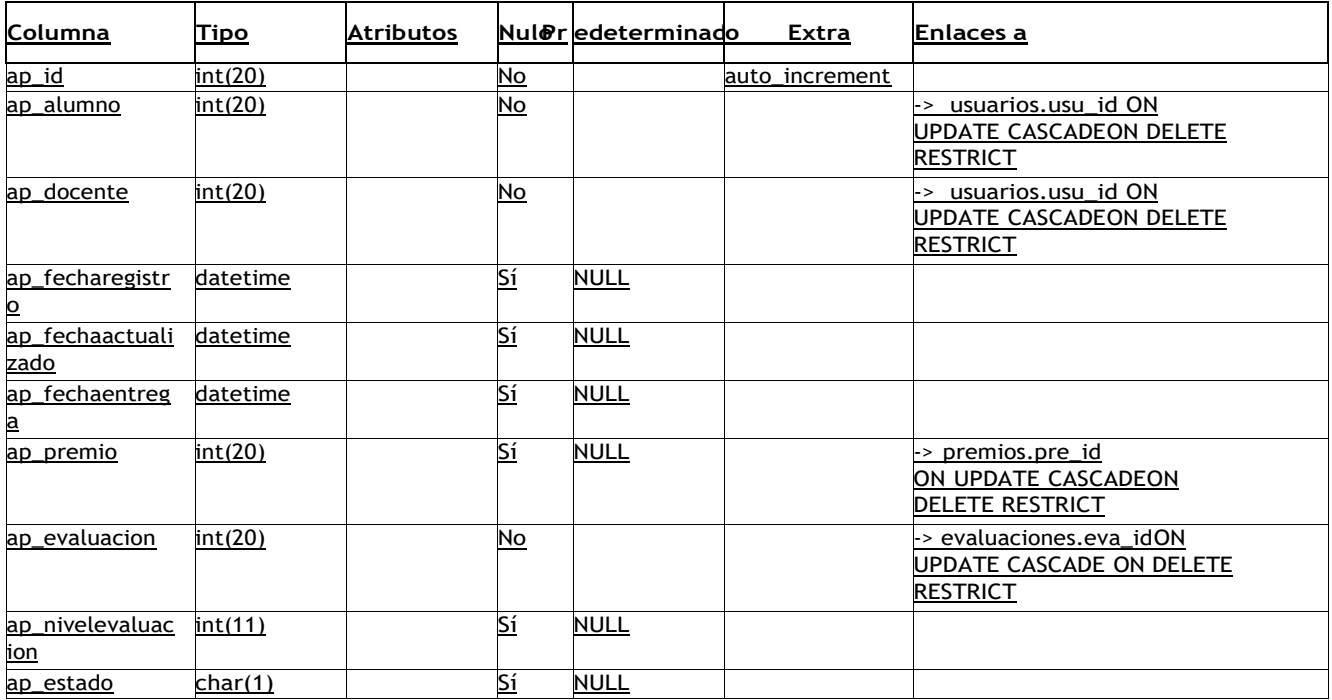

### **6 contacto**

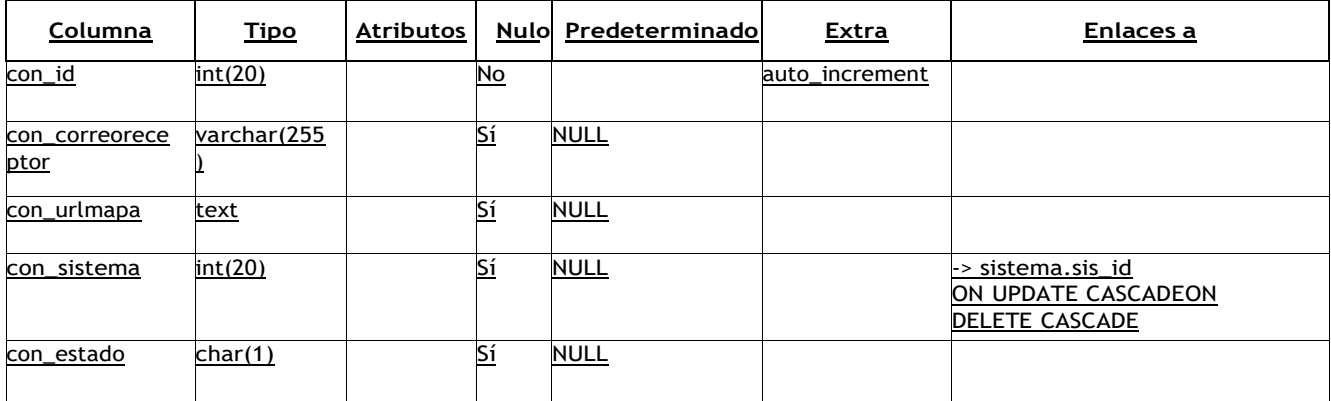

<span id="page-82-0"></span>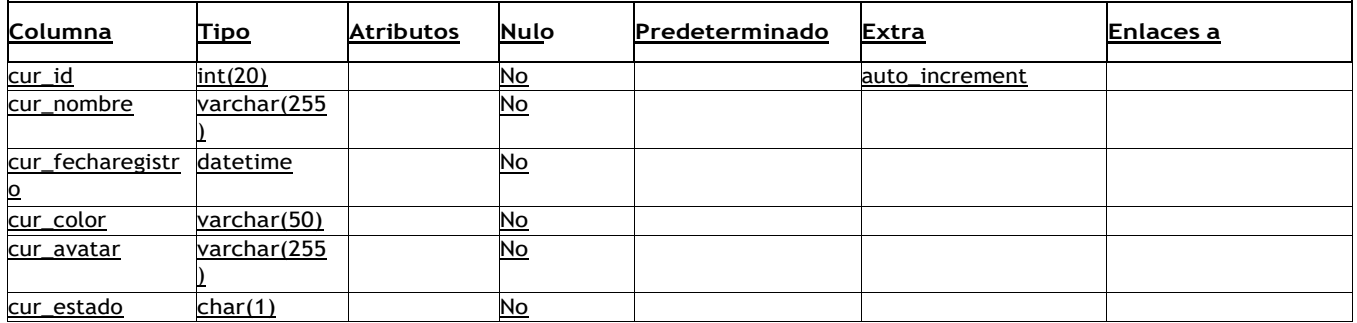

## **8 curso\_docente**

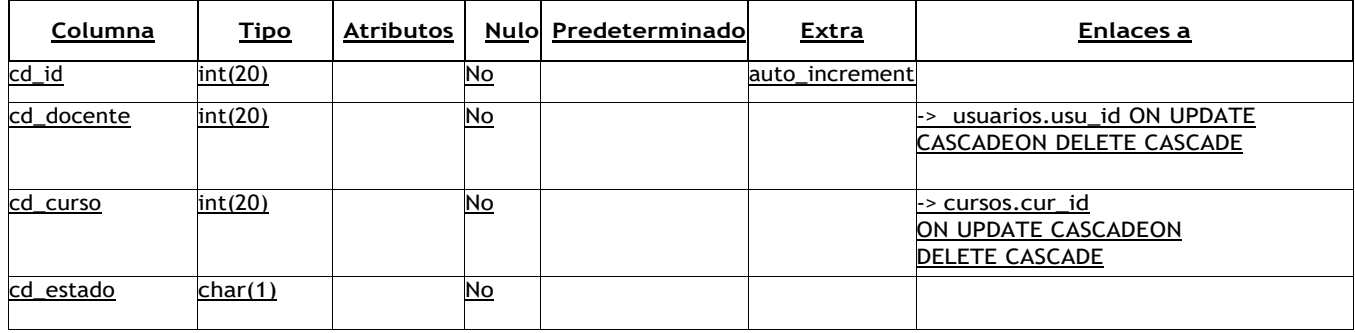

#### **9 distrito**

<span id="page-83-1"></span>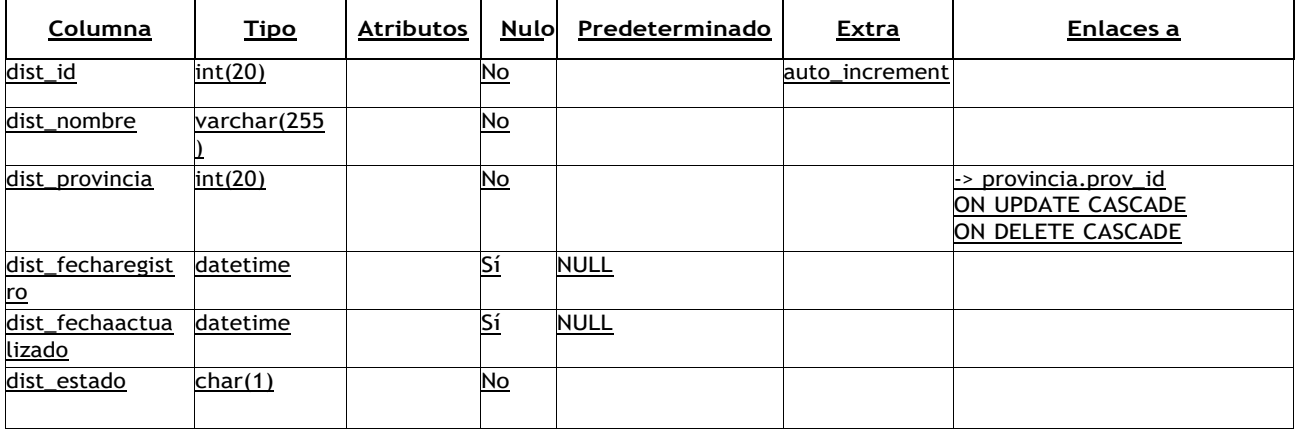

# **10 especialidades**

<span id="page-83-0"></span>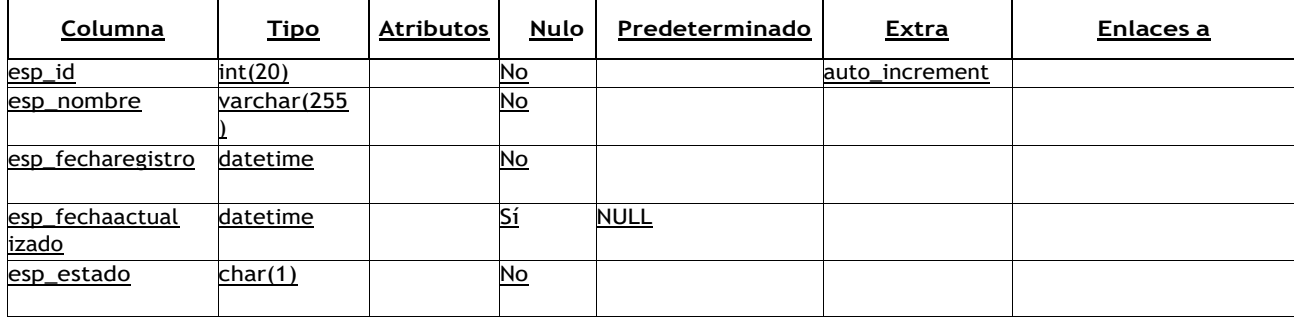

## **11 evaluaciones**

<span id="page-84-0"></span>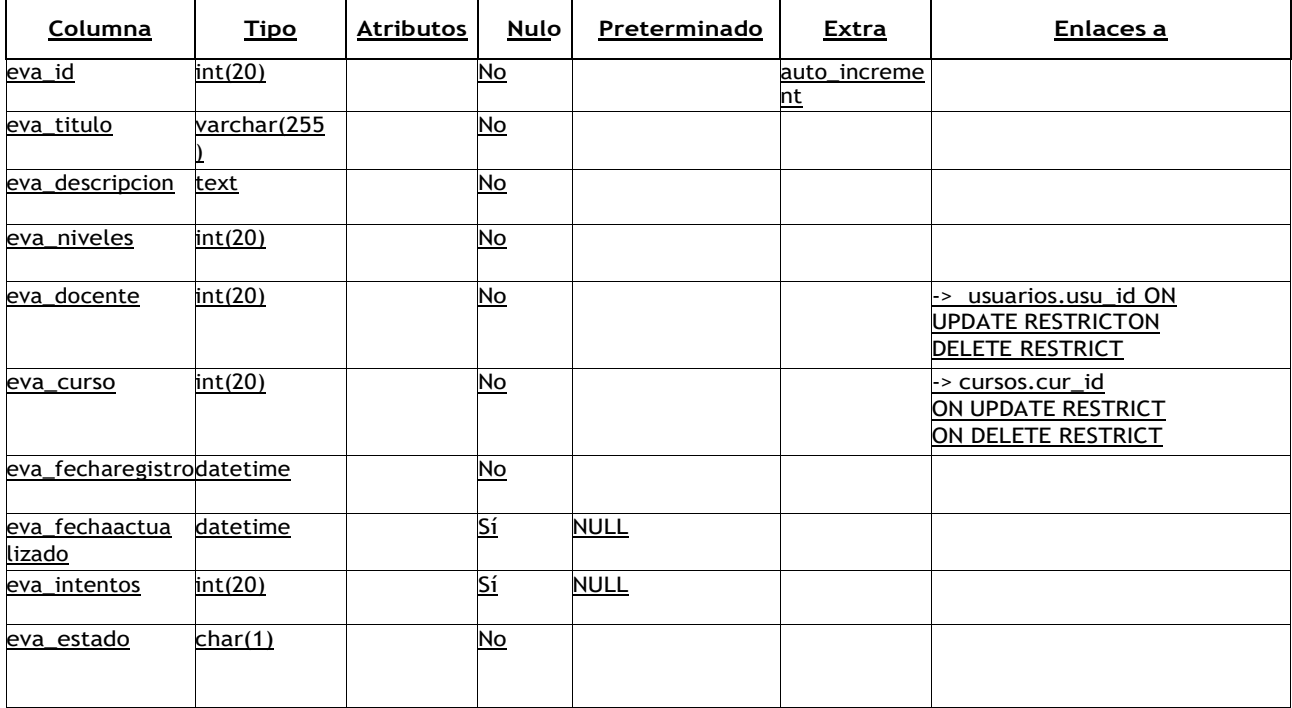

#### **12 examen**

<span id="page-85-0"></span>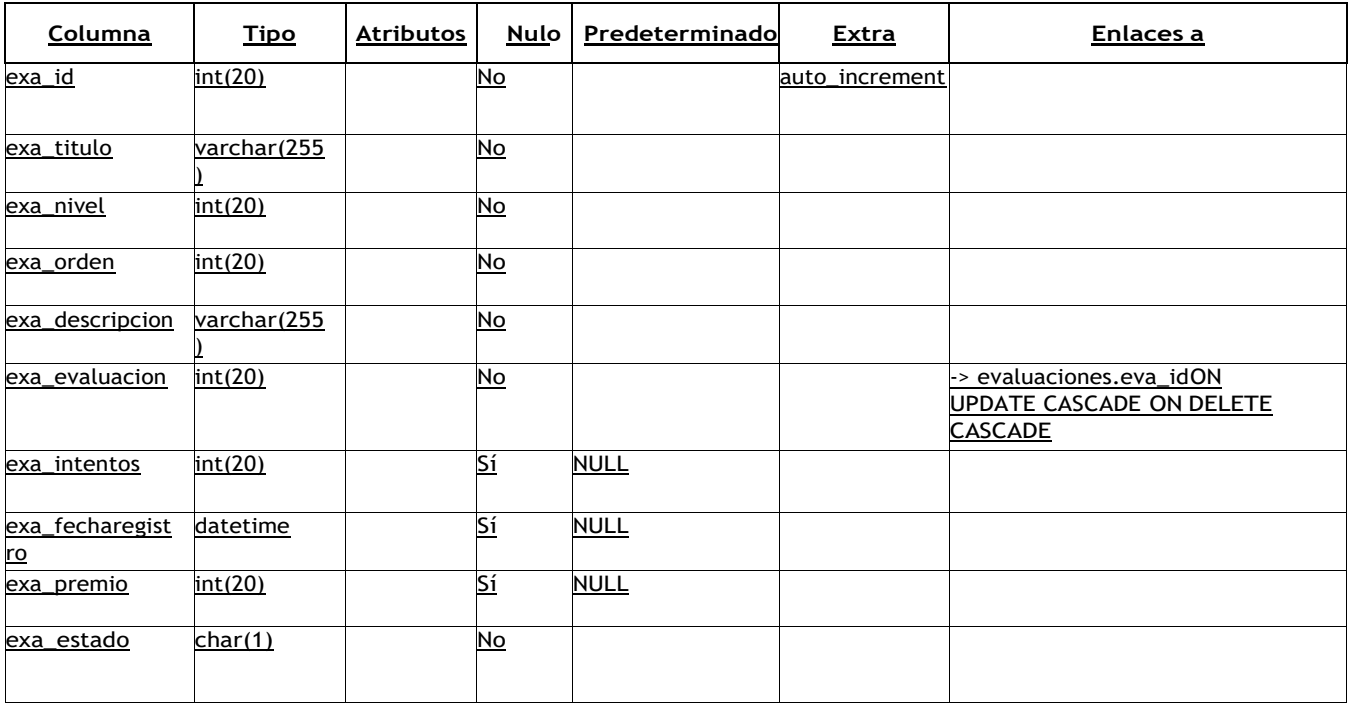

# **13 faqs**

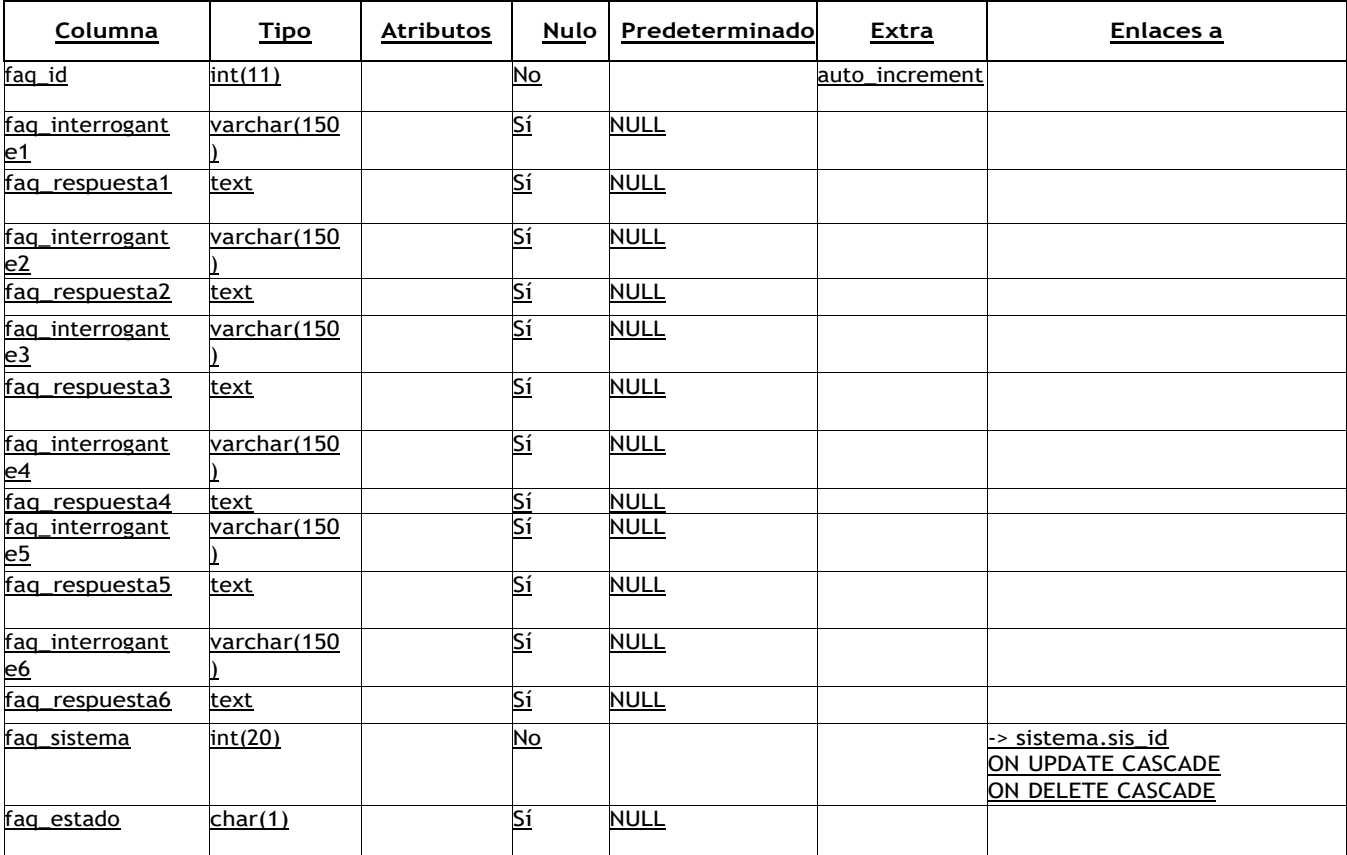

## **14 informacion**

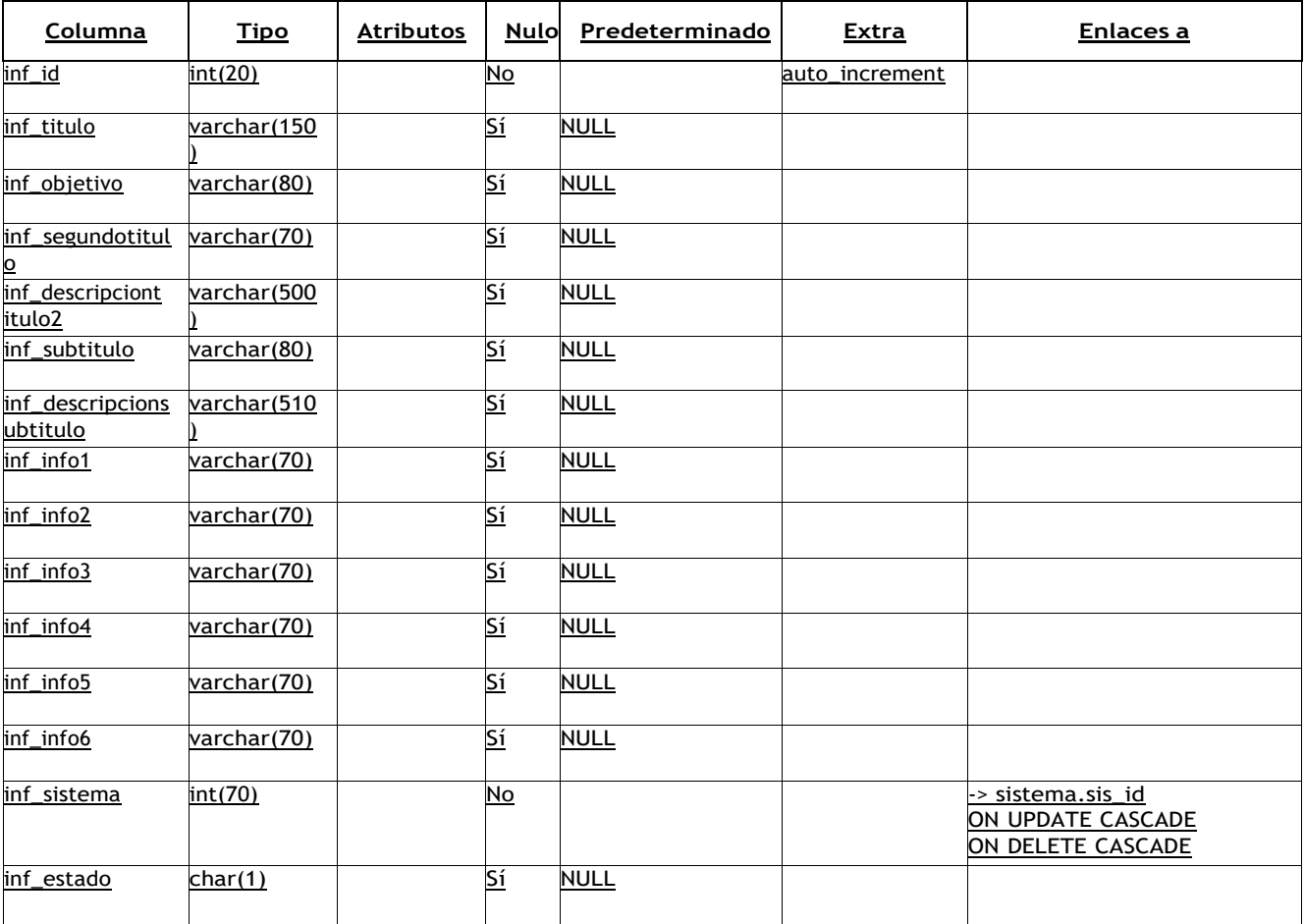

#### **15 inicio**

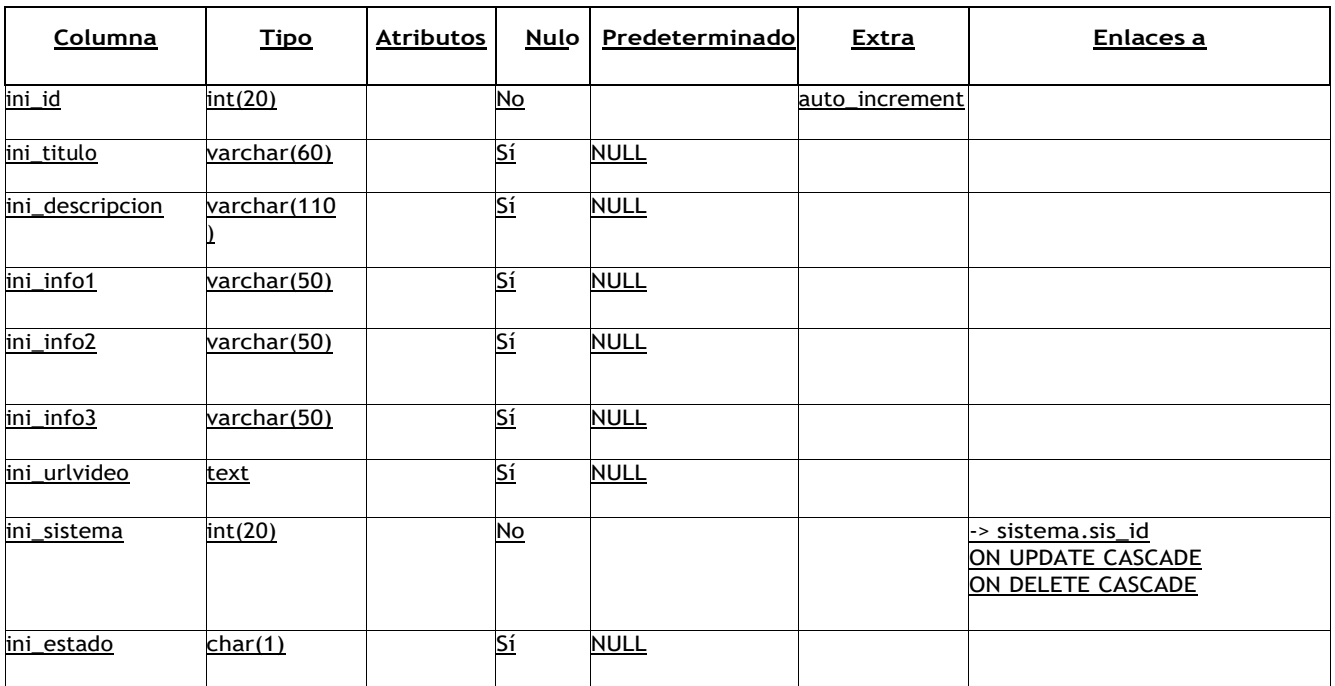

## **16 interrogantes**

<span id="page-88-0"></span>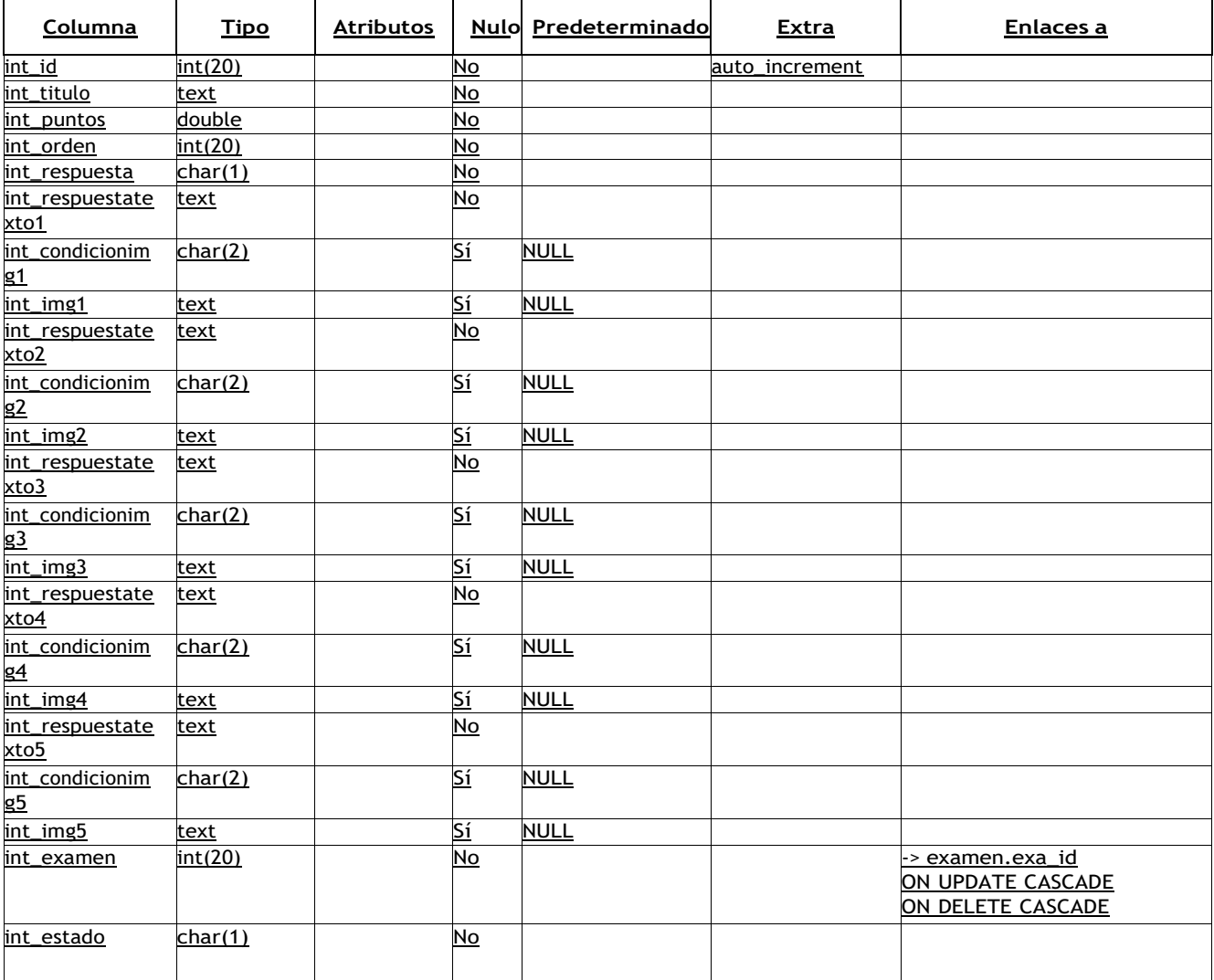

<span id="page-89-0"></span>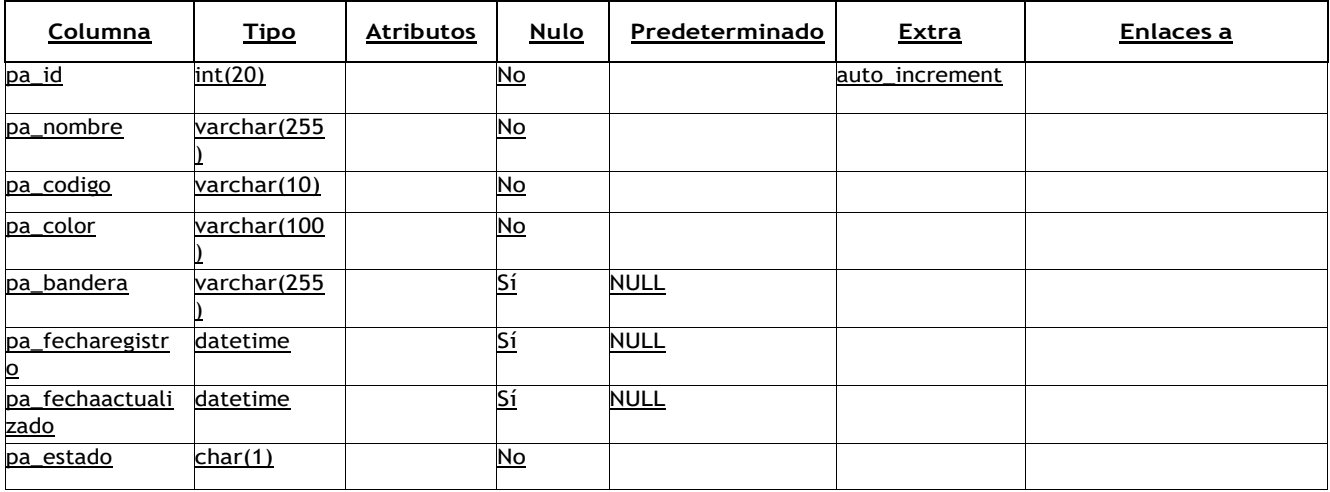

# **18 perfil**

<span id="page-89-1"></span>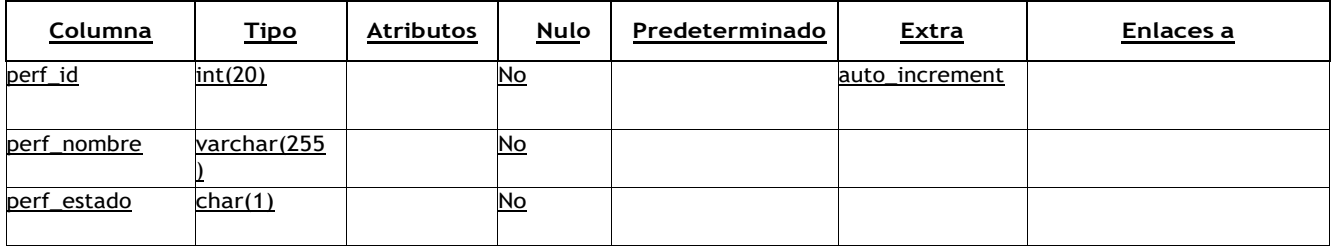

# **19 personas**

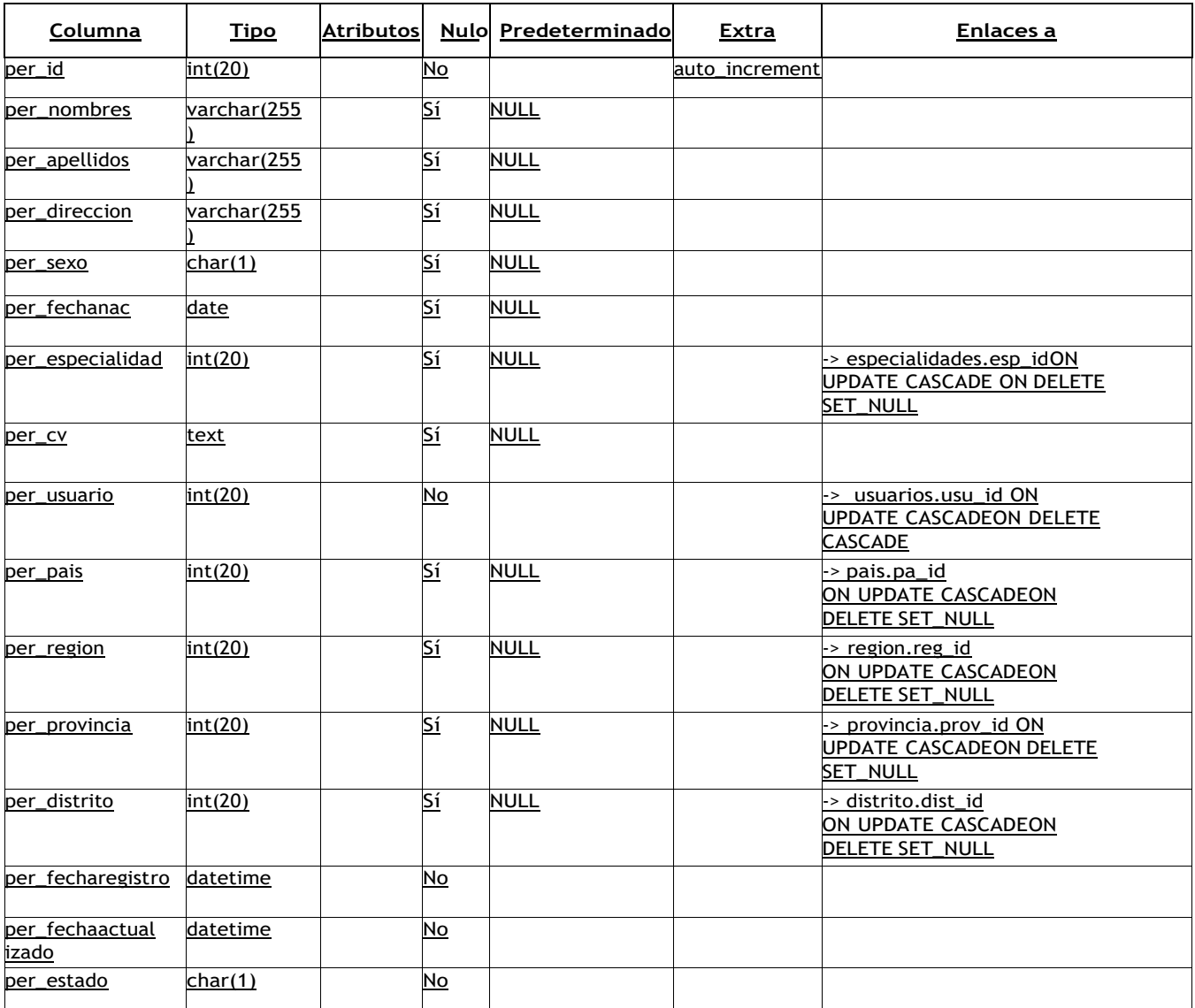

# **20 premiaciones**

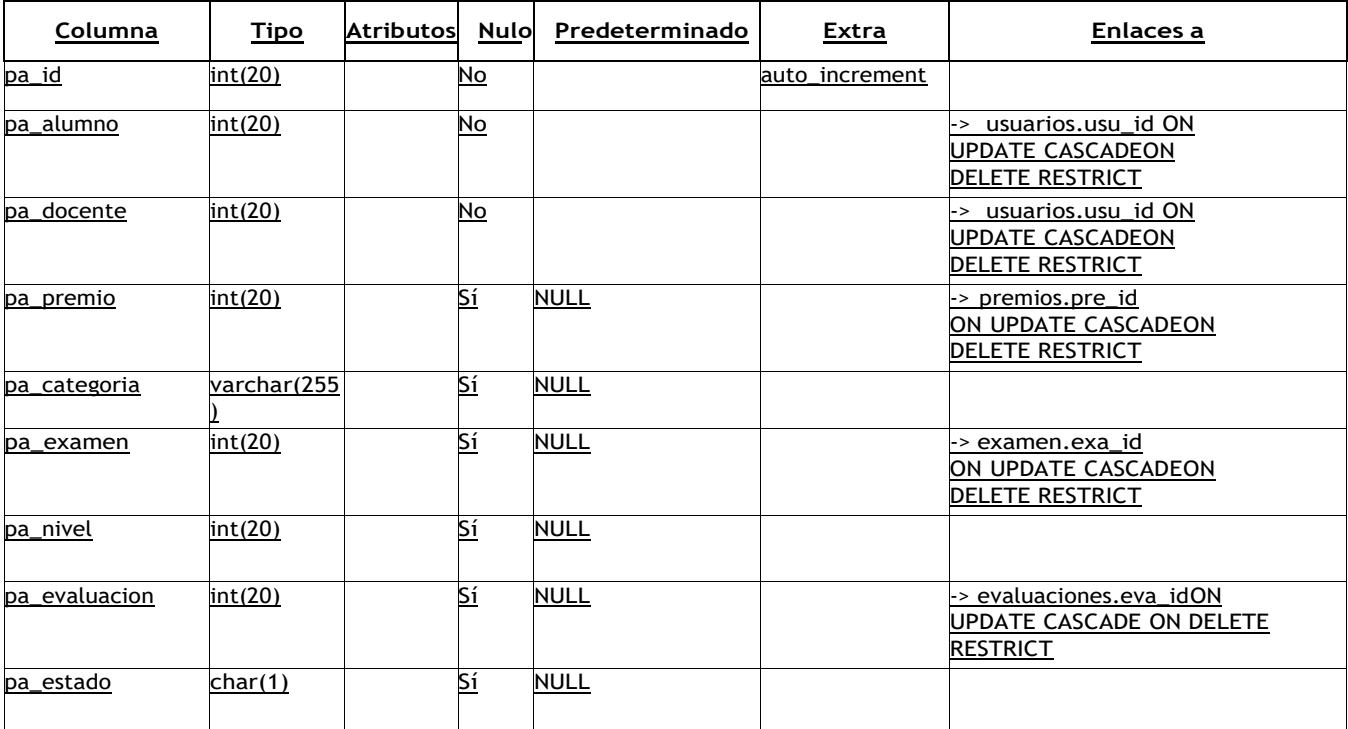

# **21 premios**

<span id="page-92-0"></span>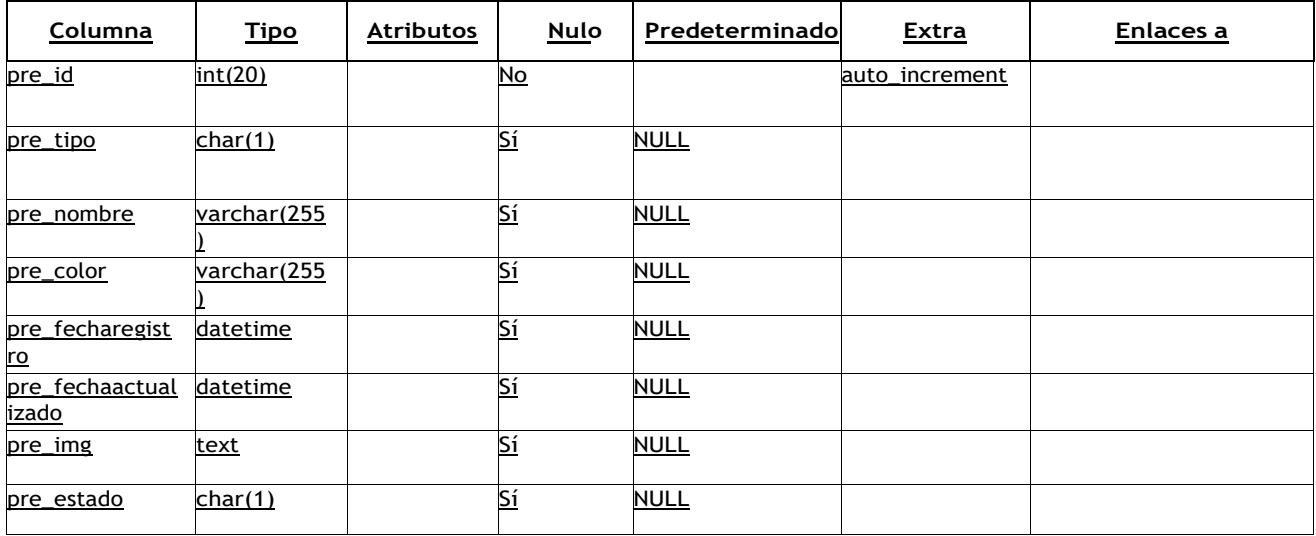

# **22 provincia**

<span id="page-92-1"></span>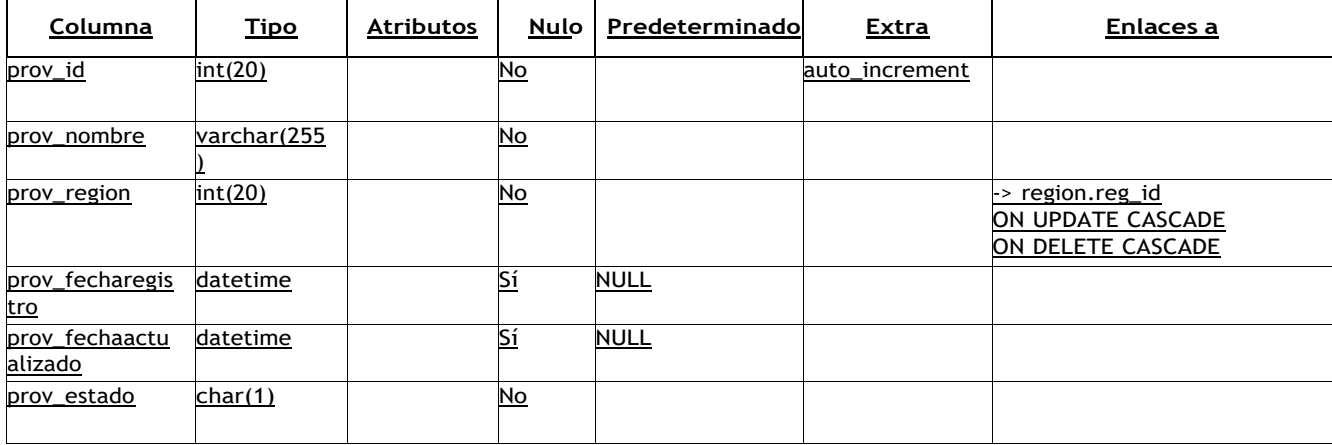

# **23 region**

<span id="page-93-1"></span>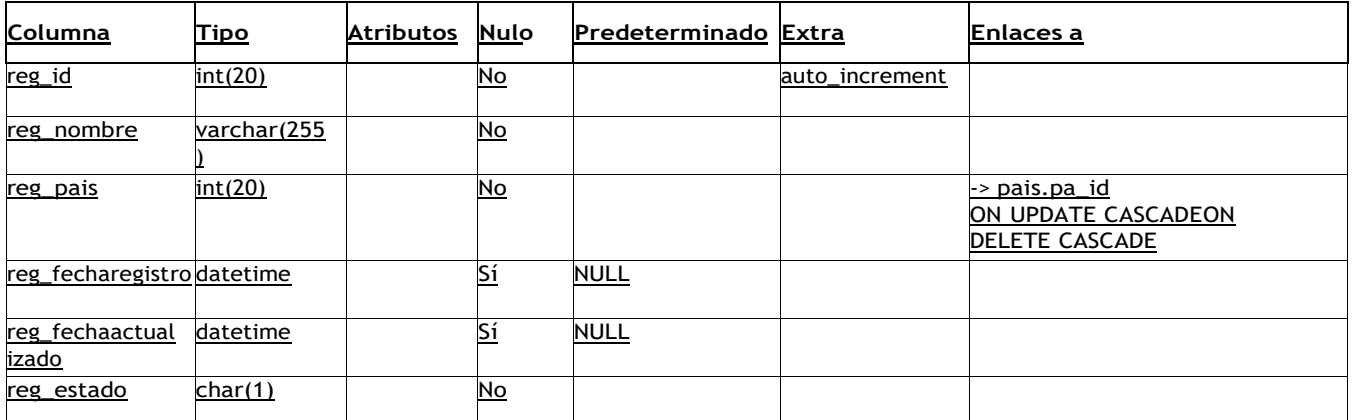

#### **24 sistema**

<span id="page-93-0"></span>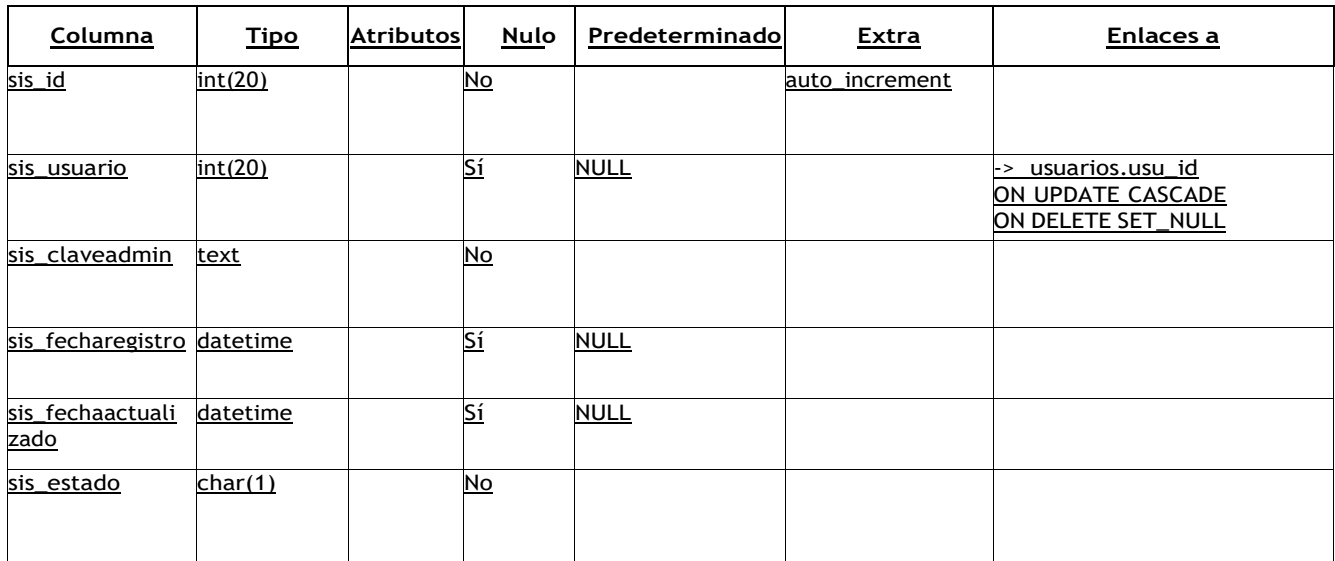

#### **25 usuarios**

<span id="page-94-0"></span>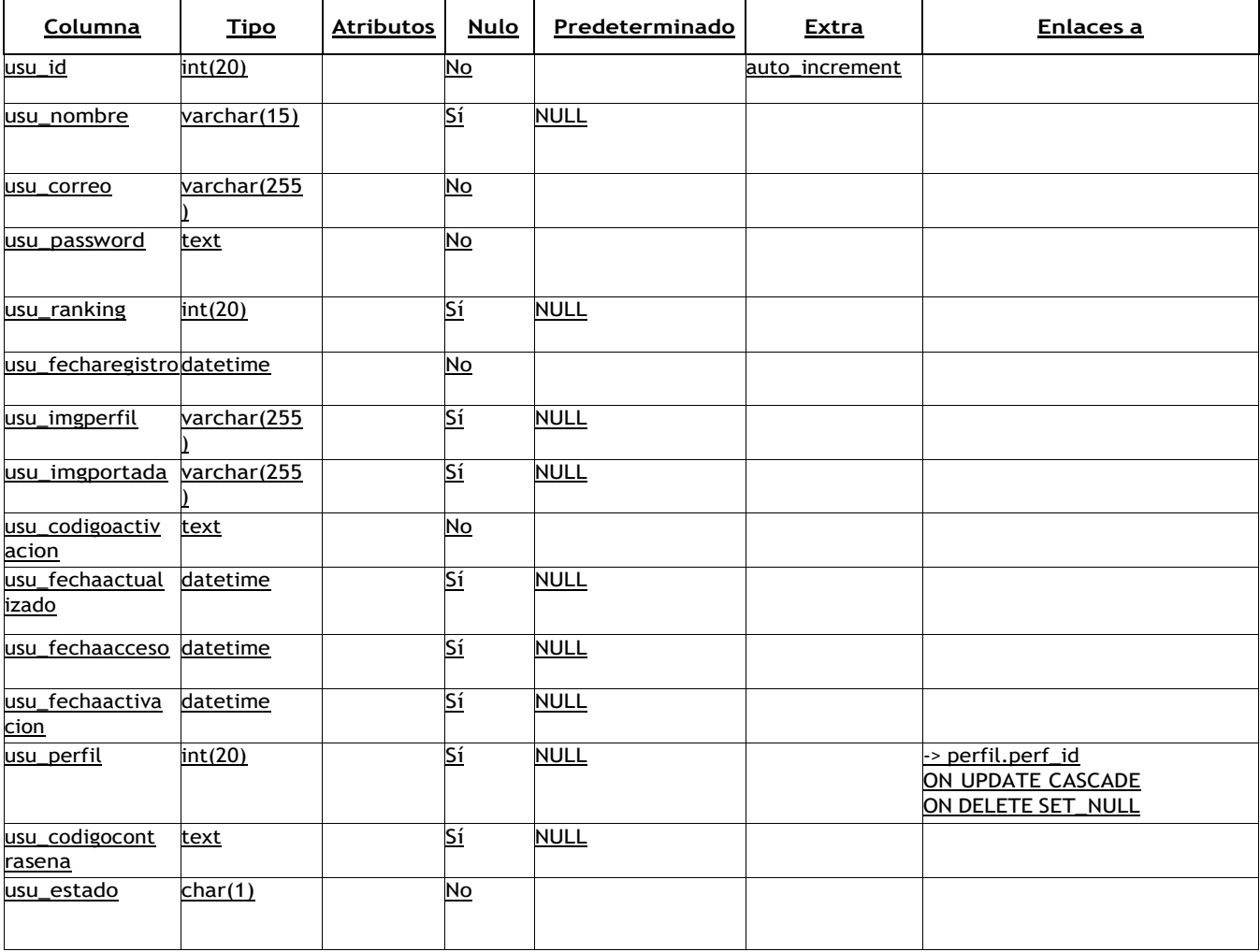

**Anexo 4.** Cuestionario para aplicación en el pretest y postest.

#### **INSTITUCIÓN EDUCATIVA Nº 0003 EL DORADO**

TEST ELABORADO PARA LOS ESTUDIANTES DEL TERCER GRADO DE **SECUNDARIA** 

EVALUACIÓN DE LA COMPETENCIA "RESUELVE PROBLEMAS DE REGULARIDAD, EQUIVALENCIA Y CAMBIO"

Estimados estudiantes, se les pide el desarrollo del siguiente cuestionario. Los siguientes ejercicios matemáticos a resolver pertenecen a la competencia "Resuelve problemas de regularidad, equivalencia y cambio".

Marca con una "X" la alternativa correcta, en algunas preguntas realizar el desarrollo.

*Nombres y apellidos:*

*Grado y sección:*

- *1)* Melisa va al estadio municipal para ver el partido por Copa Perú entre Agua San Martín y Alto Saposoa FC, con sus hermanitos, ella y sus hermanitos hacen cola para ingresar, al llegar a la boletería se entera que la entrada cuesta 25 soles por persona a lo que ella paga sin ninguna contradicción. Ya en la tribuna del estadio decide comprar chupetes para cada uno a 5 nuevos soles. ¿Cuánto gastó Melisa en el estadio, si ella tiene 7 hermanitos?
	- **a) S/. 196**
	- **b) S/. 240**
	- **c) S/. 246**
	- **d) S/. 210**
- *2)* Si se quintuplica la edad de Jessica y todo esto le aumentamos 27 años más, se obtiene un resultado de 67. Según lo explicado ¿Qué edad tiene Jessica?
	- *a) 6 b) 9 c) 8 d) 13*
- *3)* Valentino se dirige al mercado central de El Dorado y compra sus alimentos para su almuerzo, dos días después vuelve al mercado y compra otros alimentos gastando el doble de lo que gastó hace dos días, más 25 soles. Si hace dos días, gastó S/ 50. ¿Cuánto gastó Valentino en esos días de compra? (Desarrolla el ejercicio aquí).
- *4)* Juanito es un estudiante muy bueno en las matemáticas por lo que desea resolver un ejercicio matemático donde desea saber las edades de dos hermanas que el conoce, si el solo sabe que la edad de la hermana mayor es el doble de la hermana menor, si lo suman sus edades obtienen 30.

¿Qué edad tienen la hermana mayor y la hermana menor?

- *a)* 18 y 12 *b)* 19 y 6 *c)* 20 y 5 *d)* 21 y 3
- *e)* Ninguna de las anteriores.
- *5)* Abel es un estudiante del quinto grado de primaria, el asiste a la Institución Educatica 0003 El Dorado y en uno de los ejercicios propuestos por el profesor de matemática pide graficar la siguiente función lineal  $M(x) = -x + 9$ ; x∈ R. El profesor le pide realizar la gráfica de la función lineal. (Desarrolla el ejercicio aquí).

*6)* Neiser descubrió cómo adivinar la edad de una persona resolviendo una ecuación lineal, entonces se encuentra con Jorgito y le dice: "Piensa en un número cualquiera, después multiplícalo por 2, realiza la suma de 5 y luego lo multiplicas todo por 5. ¿Cuanto te sale?". Entonces Jorgito le da el resultado que es 180. Teniendo los siguientes datos ¿Cuál es la edad de Jorgito?

# Sistema de información gamificado y rendimiento académico en problemas de regularidad, equivalencia y cambio en la I.E 0003 El Dorado-Provincia-Huallaga por Luis Antony Amasifuén Dávila

Fecha de entrega: 04-oct-2023 02:28p.m. (UTC-0500) Identificador de la entrega: 2178764168 Nombre del archivo: FORMATO\_INFORMA\_FINAL\_TESIS\_LAAD\_FINAL\_2.docx (4.68M) Total de palabras: 15524 Total de caracteres: 87699

Sistema de información gamificado y rendimiento académico en problemas de regularidad, equivalencia y cambio en la I.E 0003 El Dorado-Provincia-Huallaga

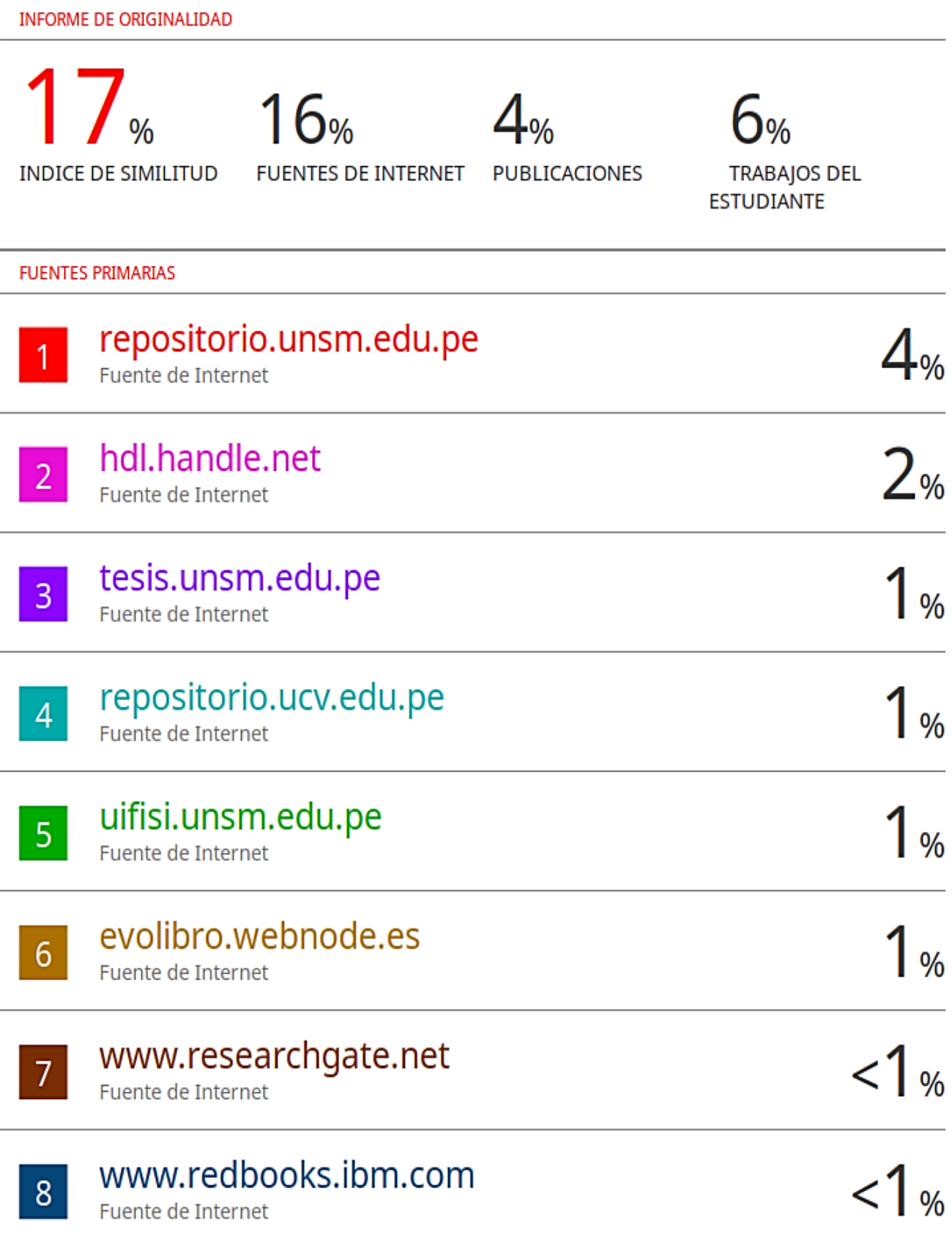